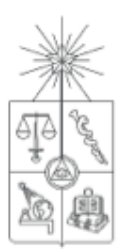

UNIVERSIDAD DE CHILE FACULTAD DE CIENCIAS FÍSICAS Y MATEMÁTICAS DEPARTAMENTO DE INGENIERÍA ELÉCTRICA

# DISEÑO E IMPLEMENTACIÓN DE UN ALGORITMO PARA LA CALIBRACIÓN AUTOMÁTICA DE SENSORES LÁSER COMPLEMENTARIOS, APLICADO EN LA RECONSTRUCCIÓN 3D DE CAMIONES DE CARGA, DE LA EMPRESA WOODTECH S.A.

# MEMORIA PARA OPTAR AL TÍTULO DE INGENIERO CIVIL ELÉCTRICO

## JAVIER ANDRÉS MARDONES ROJAS

PROFESOR GUÍA: JAVIER RUIZ DEL SOLAR SAN MARTÍN

> MIEMBROS DE LA COMISIÓN: RODRIGO PALMA AMESTOY HECTOR AGUSTO ALEGRÍA

> > SANTIAGO DE CHILE 2014

RESUMEN DE LA MEMORIA PARA OPTAR AL TÍTULO DE INGENIERO CIVIL ELÉCTRICO POR: JAVIER ANDRÉS MARDONES ROJAS FECHA: 2014 PROF. GUÍA: JAVIER RUIZ DEL SOLAR SAN MARTÍN

En este trabajo se presenta el diseño e implementación de un algoritmo para la calibración automática de sensores láseres con vistas complementarias. Se desarrolla una metodología general que permite estimar las zonas de traslape entre las nubes de puntos originadas por los láseres que se requieren calibrar y se encuentran y validan los puntos correspondientes entre una y otra nube, para finalmente realizar una estimación de la pose del láser que permita alinear ambas nubes de puntos de la mejor forma posible. La metodología propuesta es implementada y evaluada con datos reales en el producto LOGMETER de la empresa Woodtech S.A. LOGMETER es un equipo que mediante el uso de sensores láseres 2D permite medir características de la madera; es un portal macizo, sobre el cual se instalan hasta 15 sensores láser 2D, por el que atraviesan camiones cargados con madera. Con la información capturada por los láseres, la estimación de la velocidad con que el camión atraviesa el portal y la pose de cada uno de los láseres del portal, se reconstruye el camión en tres dimensiones. En este trabajo, se simulan escenarios realistas del proceso manual para calibración de los láseres y se prueba el sistema de calibración automática. Los resultados alcanzados son incluso superiores a los obtenidos con calibración manual de los láseres. También se simulan condiciones bajo las cuales el sistema de calibración automática es incapaz de alcanzar un rendimiento óptimo, ésto es explicado por el bajo nivel de traslape existente en algunas de las capturas analizadas. Se da una noción de los rangos de validez del sistema; en el caso estudiado se obtuvo que la pose del láser puede encontrarse desviada respecto a la pose original en  $\pm 300$  [mm] y en un ángulo de inclinación del láser de  $\pm 10^{\sf o};$ estos valores resultan ser bastante acordes a los errores que se pueden cometer en la realidad con herramientas de medición básicas. Con las pruebas realizadas se permite demostrar la hipótesis planteada en este trabajo, es decir, se afirma que a partir de un láser de referencia es posible encontrar la pose de un láser que se requiera calibrar, de manera tal que sus puntos se encuentren alineados al láser de referencia y permitan obtener una forma coherente del objeto 3D capturado por el sistema. Uno de los aportes fundamentales en este trabajo, es el manejo de las incertezas de los puntos con el uso de las matrices de covarianza, para lograr un mejor alineamiento de las nubes de puntos.

... Dedicado a mis padres, Susana Rojas V. y Daniel Mardones V.

# Agradecimientos

En primer lugar quiero agradecer a mis padres que han hecho hasta lo imposible por sus hijos. Son mi ejemplo y agradezco su apoyo, valores y amor incondicional. También agradecer a mi polola Karen quien ha sido un gran pilar para mi, ha estado durante todo este proceso a mi lado, me ha dado su apoyo, su amor, sus ganas y me ha ayudado cuando lo he necesitado. No puedo dejar de nombrar a mi hermano Daniel quien también ha sido parte de este proceso y también esto es parte de él.

Agradecer a la empresa Woodtech que me ha dado la oportunidad de desarrollar mi trabajo, a todo el equipo verde de desarrollo, que son excelentes profesionales y personas e hicieron que este trabajo fuera más ameno. En especial agradecer a mi tutor Rodrigo Palma, que participó activamente en la realización de este trabajo y siempre con el objetivo de lograr un trabajo de excelencia. Por otro lado, agradecer a mi profesor guia Javier Ruiz del Solar, que me dio su apoyo para poder realizar mi trabajo en la empresa y destacar su excelente disposición para atender mis problemas.

Finalmente agradecer a mis amigos y compañeros que hicieron mi paso por la universidad fuese más que una experiencia académica, una experiencia de vida, donde aprendí mucho de todas las cosas. Agradecer a mis amigos de plan común, a mis amigos en eléctrica, a los integrantes del laboratorio de robótica y del laboratorio de imágenes.

# Tabla de contenido

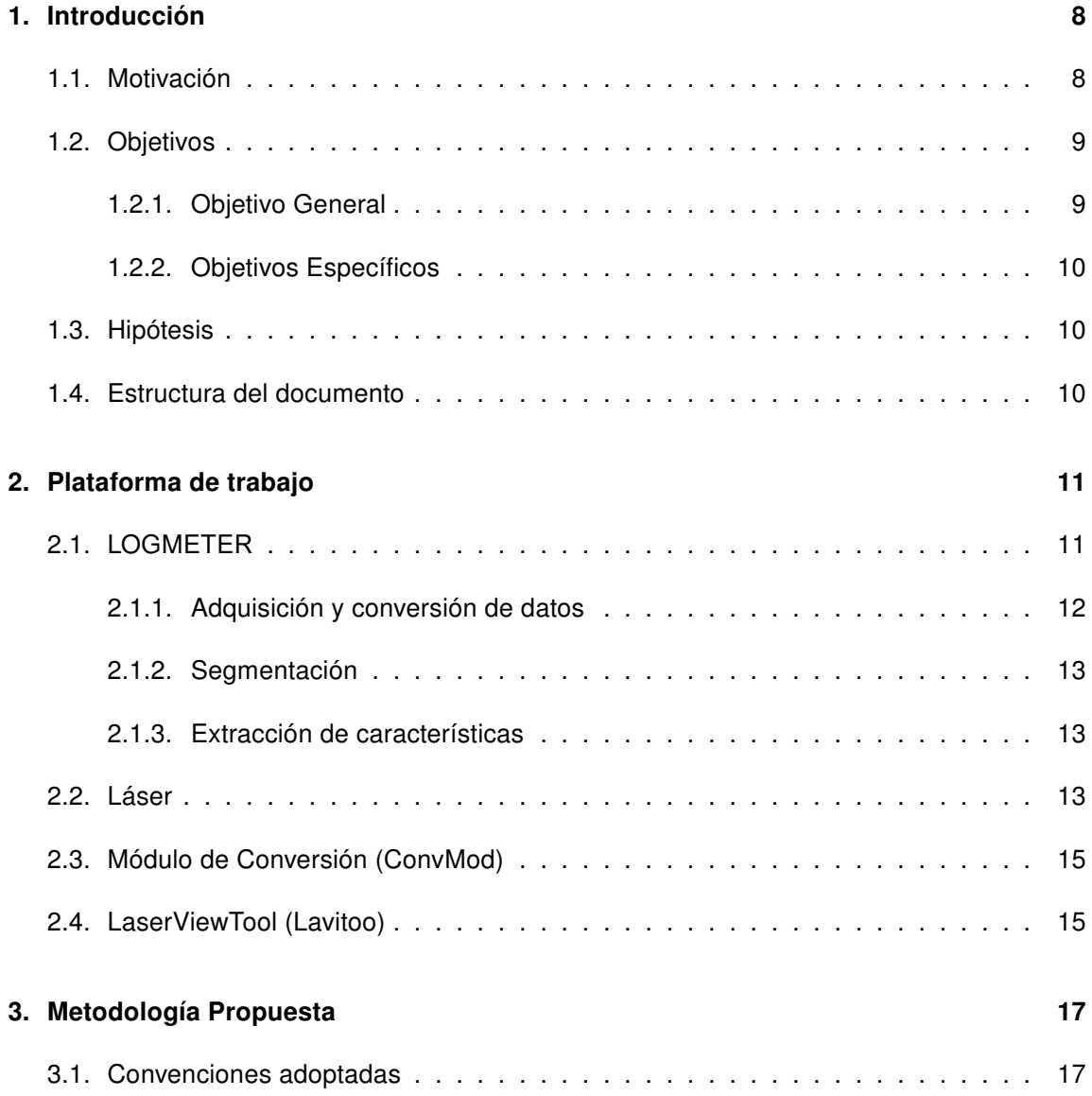

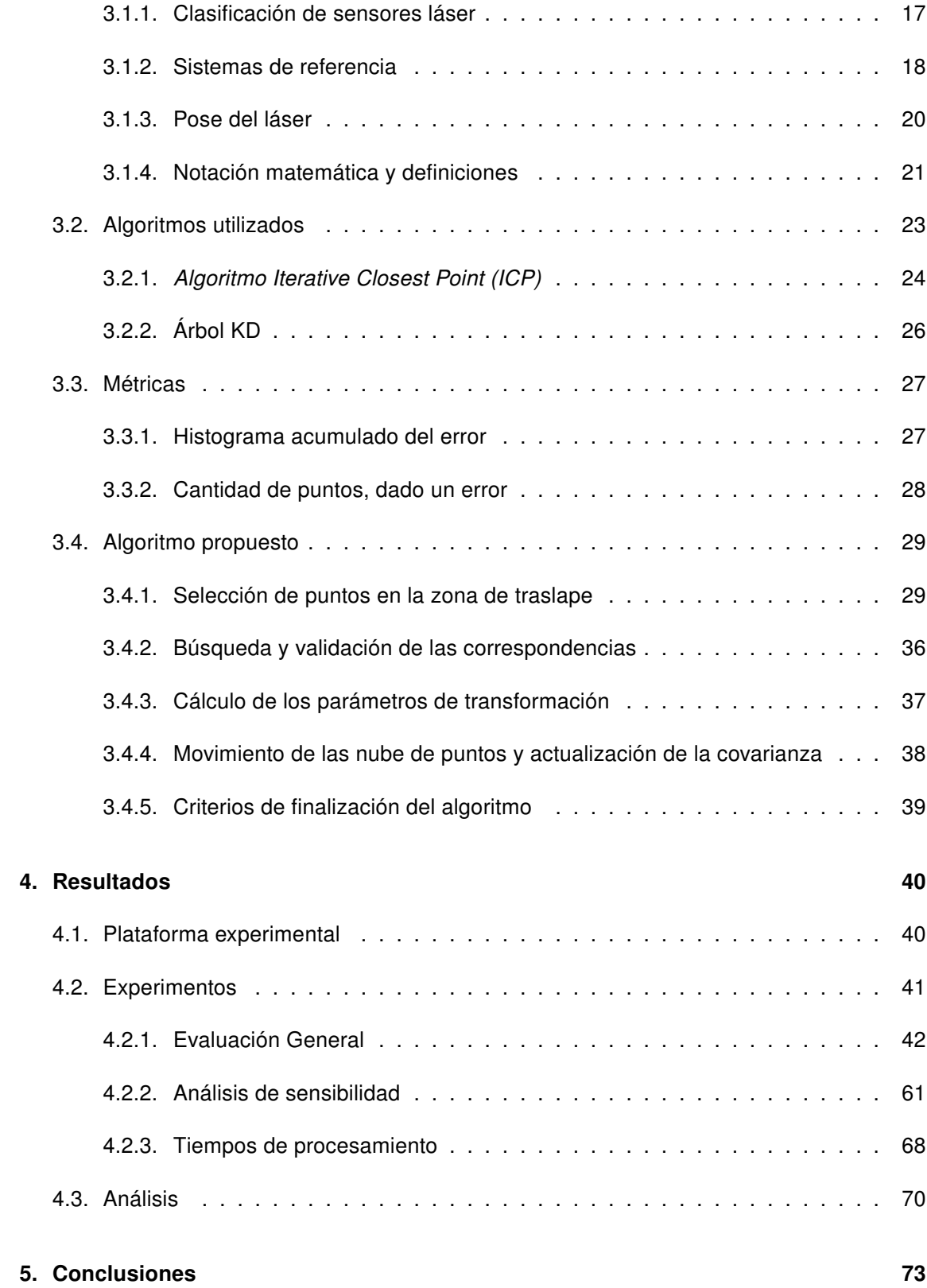

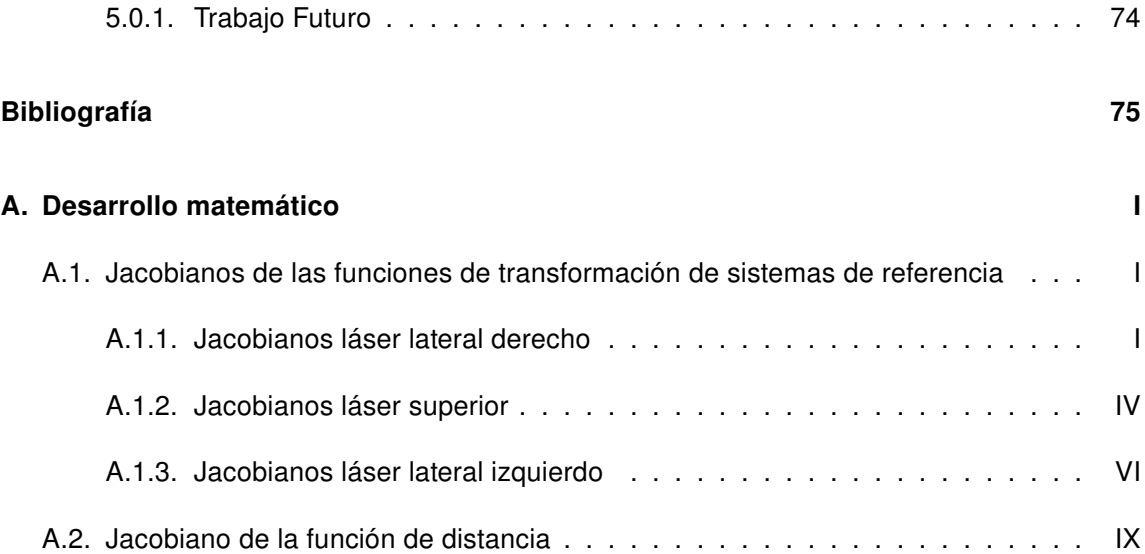

# Índice de figuras

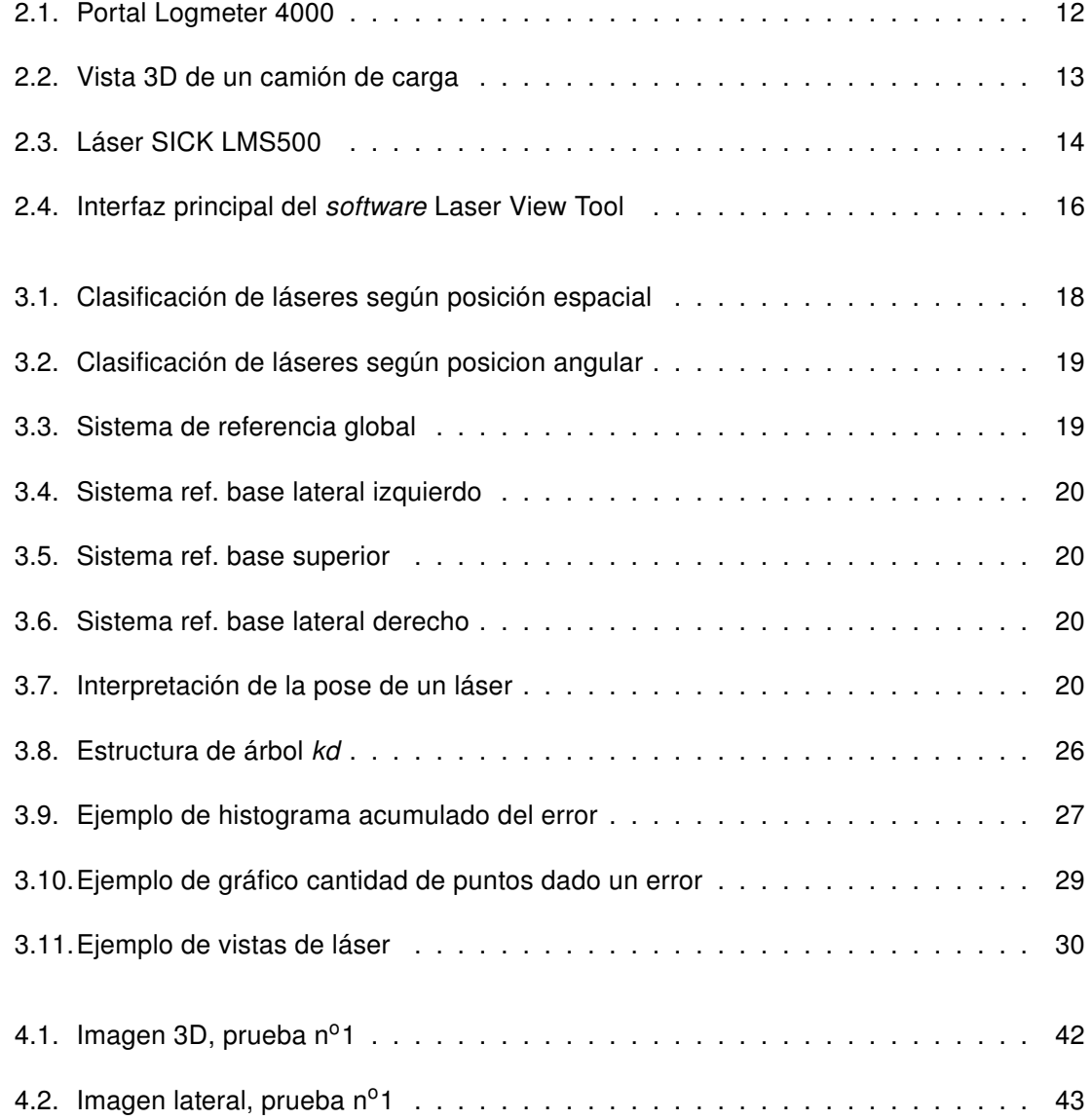

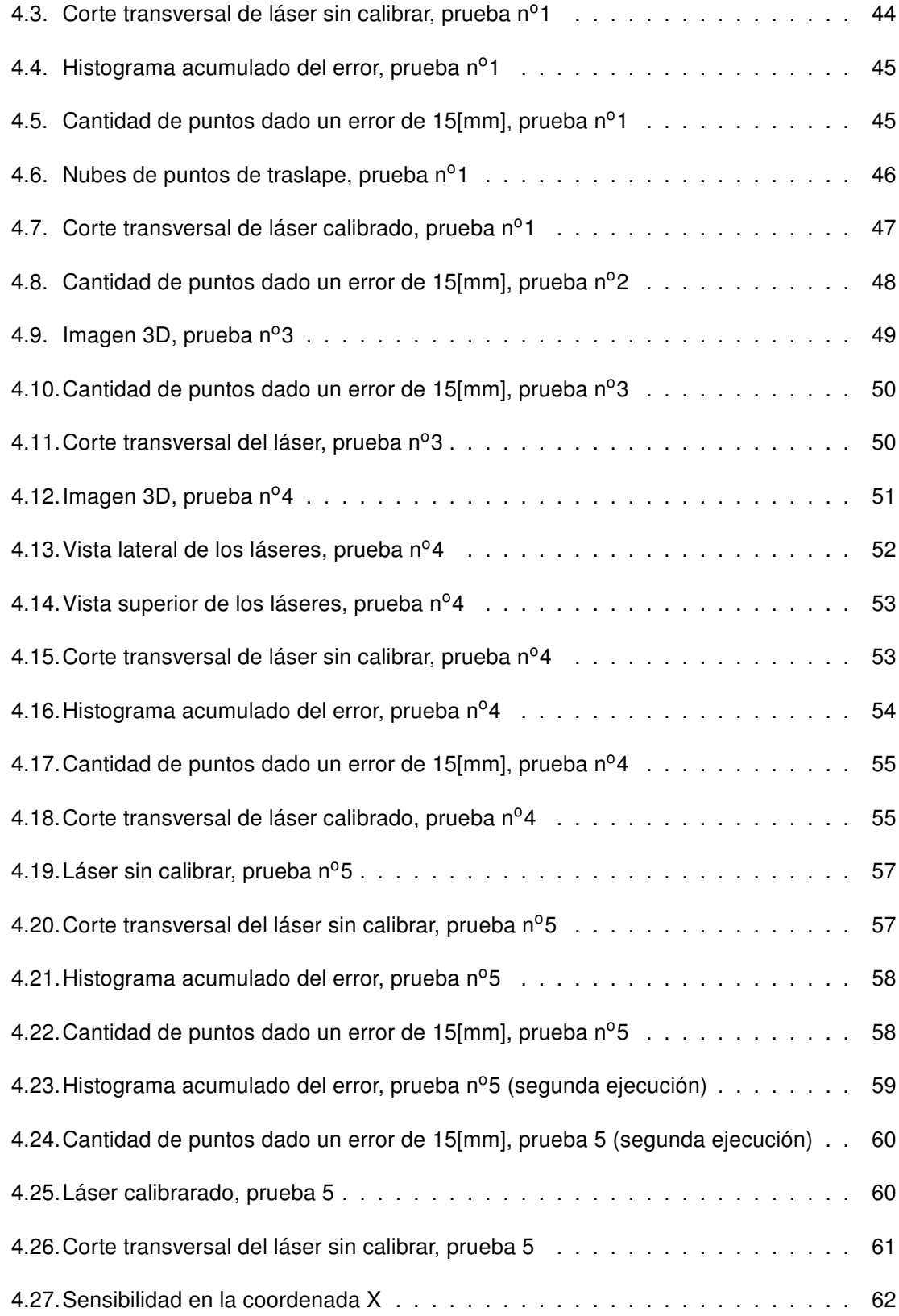

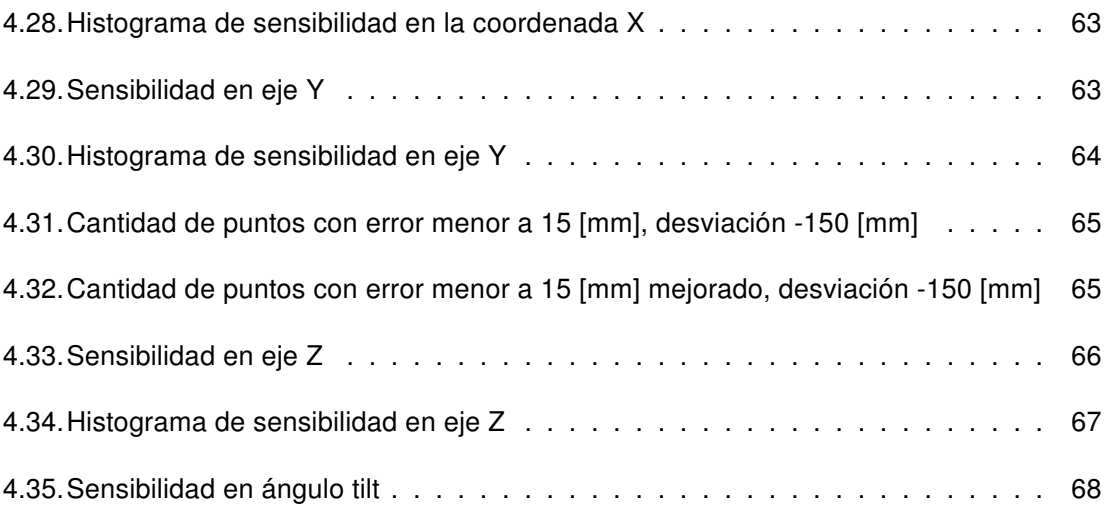

# Índice de tablas

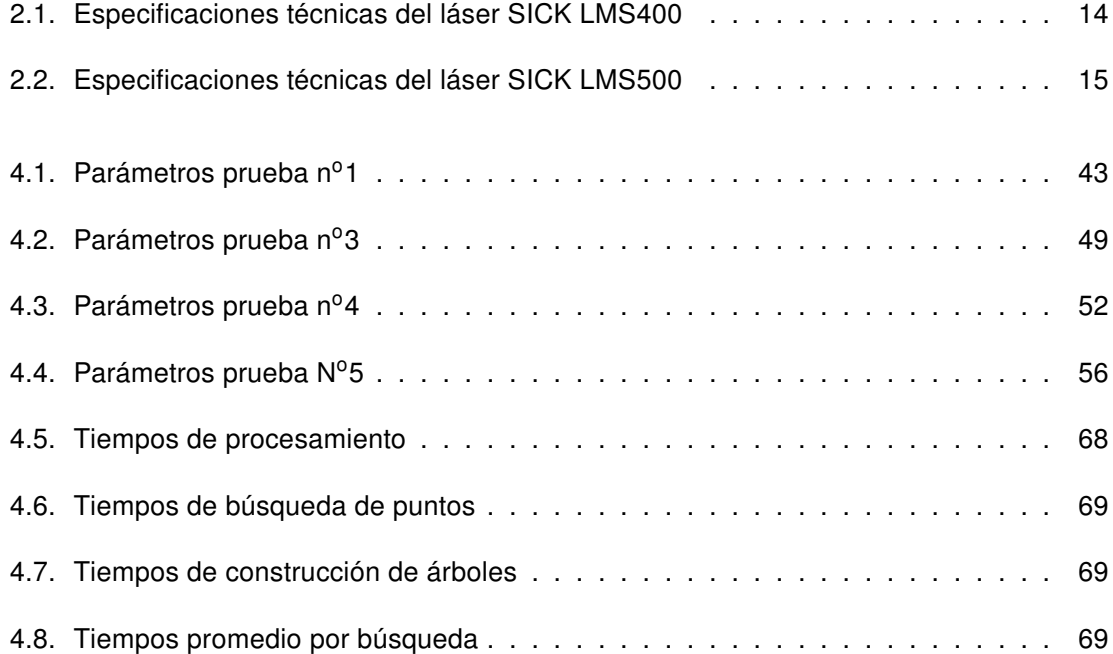

# Capítulo 1

# Introducción

El presente trabajo se aplica en el producto LOGMETER, perteneciente a la empresa Woodtech S.A., proveedora de soluciones tecnológicas para la medición de parámetros físicos en aplicaciones industriales, utilizando escaneo láser 3D.

### 1.1. Motivación

Los sensores láser tienen un campo de visión limitado, por lo que es necesario realizar varias capturas de un mismo objeto, desde diferentes puntos de vista, para poder construir un modelo 3D del mismo, que contenga las zonas de interés. Los datos capturados por cada uno de estos sensores son relativos a un sistema de coordenadas particular, orientado de acuerdo al láser con el cual se capturan, por lo que es necesario obtener las transformaciones que expresen los puntos desde las distintas fuentes de información al sistema de coordenadas global que debe ser escogido arbitrariamente, siendo de esta forma posible construir el modelo 3D del objeto de interés.

Existen diversas formas para llevar a cabo la construcción de modelos 3D. Una de ellas es colocar el objeto en una plataforma giratoria y, conociendo los parámetros de giro y la configuración de la escena, realizar el proceso de construcción 3D. Una segunda manera es con un láser móvil, registrando el movimiento mientras se realiza el proceso de captura de datos. Finalmente, una tercera forma es incluir un área común entre los láseres que se utilizan para capturar un objeto, es decir, que haya un área de traslape entre las nubes de puntos. Utilizando esta última forma y mediante algoritmos de alineamiento 3D se pueden calcular las transformaciones relativas a cada sistema, y de esta forma construir un modelo 3D completo

del objeto en un sistema de referencia global.

Tener un producto con una plataforma capaz de girar camiones cargados con madera, es complejo y costoso para ser llevado a cabo en la realidad, principalmente por el tamaño que debería tener el producto, las dificultades estructurales que se podrían presentar en su construcción y el tiempo que podría tomar la captura de datos. Por otro lado, láseres móviles que puedan recorrer el camión registrando su movimiento de forma precisa, adaptándose a la variedad de formas de camiones que existen en las plantas y finalmente lograr todo esto en un tiempo acotado, lo convierten en una opción tanto o más compleja que la primera. Por estas razones, el producto LOGMETER ocupa los principios de la tercera técnica descrita, láseres en posiciones fijas, con línas de visión complementarias y la movilidad dada por el camión, para llevar a cabo la construcción 3D de los camiones de carga, por lo tanto, son los problema de alineamiento de superficies los que son motivo de estudio en este trabajo.

El alineamiento de superficies pueden ser considerado básicamente como un problema de optimización, que dependiendo de los algoritmos a utilizar, será de optimización global o local. Dada esta clasificación, se dicen algoritmos de alineamiento global, los que tratan de encontrar la correspondencias entre superficies, sin tener ningún conocimiento a priori de las posiciones iniciales de éstas, por lo que dichos algoritmos tienen como objetivo encontrar el mínimo global de la función de optimización. Por otro lado, los algoritmos de alineamiento local, parten de la suposición de que la trasformación inicial dada entre las superficies es aproximadamente correcta, con ello se toma como supuesto que el mínimo local más próximo de la función de optimización, será el alineamiento óptimo. Por lo tanto, el mínimo global de la función y que permite construir el objeto en tres dimensiones de manera precisa y completa.

#### 1.2. Objetivos

En esta sección, se dan a conocer los objetivos generales y específicos que se tienen en este trabajo.

#### 1.2.1. Objetivo General

Diseñar e implementar un sistema de calibración automática de sensores láser con vistas complementarias y con una posición inicial conocida a priori, aplicado en el producto LOGMETER de la empresa Woodtech S.A. para la reconstrucción 3D de camiones cargados con madera. El sistema debe ser capaz de estimar una calibración para cada sensor láser, la que consiste en su posición espacial y angular respecto a un único sistema de referencia global.

#### 1.2.2. Objetivos Específicos

Los objetivos específicos que se tienen son:

- Desarrollar e implementar un algoritmo de calibración automática de pares de sensores láser.
- Estimar una matriz de traslación y rotación de cada sensor láser respecto al sistema de coordenadas global del sistema.
- **Identificar una métrica para determinar el nivel de precisión de una cierta calibración.**
- Aplicar el algoritmo desarrollado en el producto LOGMETER de la empresa Woodtech S.A., realizando pruebas y evaluaciones con datos reales de las plantas donde se encuentre instalado este producto.

# 1.3. Hipótesis

Es posible estimar de forma precisa las poses de los sistemas de coordenadas de un conjunto de sensores láser, respecto de un sistema de referencia global y común, siempre que existan regiones de traslape entre los datos capturados por los diferentes sensores láser.

### 1.4. Estructura del documento

El presente documento consta de 5 capítulos. El primer capítulo expone los hechos que motivan este trabajo de título y presenta los objetivos e hipótesis propuestos en este trabajo. El segundo capítulo presenta la plataforma en particular en la que se implementa este trabajo, detallando las principales características de ésta. En el tercer capítulo, se desarrolla la metodología propuesta y las consideraciones que se adoptan para la resolución del problema. El cuarto capítulo presenta los resultados y análisis de todas las pruebas realizadas al sistema de calibración automática. Finalmente en el quinto capítulo se exponen las conclusiones de este trabajo.

# Capítulo 2

# Plataforma de trabajo

Si bien este trabajo describe un sistema general de calibración automática que puede servir para un amplio campo de aplicaciones, para válidar la metodología propuesta se escogió un problema y escenario en particular. Es así como este trabajo se desarrolla sobre una plataforma específica que es el producto LOGMETER de la empresa Woodtech S.A. En este capítulo se detallan los aspectos más relevantes de la plataforma utilizada para el desarrollo de este trabajo.

## 2.1. LOGMETER

El equipo LOGMETER, diseñado y fabricado por la empresa Woodtech S.A., es un sistema basado en información de sensores láser de alta precisión para la medición de las características de la carga de camiones con madera [7]. Este equipo usa estos sensores para medir características de la madera (se incluye volumen sólido, diámetros, largos e índices de calidad) en forma rápida, precisa y confiable, dejando un completo registro para su posterior control. La utilización del producto entrega como beneficios a las plantas que lo utilizan: una reducción de los costos operativos y mejoras en rendimiento, que pueden significar varios millones de dólares de ahorro al año.

El LOGMETER es un portal macizo por donde pasan camiones con cargas de madera. Tiene sensores láser ubicados en las zonas laterales y superiores de la estructura; dependiendo de la cantidad y configuración de los sensores, se tienen varias versiones de LOGMETER, como por ejemplo: i) LOGMETER 4000 tiene 7 sensores láser, dispuestos de forma perpendicular al paso del camión. ii) LOGMETER 5000 tiene 7 sensores láser

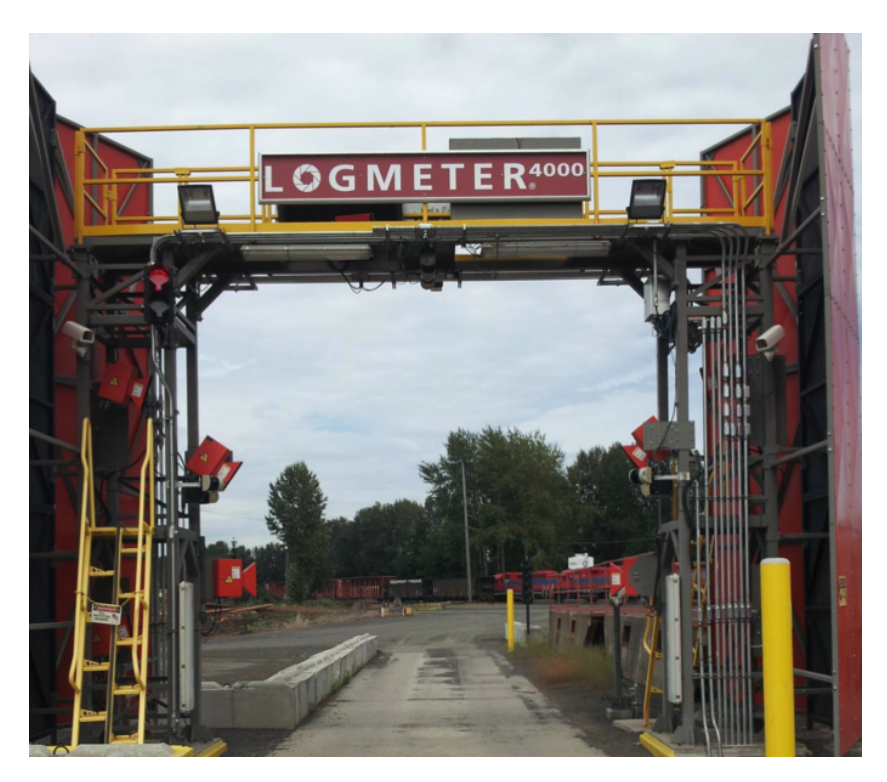

Figura 2.1: Portal Logmeter 4000

perpendiculares al paso del camión y 1 sensor láser que tiene un determinado ángulo respecto al portal, denominado láser oblicuo (mayor detalle de esta clasificación se encuentra en la sección 3.1.1). iii) LOGMETER 6000, tiene 7 sensores láser perpendiculares y 6 sensores láser oblicuos. La figura 2.1, muestra la estructura de un LOGMETER 4000 instalado en una planta.

El sistema divide su procesamiento en 3 etapas realizadas por 3 módulos diferentes: i) la adquisión y conversión de la data, ii) segmentación y iii) la extracción de características. Cada uno de estos procesos es descrito a grandes rasgos en las siguientes secciones.

#### 2.1.1. Adquisición y conversión de datos

A medida que el camión atraviesa el portal, se estima su velocidad y cada láser realiza capturas generando cientos de perfiles de la carga, adquiriéndose en este proceso más de 1 millón de mediciones individuales. Con los datos capturados, la velocidad medida y mediante la calibración manual de los láseres, es posible generar un modelo 3D del camión tal como se muestra en la figura 2.2.

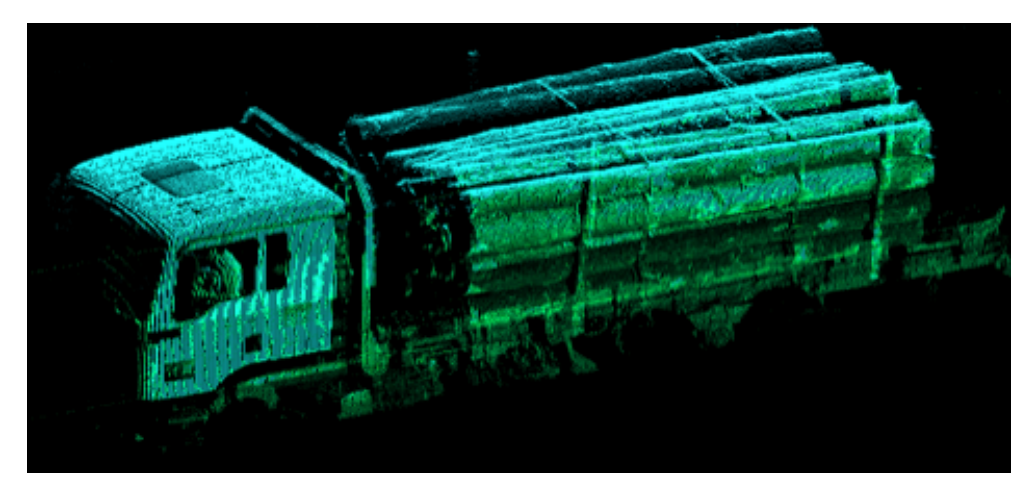

Figura 2.2: Vista 3D de un camión de carga

#### 2.1.2. Segmentación

Usando algoritmos de procesamiento de datos y reconocimiento de patrones son identificados los límites de las cargas, y se eliminan elementos no deseados como ruedas, plataformas y soportes, esto con el fin de utilizar solo las zonas que contengan información de interés, de esta manera se facilita el posterior procesamiento de los datos. En esta etapa, también se extrae información relevante al tipo de camión, la cantidad de bancos de madera que transporta, la disposición en que va la madera, entre otros datos.

#### 2.1.3. Extracción de características

Luego del proceso de segmentación, cada perfil de la carga es analizada determinando el mejor diámetro a calzar de cada tronco periférico. Esto es replicado a través de toda la carga, generando modelos de los troncos de la zona exterior de la carga. Con cada tronco de la periferia modelado en el espacio, el sistema calcula la información biométrica de éstos, incluyendo diámetros, largos, conicidad y curvatura. También se calcula el volumen sólido de la carga, utilizando modelos matemáticos que están calibrados para cada sitio específico donde está instalado el LOGMETER.

### 2.2. Láser

La captura de datos se logra utilizando sensores láser del tipo LIDAR (acrónimo del inglés Light Detection and Ranging o Laser Imaging Detection and Ranging). Esta tecnología permite

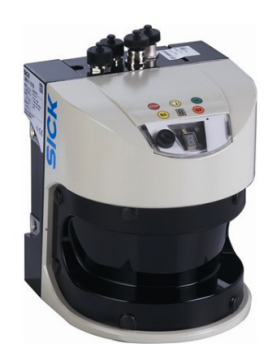

Figura 2.3: Láser SICK LMS500

determinar la distancia desde un emisor láser a un objeto o superficie utilizando un haz láser continuo, la distancia al objeto se determina midiendo la diferencia de fase entre la señal emitida y reflejada.

El portal LOGMETER utiliza láseres LIDAR del tipo lineal, es decir, dispone de un espejo rotatorio en un solo sentido que va desviando el haz láser, por esta razón se dice un láser 2D, pero que combinado con la estimación del movimiento dado por el paso del camión (velocidad de éste) es posible obtener una reconstrucción 3D de la carga del camión.

Los láseres con los que se trabaja son de marca SICK, especificamente el LMS400 y LMS500, es por ello que se describen las caracteristicas técnicas de estos láseres.

La tabla 2.1 muestra un resumen de las principales características del láser SICK LMS400.

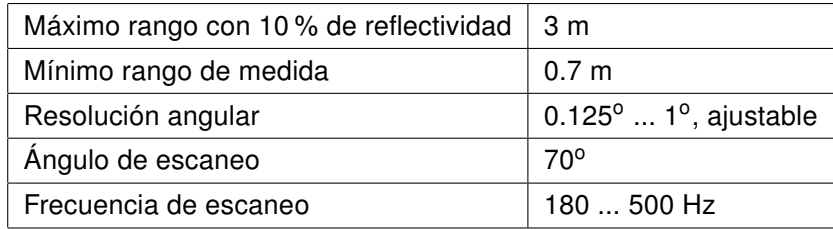

Tabla 2.1: Especificaciones técnicas del láser SICK LMS400

La tabla 2.2 muestra un resumen de las principales características del láser SICK LMS500.

| Máximo rango con 10 % de reflectividad | $\pm 26$ m                                 |
|----------------------------------------|--------------------------------------------|
| Mínimo rango de medida                 | 0.7 m                                      |
| Resolución angular                     | 0.1667 $^{\circ}$ 1 $^{\circ}$ , ajustable |
| Ángulo de escaneo                      | $190^\circ$                                |
| Frecuencia de escaneo                  | $25100$ Hz                                 |

Tabla 2.2: Especificaciones técnicas del láser SICK LMS500

### 2.3. Módulo de Conversión (ConvMod)

Este módulo es parte fundamental para este trabajo, por ello, se explica su funcionamiento. El objetivo del módulo de conversión es obtener una nube de puntos en un sistema de referencia global de coordenadas, a partir de los datos provenientes de varios sensores láser con sistemas de coordenadas locales, las poses de estos sistemas locales y la información de la velocidad en cada instante con que el camión pasó por el portal.

Con la información de las poses de los sistemas locales respecto a un sistema de referencia global, es posible convertir los datos de un scan de un láser al sistema de referencia global del portal (ver sección 3.1.2). Al trabajar con láseres 2D para formar la imagen en tres dimensiones, es necesario estimar una dimensión adicional dada por el movimiento del camión. Esto se realiza con la información de velocidad que se estima del camión en cada instante. Con esto, se logra saber con exactitud cuánto ha avanzado el camión al momento de la captura de un scan en un instante en particular. Integrando la información de velocidad para cada scan se reconstruye el camión en las tres dimensiones.

En este trabajo se escogen casos donde el cálculo de la velocidad es lo suficientemente certero, de forma que no constituya una fuente de error considerable para ser materia de análisis en el desarrollo de este trabajo.

### 2.4. LaserViewTool (Lavitoo)

LaserViewTool es un software desarrollado por la empresa Woodtech S.A., cuyo objetivo es permitir la visualización de la data 3D. Como se ve en la figura 2.4, su interfaz principal está dividida en 4 vistas: la superior izquierda muestra los cortes transversales de la captura, la superior derecha presenta una vista superior de la nube de puntos, la inferior izquierda

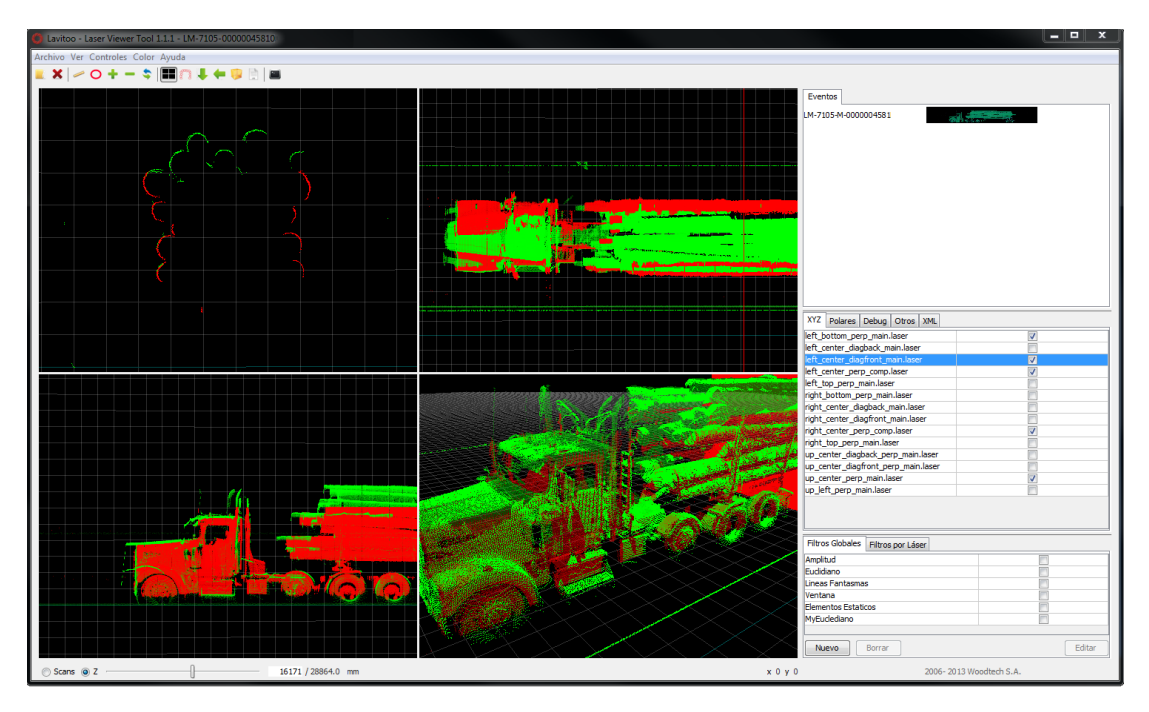

Figura 2.4: Interfaz principal del software Laser View Tool

muestra una vista lateral de la nube de puntos y finalmente en la vista inferior derecha se puede ver la captura en sus 3 dimensiones.

Para este trabajo la herramienta presentada es un apoyo fundamental en el desarrollo al facilitar la visualización de las nubes de puntos resultantes y con ello, tener una apreciación cualitativa de los resultados obtenidos.

# Capítulo 3

# Metodología Propuesta

En este capítulo se desarrolla el algoritmo propuesto para la resolución del problema planteado y las consideraciones para resolverlo.

## 3.1. Convenciones adoptadas

En esta sección, con el fin de evitar posibles confusiones en este y los siguientes capítulos, se describen una serie de términos y convenciones que son usados en el desarrollo de este trabajo y que facilitan el entendimiento del mismo.

#### 3.1.1. Clasificación de sensores láser

Los sensores láser ubicados en el portal LOGMETER son clasificados en dos tipos de forma, de manera tal de caracterizar distintos aspectos de los láseres.

#### Según su posición espacial

Los láseres son clasificados según su ubicación en el portal en tres categorias:

- Láser superior: son láseres ubicados en la zona superior del portal LOGMETER en la figura 3.1 es cualquier láser ubicado en la zona número 1.
- Láser lateral izquierdo: son láseres ubicados en la zona lateral izquierda del portal LOGMETER, están representados por la zona 2 en la figura 3.1.

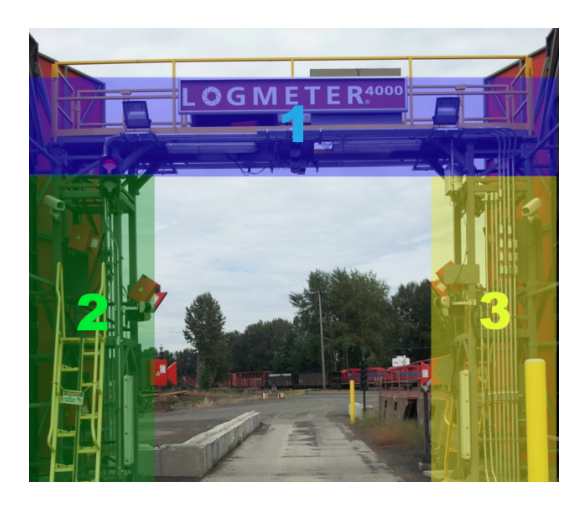

Figura 3.1: Clasificación de láseres según posición espacial

Láser lateral derecho: son láseres ubicados en la zona lateral derecha del portal LOGMETER, en la figura 3.1 son todos los láseres ubicados en la zona número 3.

#### Según su posición angular

Los láseres son clasificados según su posición angular en el LOGMETER en dos categorias:

- Láser perpendicular: son los láseres que están dispuestos de forma perpendicular al paso de los camiones, idealmente tienen un ángulo yaw de 0° (ver sección 3.1.3). Son los láseres encerrados en blanco en la figura 3.2.
- Láser oblicuo o diagonal: se denominan de esta forma, a los láseres que tienen un ángulo yaw distinto de cero (ver sección 3.1.3). En la figura 3.2 son los láseres encerrados en amarillo.

#### 3.1.2. Sistemas de referencia

Se definen sistemas de referencia arbitrarios, con el fin de facilitar el entendimiento y resolución del problema.

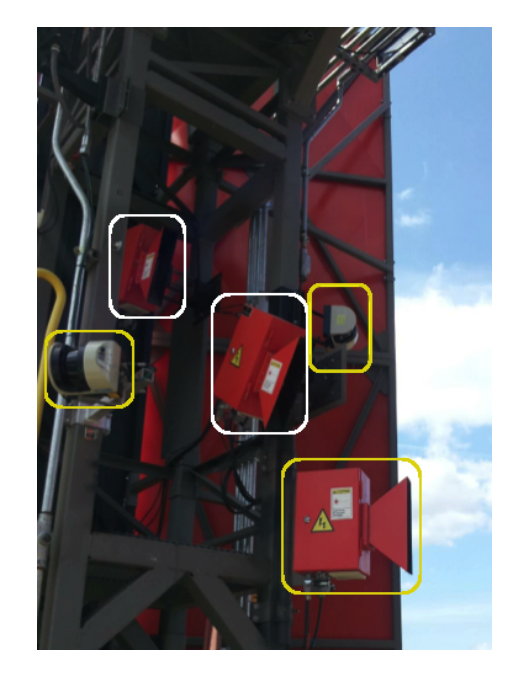

Figura 3.2: Clasificación de láseres según posicion angular

### Sistema de referencia global

El sistema de referencia global, se ubica en la esquina inferior derecha del portal LOGMETER y está orientado según se ve en la figura 3.3.

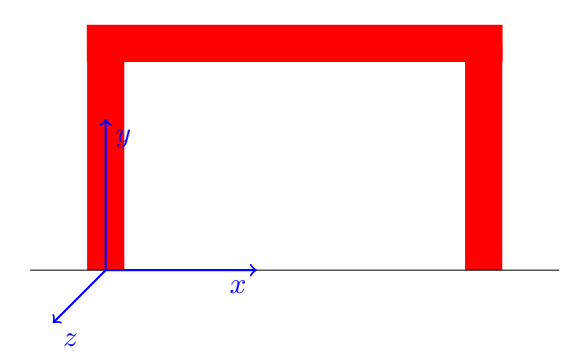

Figura 3.3: Sistema de referencia global

#### Sistema de referencia base o local

Se definen tres sistemas de referencia base para los láseres, según su posición espacial. Son sistemas de referencia intermedios que tienen por objetivo facilitar la integración del nuevo sistema con el que actualmente se utiliza en el producto LOGMETER.

- Sistema de referencia base para láser lateral izquierdo, se muestra en la figura 3.4.
- Sistema de referencia base para láser lateral derecho, se muestra en la figura 3.6.
- Sistema de referencia base para láser superior, se muestra en la figura 3.5.

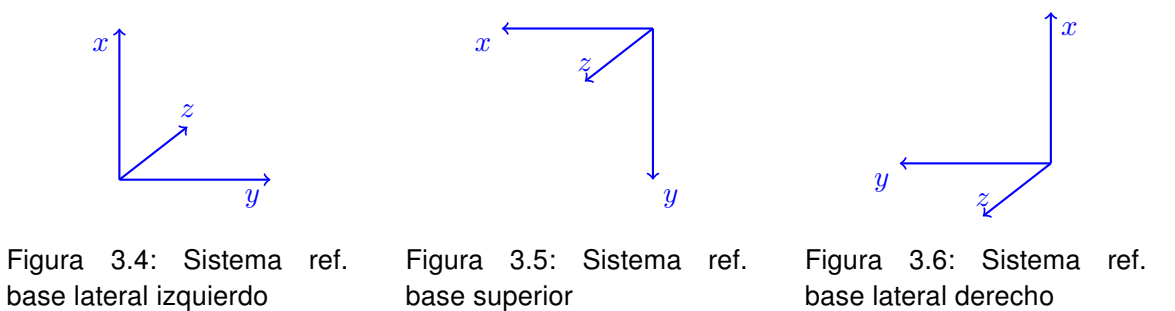

#### 3.1.3. Pose del láser

La pose de los láseres se define con un vector de seis coordenadas, tres espaciales  $(X,$ Y y Z) y tres angulares ( $\psi$  (yaw),  $\theta$  (tilt) y  $\phi$  (roll)).

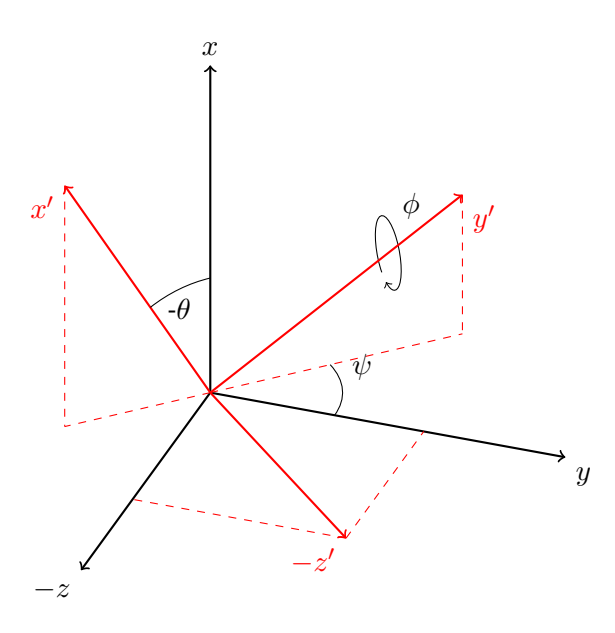

Figura 3.7: Interpretación de la pose de un láser

La pose es medida respecto al sistema de referencia base correspondiente a cada láser que se analice. Los ángulos mostrados en la figura 3.7 son los llamados ángulos de navegación y permiten transformar los puntos de un sistema de referencia a otro a través de tres rotaciones sucesivas que son aplicadas en el siguiente orden:

- Rotación en un ángulo de  $\psi$ , entorno al eje X.
- Rotación en un ángulo de  $\theta$ , entorno al eje Z.
- Rotación en un ángulo de  $\phi$ , entorno al eje Y.

Por convención se tiene que el eje  $x'$  corresponde al eje polar del láser y el eje  $y'$  es la dirección hacia donde apunta el foco del láser.

#### 3.1.4. Notación matemática y definiciones

Se describe la notación que se utiliza para representar los puntos, vectores y matrices que aparecen en las distintas expresiones matemáticas, como también los conceptos que se utilizan en las explicaciones.

#### Calibración

El archivo de calibración o simplemente calibración, es un listado donde se tiene la posición tanto angular (ángulos  $\psi$ ,  $\theta$  y  $\psi$ ) como espacial (coordenadas X, Y y Z) de cada uno de los láseres presentes en el portal LOGMETER. Además, se incluye información relevante sobre la frecuencia a la que trabajan los láseres.

#### Calibración manual

Corresponde a una calibración realizada manualmente. Generalmente se realiza a través de un proceso de "prueba y error" de las poses de los láseres que se requiere calibrar.

#### Láser de referencia

El láser de referencia es el que da origen a la nube de puntos de referencia, a la cual se ajustan las demás nubes de puntos. Se tiene que la pose del láser de referencia no tiene error en ninguna de sus componentes.

#### Láser objetivo

El láser objetivo es el que da origen a la nube de puntos objetivo, es la que se mueve para ajustarse a la nube de puntos de referencia. En general, tiene error en las componentes de su pose.

#### Scan de un láser

Un scan de un láser se define como el conjunto de puntos que pertenencen a un mismo barrido del láser. Dada la alta frecuencia de rotación de los sensores láser, estos son capturados en un breve lapso de tiempo.

#### Matrices de rotación

Se lista la notación y expresión de las matrices de rotación que se utilizan en el desarrollo de este trabajo.

 $\blacksquare$   $R_X(\psi)$  representa la matriz de rotación entorno al eje X en un ángulo de  $\psi$ , su expresión está dada en (3.1).

(3.1) 
$$
\begin{bmatrix} 1 & 0 & 0 \ 0 & \cos(\psi) & -\sin(\psi) \\ 0 & \sin(\psi) & \cos(\psi) \end{bmatrix}
$$

 $R_Y(\theta)$  representa la matriz de rotación entorno al eje Y en un ángulo de  $\theta$ , su expresión está dada en (3.2).

(3.2) 
$$
\begin{bmatrix}\n\cos(\theta) & 0 & \sin(\theta) \\
0 & 1 & 0 \\
-\sin(\theta) & 0 & \cos(\theta)\n\end{bmatrix}
$$

 $R_Z(\phi)$  representa la matriz de rotación entorno al eje Z en un ángulo de  $\phi$ , su expresión

está dada en (3.3).

(3.3) 
$$
\begin{bmatrix}\n\cos(\phi) & -\sin(\phi) & 0 \\
\sin(\phi) & \cos(\phi) & 0 \\
0 & 0 & 1\n\end{bmatrix}
$$

#### Matrices base

- $\blacksquare$   $M_{base}$  es la matriz que permite a través de rotaciones obtener el sistema de referencia base o local de cada láser, a partir del sistema de referencia global. Su expresión, por lo tanto, depende de la clasificación espacial del láser.
	- La expresión  $M_{base}$  para un láser lateral izquierdo está dada por la ecuación (3.4).

(3.4) 
$$
M_{base} = R_X(-\pi) R_Z\left(\frac{\pi}{2}\right) = \begin{bmatrix} 0 & 1 & 0 \\ 1 & 0 & 0 \\ 0 & 0 & -1 \end{bmatrix}
$$

• La expresión  $M_{base}$  para un láser superior está dada por la ecuación (3.5).

(3.5) 
$$
M_{base} = R_Z(\pi) = \begin{bmatrix} -1 & 0 & 0 \\ 0 & -1 & 0 \\ 0 & 0 & 1 \end{bmatrix}
$$

• La expresión  $M_{base}$  para un láser lateral derecho está dada por la ecuación (3.6).

(3.6) 
$$
M_{base} = R_Z \left(\frac{\pi}{2}\right) = \begin{bmatrix} 0 & -1 & 0 \\ 1 & 0 & 0 \\ 0 & 0 & 1 \end{bmatrix}
$$

# 3.2. Algoritmos utilizados

En esta sección se explican dos de los algoritmos utilizados en este trabajo. El algoritmo Iterative Closest Point (ICP), que forma parte del esqueleto del algoritmo propuesto en este trabajo y por otro lado, se explica la estructura de árbol KD que permite reducir de forma considerable los tiempos de procesamiento.

#### 3.2.1. Algoritmo Iterative Closest Point (ICP)

Iterative Closest Point es un algoritmo de alineamiento local empleado para minimizar la diferencia entre dos nubes de puntos. La mayoría de los algoritmos de alineamiento fino estan basados en este algoritmo, desarrollado por Besl y McKay [2]. Algunas variantes de ICP pueden ser revisadas en [8].

Debido a que este trabajo esta fuertemente influenciado por dicho algoritmo, se hace una descipción básica de las etapas de su funcionamiento y las variantes que se pueden encontrar en la literatura.

#### Selección de puntos

En el algoritmo de Besl [2] no se considera un proceso de selección de puntos, sino que se ocupan todos los puntos disponibles de la nube en cada iteración. Las variantes que se pueden encontrar en esta etapa son:

- Sub-muestreo uniforme de todos los puntos disponibles [9].
- Muestreo aleatorio (con diferente muestreo de puntos en cada iteración) [6].
- Selección de puntos con gradientes de alta intensidad o variantes que usan el muestreo por color si el problema lo permite [10].
- Cada uno de los esquemas mencionados anteriormente pueden seleccionar puntos sobre una malla o realizar la selección sobre ambas mallas de puntos [5].

#### Búsqueda de correspondencias

En esta etapa se intenta asociar a cada punto su correspondiente par en la otra nube de puntos, para ello en el algoritmo de Besl [2] a cada uno de los puntos de la primera nube de puntos (llamada nube de referencia), se le busca el punto más próximo, el con menor distancia Euclidiana, pertenenciente a la segunda nube (llamada nube objetivo), obteniéndose de ésta forma la asociación punto a punto entre ambas nubes.

Dentro de las variantes y optimizaciones de esta etapa en la literatura están:

Acelerar el cómputo del punto más cercano utilizando la estructura  $k-d$  tree [4], que es un árbol binario construido de una forma particular (ver sección 3.2.2).

- Utilización de métricas basadas en el color de ser posibles de aplicar [10]
- Búsqueda por menor distancia realizando una asignación de pesos a los pares de puntos encontrados. La asignación de pesos está basada en métricas como la distancia entre los puntos, la distancia entre la normal en el punto a la superficie en la segunda nube de puntos, entre otras [5].
- Búsqueda por menor distancia rechazando pares de puntos sobre cierto umbral de distancia, rechazo de un porcentaje fijo de los peores pares de puntos (basado en la distancia) y rechazo de puntos que no son consistentes geométricamente con sus vecinos [9].

#### Cálculo de los parámetros de transformación

Una vez encontrados los pares de puntos correspondientes en cada nube, se procede a calcular la transformación que minimiza la suma de las distancias entre puntos correspondientes. Si se trabaja con la distancia Euclidiana, la transformación rígida puede hallarse en forma cerrada, como se estudia en [3].

Algunas de las variantes que se pueden tener en esta etapa son: la inclusión de la información de color en la función de optimización o la minimización de las distancias medidas desde un punto a un plano en la otra nube, sin embargo, para este último enfoque no existe una solución cerrada para la función de optimización, por lo que depende del problema particular en que se aplica encontrar su solución.

#### Movimiento de las nubes de puntos e iteraciones

En esta última etapa se aplica la transformación obtenida sobre la nube de puntos objetivo y con ello se finaliza la primera iteración del algoritmo ICP. Con la nube de puntos obtenida, se vuelve al primer paso del algoritmo y se continua con la siguiente iteración.

#### Finalización del algoritmo

Para finalizar el algoritmo se tienen tres criterios que pueden ser ocupados por si solos o como una mezcla de ellos.

Número máximo de iteraciones.

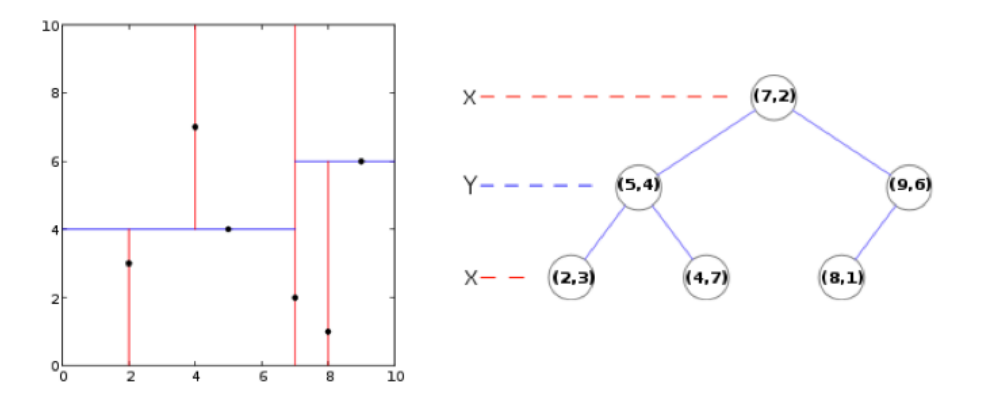

Figura 3.8: Estructura de árbol kd

- Convergencia del error de optimización a un umbral fijo.
- Estabilización del error de optimización.

#### 3.2.2. Árbol KD

El árbol k-dimensional o kd-tree es una estructura de datos que particiona el espacio Euclideano con planos perpendiculares a los ejes del sistema de coordenadas, organizando los puntos en k dimensiones. Este tipo de árbol es un caso especial de los árboles BSP (Binary Space Partitioning). Sin embargo, a diferencia de estos últimos donde las hojas son los únicos nodos que contienen puntos en el árbol, en el árbol kd, desde el nodo raíz hasta los nodos hoja almacenan puntos. Esto implica que cada plano pasa por uno de los puntos del árbol kd.

La figura (3.8) muestra un árbol 2D donde se tienen 6 puntos que son dispuestos en este tipo de estructura. La forma habitual de generar el árbol, es que mientras se desciende a través de éste, se va seleccionando un eje de corte y se deja en el nodo la mediana del conjunto de puntos. Luego se realizan los mismos pasos para los conjuntos de puntos resultantes, y de esta forma se itera hasta que se tenga un solo punto por nodo.

La principal ventaja al utilizar este tipo de estructura es la forma eficiente en que se realizan las búsquedas de rango, por lo que se puede encontrar en un tiempo reducido el vecino más cercano a un punto dado. La complejidad de la construcción es de orden  $O(n)$  $log n$ ) y la búsqueda del vecino más cercano es de orden  $O(log n)$ . El detalle tanto de la construcción como de las búsquedas eficientes se puede encontrar en [1].

#### 3.3. Métricas

En esta sección, se explican las métricas que se utilizan para evualar el resultado de este trabajo. En concreto, se utilizan dos métricas que son analizadas y se detalla su funcionamiento.

#### 3.3.1. Histograma acumulado del error

Esta métrica se utiliza para visualizar y comparar los resultados obtenidos por el sistema de calibración automática. La figura (3.9) muestra el tipo de curvas que se obtienen del sistema, alineando dos nubes de puntos. Para construir esta gráfica, se selecciona arbitrariamente la nube con menor cantidad de puntos y se computa para cada punto, el punto más cercano en la segunda nube de puntos. Se construye con el total de la nube de puntos y no solo con los puntos pertenecientes a la zona de traslape, ya que en este último caso varía el número de puntos en cada iteración. Además, este número también varía con distintos parámetros iniciales, por lo que se dificulta el proceso de análisis.

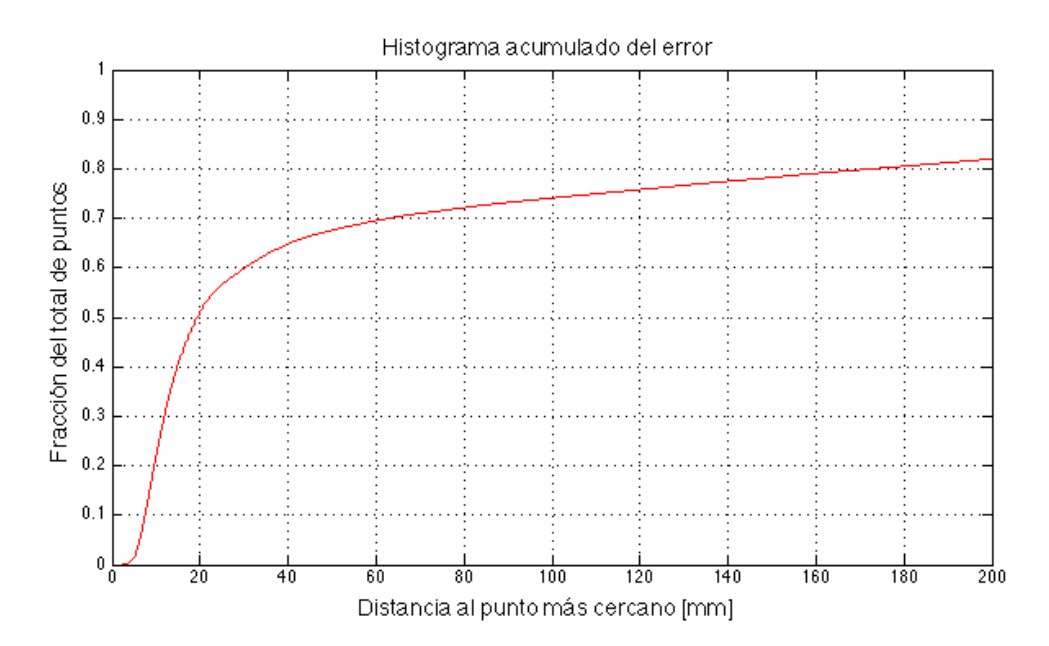

Figura 3.9: Ejemplo de histograma acumulado del error

Para cada par de puntos obtenidos de la asociación se calcula la distancia Euclidiana entre los puntos y se construye el histograma acumulado de la distancia obtenida que representa el error entre los puntos, ya que en un ideal en la zona de traslape cada punto

debiese encontrar a su par en una distancia muy cercana. Al situarse en un punto específico de la curva, éste se puede interpretar como la cantidad de puntos que tienen a su vecino más cercano, a una distancia menor que un umbral dado. Con este tipo de gráficos se pueden comparar dos calibraciones (dos curvas). La atención se centra en los primeros 20 a 30 [mm] de error, ya que se considera que los puntos que pertenecen a las zonas de traslape se concentran en este sector de la curva. Por esta razón, una curva que esté completamente sobre la otra en este tramo se considera que está mejor calibrada, debido a que tiene una mayor cantidad de puntos cercanos en la zona de traslape. Los inconvenientes de usar esta métrica están dados por los puntos ruidosos que pueden entrar en la medición, aunque se espera que este tipo de puntos no aparezca en este sector, es un hecho que puede ocurrir. Otro de los problemas que se puede presentar, es la influencia de los puntos que se encuentran en el borde externo de la zona de traslape, que si bien no pertenecen a dicha zona, si tienen un punto lo bastante cercano perteneciente a la nube de traslape que distorsiona en cierta medida la curva. Debido al volumen de puntos con el que se trabaja, se considera que los problemas mencionados tienen un impacto de baja consideración para efecto de comparar dos curvas que se aprecian claramente distintas.

#### 3.3.2. Cantidad de puntos, dado un error

Este tipo de métrica es un caso particular del histograma acumulado, donde se analiza un error en particular entre los pares de puntos asociados. El objetivo de este tipo de métrica es faciliar la comparación entre las iteraciones de un proceso de calibración o entre varias curvas. Se escoge un error tal que se asegure que la zona de traslape este contenida, es decir, que los pares de puntos de la zona de traslape tengan un error menor al escogido. De esta forma, se puede comparar directamente si en una curva o iteración dada, se tiene una mayor o menor cantidad de puntos con un error menor a un umbral dado. En la figura (3.10) se muestra un ejemplo de este tipo de gráficos, donde en particular se escoje un error de 15 [mm], además se agrega una línea horizontal que contiene información sobre la fracción de puntos con un error menor a 15 [mm] en la calibración manual.

Al ser un caso particular de los histogramas acumulados, presenta los mismos inconvenientes. Se puede agregar a estos problemas, la pérdida de información que se puede tener en curvas que siguen formas irregulares. Sin embargo, su principal ventaja es la facilidad que se tiene al poder representar las calibraciones con tan solo un número y no una curva completa como en la primera métrica.

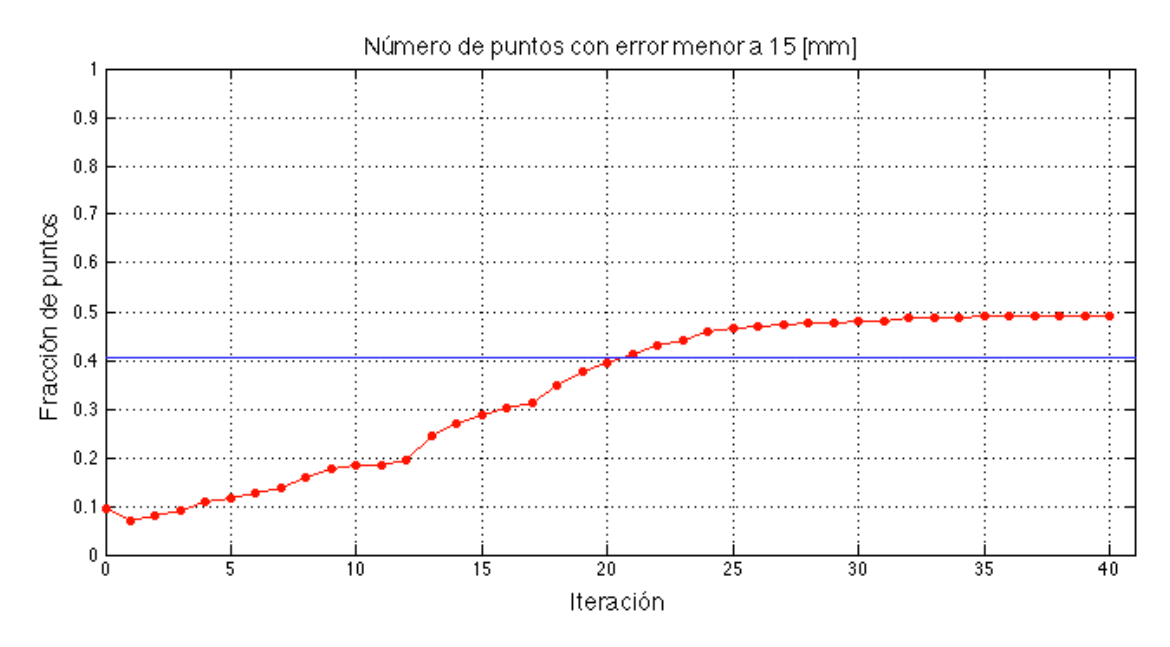

Figura 3.10: Ejemplo de gráfico cantidad de puntos dado un error

### 3.4. Algoritmo propuesto

El algoritmo que se propone en este trabajo tiene las etapas básicas del algoritmo ICP. En esta sección se describe en detalle las variantes y propuestas que se realizan en cada etapa.

#### 3.4.1. Selección de puntos en la zona de traslape

Dado que se trabaja con nubes de puntos que tienen un traslape parcial y oclusiones, en esta etapa es crucial seleccionar los puntos que solo pertenecen al área de traslape entre los láseres para no conducir a resultados erróneos. Se propone una metodología para encontrar las zonas de traslape entre las nubes ocupando la incertidumbre que se tiene en la pose del láser y los puntos capturados por este mismo.

Con el objetivo de clarificar algunos conceptos, se muestra en la imagen de la figura (3.11) dos lásers A y B. La curva en negro representa la realidad que se quiere representar con los láser, los puntos en color azul son los capturados por el láser A y los puntos en color rojo son los capturados por el láser B, también se pueden ver las respectivas zonas de visión de cada láser. Los puntos pertenecientes a las zonas en amarillo son puntos que están ocluidos para el láser B, ya que no pueden ser vistos por este láser. Finalmente los puntos pertenecientes a las zonas verdes son los que pertenecen a la zona de traslape, es

decir están en la intersección de ambos rangos de visión de los láser y por otro lado no están ocluidos para los láser.

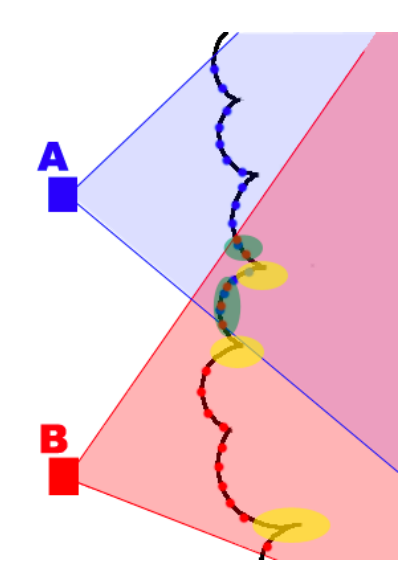

Figura 3.11: Ejemplo de vistas de láser

Para lograr encontrar la zona de traslape se buscan los puntos de la nube objetivo que, vistos desde el láser de referencia, están dentro del rango de captura de este láser y además que, al trazar la línea de visión entre el foco del láser y el punto objetivo, no existan puntos, tanto de la nube objetivo como de la nube de referencia, que obstruyan la línea de visión del punto en cuestión. De esta manera, al tener la factibilidad que el punto objetivo puede ser visto desde el láser de referencia, la zona física que en la realidad representa dicho punto, debe haber sido vista de igual forma por el láser de referencia, constituyendo un punto de traslape entre los láseres.

Siguiendo esta lógica se analizan cada uno de los puntos del láser objetivo obteniéndose los puntos que pertenenecen a la nube de traslape. Este procedimiento es aplicado análogamente para encontrar los puntos de la nube de referencia que pertenecen a la nube de traslape. El resultado de esta etapa son dos nubes de puntos: una originada por el láser de referencia y otra por el láser objetivo, cuya característica es que dichos puntos son factibles de ser vistos por ambos láseres.

A continuación se explica en detalle el procedimiento para obtener las nubes de traslape entre dos láseres. Genéricamente, se trabaja con puntos  $p_i$  pertenecientes al láser P (láser objetivo) y  $q_i$  pertenecientes al láser  $Q$  (láser de referencia). El desarrollo es realizado para encontrar los puntos  $p_i$  que son factibles de ver desde  $Q$ , los que forman finalmente la nube de traslape del láser  $P$ . Encontrar la nube de traslape del láser  $Q$  se realiza de manera análoga por lo que se omite su explicación.

Dado un punto  $p_i = (r, \theta, \phi)$  capturado por el láser P en coordenadas esféricas con  $\phi = \pi/2$  como valor fijo. Debido a que los láseres con los que se trabaja son 2D, se asume dicha restricción. Al punto  $p_i$ , se le asocia una matriz de covarianza  $\Sigma_P$  que está dada por las especificaciones técnicas del láser. La desviación estándar del punto en su coordenada  $r$  está dada por la sensibilidad del láser al medir la distancia  $R$ , la desviación estándar del punto en su coordenada  $\theta$  está dada por la resolución angular del láser y la desviación estándar en la coordenada  $\phi$  se fija arbitrariamente en un valor cercano a cero, ya que como se menciona el láser es 2D. La matriz de covarianza de la ecuación 3.7 es definida diagonal, ya que por simplicidad se asume independencia entre cada coordenada de la medición.

(3.7) 
$$
\Sigma_p = \begin{bmatrix} \sigma_r^2 & 0 & 0 \\ 0 & \sigma_\theta^2 & 0 \\ 0 & 0 & \sigma_\phi^2 \end{bmatrix}
$$

En primera instancia se realiza la transformación de los puntos en coordenas esféricas al sistema de referencia cartesiano solidario con la pose del láser, para esto se aplica la transformación dada por  $F_1$  y se propaga linealmente la covarianza del punto  $p_i$ , entregando como resultado la covarianza  $\Sigma_{p_1}.$ 

(3.8) 
$$
F_1(r, \theta, \phi) = \begin{bmatrix} r \cos(\theta) \\ r \sin(\theta) \sin(\phi) \\ r \sin(\theta) \cos(\phi) \end{bmatrix}
$$

(3.9) 
$$
\sum_{p_1} (r, \theta, \phi) = J_{F_1} (r, \theta, \phi) \sum_{p} (J_{F_1} (r, \theta, \phi))^T
$$

Donde  $J_{F_1}$  en la ecuación (3.9) representa el jacobiano de la función  $F_1$  y su expresión está dada en la ecuación (3.10).

(3.10) 
$$
J_{F_1}(r,\theta,\phi) = \begin{bmatrix} \cos(\theta) & -r\sin(\theta) & 0 \\ \sin(\theta)\sin(\phi) & r\cos(\theta)\sin(\phi) & r\sin(\theta)\cos(\phi) \\ \sin(\theta)\cos(\phi) & r\cos(\theta)\cos(\phi) & -r\sin(\theta)\sin(\phi) \end{bmatrix}
$$

El punto  $p_i$  en coordenadas cartesianas es transformado al sistema de referencia global mediante la aplicación de la función  $F_2$  y al igual que en el caso anterior, se propaga la covarianza a través de esta misma función.

(3.11)  
\n
$$
F_2(x, y, z, x_P, y_P, z_P, \psi_P, \theta_P, \phi_P) = M_{base_P} R_X(\psi_P) R_Z(\theta_P) R_Y(\phi_P) [x, y, z]^T + [x_P, y_P, z_P]^T
$$

Donde  $P_o = (x_P, y_P, z_P, \psi_P, \theta_P, \phi_P)$  representa la pose del láser P, el vector  $[x, y, z]$ son las coordenadas cartesianas del punto  $p_i$  obtenidas de la ecuación (3.8). Las matrices  $R_X,\,R_Y$  y  $R_Z$  son matrices de rotación y  $M_{base_P}$  es la matriz que permite obtener el sistema de referencia base de cada láser que depende de la clasificación espacial del láser, a partir del sistema de referencia global (ver sección 3.1.4). La covarianza luego de la transformación se obtiene como se muestra en la ecuación (3.12).

$$
(3.12) \quad \Sigma_{p_2} = J_{F_2}(x, y, z, x_P, y_P, z_P, \psi_P, \theta_P, \phi_P) \Sigma_{pP_o} J_{F_2}(x, y, z, x_P, y_P, z_P, \psi_P, \theta_P, \phi_P)^T
$$

Donde  $J_{F_2}$  es el jacobiano de la función  $F_2$  y  $\Sigma_{pP_o}$  es la covarianza conjunta del punto  $p_i$  y la pose del láser  $P_o$ , su expresión está dada en la ecuación (3.13). El detalle de los jacobianos para cada láser se puede revisar en la sección (A.1)

$$
\Sigma_{pP_o} = \begin{bmatrix} \Sigma_{p1} & 0 \\ 0 & \Sigma_{P_o} \end{bmatrix}
$$

La covarianza  $\Sigma_{P_o}$  del láser está dada por la incertidumbre que se tiene respecto a la pose del láser, es la matriz diagonal presentada en la ecuación (3.14). La forma diagonal de la matriz es asumida de esta forma por simplicidad.

(3.14) 
$$
\Sigma_{P_o} = \begin{bmatrix} \sigma_x^2 & 0 & 0 & 0 & 0 & 0 \\ 0 & \sigma_y^2 & 0 & 0 & 0 & 0 \\ 0 & 0 & \sigma_z^2 & 0 & 0 & 0 \\ 0 & 0 & 0 & \sigma_{\psi}^2 & 0 & 0 \\ 0 & 0 & 0 & 0 & \sigma_{\theta}^2 & 0 \\ 0 & 0 & 0 & 0 & 0 & \sigma_{\phi}^2 \end{bmatrix}
$$

A los puntos  $p_i$  en el sistema de referencia global se les suma una componente en la coordenada Z que depende de la velocidad que llevaba el camión en el instante de la captura
del punto  $p_i.$  Con esto se logra el efecto de profundidad en la nube de puntos. Los puntos resultantes son nuevamente estructurados en scan, para ello, se contruyen scan virtuales como si hubiesen sido generados por el laser Q. Este útlimo proceso es explicado en detalle en las ecuaciones siguientes. Luego los puntos son ordenados según su componente Z y se agrupan dada una cierta discretización en el eje Z del sistema de referencia base del laser  $Q$ . Cada agrupación de puntos corresponde a un scan virtual.

Posteriormente los punto  $p_i$  son devueltos al sistema de referencia global y se aplica una traslación en el eje Z de manera que queden en la línea de visión del láser Q, este proceso por simplicidad se asume libre de error, ya que siempre en algún momento el punto cumple dicha condición, debido al desplazamiento del camión a lo largo del portal. El cálculo de la nueva coordenada Z del punto  $p_i$  se explica en las ecuaciones siguientes.

Sea A la matriz definida por la ecuación 3.15

(3.15) 
$$
A = (R_Y (\phi_Q))^T (R_Z (\theta_Q))^T (R_X (\psi_Q))^T (M_{base_Q})^{-1} ([x, y, z]^T - [x_Q, y_Q, z_Q]^T)
$$

Donde  $Q_o = (x_Q, y_Q, z_Q, \psi_Q, \theta_Q, \phi_Q)$  representa la pose del láser  $Q$ , el vector  $[x, y, z]$  son las coordenadas cartesianas del punto  $p_i$  obtenidas de la ecuación (3.11), las matrices  $R_X$ ,  $R_Y$  y  $R_Z$  son matrices de rotación y  $M_{base_Q}$  es la matriz que permite obtener el sistema de referencia base del láser  $Q$ . La ecuación (3.16) permite calcular la coordena Z del punto  $p_i$ para que este sea visto por el láser  $Q$ , donde se tiene que  $a_{ij}$  representa el valor de la fila i y columna  $j$  de la matriz  $A$ .

$$
(3.16) \t\t\t p_{i_z} = \frac{-(a_{3,1}p_{i_x} + a_{3,2}p_{i_y})}{a_{3,3}}
$$

Al tener el punto  $p_i$  en la línea de visión del láser  $Q$ , se aplica la función  $F_3$  que tiene por objetivo transformar los puntos del sistema de referencia global al sistema local del láser.

(3.17) 
$$
F_3(x, y, z, x_Q, y_Q, z_Q, \psi_Q, \theta_Q, \phi_Q) =
$$

$$
(R_Y(\phi_Q))^T (R_Z(\theta_Q))^T (R_X(\psi_Q))^T (M_{base_Q})^{-1} ([x, y, z]^T - [x_Q, y_Q, z_Q]^T)
$$

La covarianza del punto  $p_i$  se propaga a través de la función  $F_3$  como muestra la ecuación (3.18).

$$
(3.18) \quad \Sigma_{p_3} = J_{F_3}(x, y, z, x_Q, y_Q, z_Q, \psi_Q, \theta_Q, \phi_Q) \Sigma_{pQ_0} J_{F_3}(x, y, z, x_Q, y_Q, z_Q, \psi_Q, \theta_Q, \phi_Q)^T
$$

Donde  $J_{F_3}$  es el jacobiano de la función  $F_3$  y  $\Sigma_{pQ_o}$  es la covarianza conjunta del punto  $p_i$  y la pose del láser  $Q_o$ , su expresión está dada en la ecuación (3.19). El detalle del cálculo de los jacobianos para cada láser se puede revisar en la sección (A.1)

$$
\Sigma_{pQ_o} = \begin{bmatrix} \Sigma_{p2} & 0 \\ 0 & \Sigma_{Q_o} \end{bmatrix}
$$

Por último, se realiza la transformación de coordenas de los puntos  $p_i$  del sistema cartesiano al sistema esférico, con la consideración que la coordenada esférica  $\phi$  se construye de tal forma que su valor sea  $\pi/2$ , ésto por la característica de los láseres que son 2D. La función  $F_4$  permite realizar el cambio de coordenas y la ecuación (3.21) muestra la propagación de la covarianza a través de  $F_4$ .

(3.20) 
$$
F_4(x, y, z) = \begin{bmatrix} \sqrt{x^2 + y^2 + z^2} \\ arctan\left(\frac{\sqrt{y^2 + z^2}}{x}\right) \\ arctan\left(\frac{y}{z}\right) \end{bmatrix}
$$

(3.21) 
$$
\Sigma_{p_4}(x,y,z) = J_{F_4}(x,y,z) \Sigma_{p_3} (J_{F_4}(x,y,z))^T
$$

Donde  $J_{F_4}$  es el jacobiano de la función  $F_4$  y su expresión está dada por la ecuación (3.22).

(3.22) 
$$
J_{F_4}(x, y, z) = \begin{bmatrix} \frac{x}{\sqrt{x^2 + y^2 + z^2}} & \frac{y}{\sqrt{x^2 + y^2 + z^2}} & \frac{z}{\sqrt{x^2 + y^2 + z^2}} \\ -\frac{\sqrt{y^2 + z^2}}{x^2 + y^2 + z^2} & \frac{yx}{\sqrt{y^2 + z^2}(x^2 + y^2 + z^2)} & \frac{zx}{\sqrt{y^2 + z^2}(x^2 + y^2 + z^2)} \\ 0 & \frac{z}{y^2 + z^2} & -\frac{y}{y^2 + z^2} \end{bmatrix}
$$

En esta etapa, se tiene el punto  $p_i$  expresado en el sistema de referencia del láser  $Q$  en coordenadas esféricas, se denomina  $r_{p_i}$  y  $\theta_{p_i}$  a la componente radial y angular del punto  $p_i$ con sus varianzas  $\sigma^2_{r_{p_i}}$  y  $\sigma^2_{\theta_{p_i}}$  respectivamente. En primera instancia se verifica que el punto  $p_i$ cumpla con las características técnicas del láser  $Q$ , esto se traduce en las ecuaciones (3.23) y (3.24) que presentan las restricciones para la componente radial y angular respectivamente.

$$
(3.23) \t R_{MIN} - \sqrt{\sigma_{r_{p_i}}^2} \leq r_{p_i} \wedge r_{p_i} \leq R_{MAX} + \sqrt{\sigma_{r_{p_i}}^2}
$$

Donde  $R_{MAX}$  y  $R_{MIN}$  son las distancias máxima y mínima repectivamente, en las cuales son válidas las capturas realizadas por el láser Q.

(3.24) 
$$
\theta_{MIN} - \sqrt{\sigma_{\theta_{p_i}}^2} \leq \theta_{p_i} \wedge \theta_{p_i} \leq \theta_{MAX} + \sqrt{\sigma_{\theta_{p_i}}^2}
$$

Donde  $\theta_{MAX}$  y  $\theta_{MIN}$  son los ángulos máximo y mínimo repectivamente, en los cuales son válidas las capturas realizadas por el láser Q.

En una segunda etapa, los puntos  $p_i$  de un mismo scan virtual que verifican las condiciones expuestas en las ecuaciones (3.23) y (3.24), son ordenados en forma decreciente según su componente radial y son comparados entre sí con el objetivo de eliminar los puntos que están ocluidos por otros puntos del mismo láser. Un punto  $p_i$ , está ocluido si existe un punto  $p_i$  tal que, cumple las ecuaciones (3.25) y (3.26). Este proceso es realizado independientemente por cada scan artificial que se genera del láser  $P$ .

$$
(3.25) \qquad \theta_{p_j} - \sqrt{\sigma_{\theta_{p_i}}^2} - \sqrt{\sigma_{\theta_{p_j}}^2} \leq \theta_{p_i} \wedge \theta_{p_i} \leq \theta_{p_j} + \sqrt{\sigma_{\theta_{p_i}}^2} + \sqrt{\sigma_{\theta_{p_j}}^2}
$$

La ecuación (3.25), permite seleccionar los puntos  $p_j$  que tienen ángulos estadísticamente iguales al punto  $p_i.$  De verificarse la ecuación (3.26) se tiene que el punto  $p_j$  se encuentra delante del punto  $p_i$ , por lo que al cumplirse simultáneamente ambas ecuaciones, el punto  $p_i$ se descarta de la zona de traslape ya que se encuentra ocluido por otro punto.

(3.26) 
$$
r_{p_j} \leq r_{p_i} - \sqrt{\sigma_{r_{p_i}}^2} - \sqrt{\sigma_{r_{p_j}}^2}
$$

En la última etapa para encontrar la nube de traslape, se vuelve a verificar que los puntos de un determinado scan virtual del láser  $P$  no estén oclusionados, pero esta vez por puntos  $q_i$  provenientes del láser  $Q$ . Los puntos  $q_i$  que se utlizan pertenecen a los scans que son cercanos al scan virtual con el que se está trabajando. Un punto  $p_i$  está oclusionado por un punto  $q_i$  si cumple las ecuaciones (3.27) y (3.28) análogas a las vistas en la etapa anterior, esto significa que el láser  $Q$  no puede ver el punto  $p_i$  ya que en la línea de visión del láser se encuentra un punto más cercano del mismo láser Q.

$$
(3.27) \qquad \theta_{q_i} - \sqrt{\sigma_{\theta_{p_i}}^2} - \sqrt{\sigma_{\theta_{q_i}}^2} \leq \theta_{p_i} \wedge \theta_{p_i} \leq \theta_{q_i} + \sqrt{\sigma_{\theta_{p_i}}^2} + \sqrt{\sigma_{\theta_{q_i}}^2}
$$

(3.28) 
$$
r_{q_i} \leq r_{p_i} - \sqrt{\sigma_{r_{p_i}}^2} - \sqrt{\sigma_{r_{q_i}}^2}
$$

Los puntos resultantes de esta última etapa son los que forman finalmente la nube de traslape y que serán la nube de entrada para la siguiente etapa del algoritmo. Los puntos entregados al final de esta etapa, están dados en el sistema de referencia global y con el efecto de la velocidad añadido en la componente del eje Z.

#### 3.4.2. Búsqueda y validación de las correspondencias

En esta etapa, al igual que el algoritmo de Besl [2], se busca el punto más próximo en distancia euclídeana. Para computar los vecinos más próximos de forma rápida se utiliza la estructura kd-tree (ver sección 3.2.2) propuesto en [4], y luego se pasan a válidar las parejas obtenidas de este procedimiento, de tal forma que probabilísticamente las parejas encontradas sean coherentes.

Como se mencionó, para encontrar vecino más próximo se utiliza la estructura kd-tree (árbol  $kd$ ), cuya búsqueda en promedio es de orden  $O(log n)$  en complejidad de tiempo, resultando muy superior a lo que se obtiene en una búsqueda "uno contra todos", donde se tiene una complejidad de tiempo del orden de  $O(n)$ . En este paso, se busca para cada punto de la nube de puntos de traslape del láser de referencia, el punto más cercano en la nube de traslape del láser objetivo. Luego, se verifica si existen puntos del láser objetivo que no hayan sido asociados con algún punto. De darse este último caso, se busca para éstos el vecino más próximo en la nube de traslape de referencia. Finalmente, todas las parejas de puntos que se obtienen son almacenadas para el siguiente paso de esta etapa.

En el segundo paso, se tiene la validación de las parejas obtenidas. Para explicar el proceso de validación, se consideran dos puntos genéricos en el sistema de referencia global. En particular se tiene  $m_i = (x_m, y_m, z_m)$  y  $n_i = (x_n, y_n, z_n)$  los cuales son emparejados debido a su proximidad. Cada punto tiene una matriz de covarianza asociada  $\Sigma_{m_i}$  y  $\Sigma_{n_i}$ respectivamente. Se busca la distancia que hay entre los puntos con su respectiva varianza, para ello, se aplica la función de distancia  $F_5$  definida por la ecuación (3.29).

(3.29) 
$$
F_5(x_m, y_m, z_m, x_n, y_n, z_n) = \sqrt{(x_m - x_n)^2 + (y_m - y_n)^2 + (z_m - z_n)^2}
$$

Luego se obtiene la varianza de la distancia propagando la covarianza de los puntos  $m_i$  y  $n_i,$ como se muestra en la ecuación (3.30).

$$
(3.30) \qquad \Sigma_{F_5} = J_{F_5}(x_m, y_m, z_m, x_n, y_n, z_n) \Sigma_{mn} J_{F_5}(x_m, y_m, z_m, x_n, y_n, z_n)^T
$$

Donde  $J_{F_5}$  representa el jacobiano de la función  $F_5$  (ver detalle en la seccion de anexos A.2) y  $\Sigma_{mn}$  es la covarianza conjunta de los puntos  $m_i$  y  $n_i$ , su expresión matemática está dada por la ecuación (3.31).

$$
\Sigma_{mn} = \begin{bmatrix} \Sigma_{m_i} & 0 \\ 0 & \Sigma_{n_i} \end{bmatrix}
$$

Con este procedimiento se obtiene una distancia  $d$  y una varianza  $\sigma_d^2$ , se define que las parejas de puntos que sobreviven al proceso de validación son las parejas tales que cumplen con la ecuación (3.32).

$$
(3.32) \t\t d - \sigma_d \le h_d
$$

Esto se traduce a que la pareja de puntos en cuestión tiene alguna probabilidad de que su distancia sea menor al umbral  $h_d$  dado, que representa la distancia a la cual se considera que los puntos están correctamente emparejados.

#### 3.4.3. Cálculo de los parámetros de transformación

El cálculo de los parámetros de la transformación óptima se realiza minimizando el error cuadrático de la distancia euclideana de las parejas de puntos encontradas en la etapa anterior. Con las parejas, se asume que existe una matriz  $R$  y un vector  $T$  tal que, se cumpla la ecuación (3.33) donde  $V_i$  representa un vector de ruido.

$$
(3.33) \t m_i = Rn_i + T + V_i
$$

La ecuación (3.34) es la función a optimizar cuya solución es estudiada en [3]. Para las explicaciones se toman genéricamente el conjunto de puntos  $m<sub>i</sub>$  de la nube de traslape del láser de referencia y sus respectivos puntos asociados  $n_i$  pertenecientes a la nube de traslape del láser objetivo. Los puntos se encuentran en el sistema de referencia global con el efecto de la velocidad considerada en la componente Z.

(3.34) 
$$
\Sigma^2 = \sum_{i=1}^N ||m_i - R^* n_i - T^*||
$$

Donde  $R^*$  es la matriz de rotación óptima y  $T^*$  es el vector de traslación óptimo que minimizan la ecuación (3.34). Para encontrar la solución se realizan una serie de pasos descritos a continuación. En primer lugar se calculan los centroides de los conjuntos de puntos; se tiene el centroide m definido en la ecuación (3.35) para el conjunto de puntos  $\{m_i\}$  y n el centroide del conjunto  $\{n_i\}$ , mostrado en la ecuación (3.36).

(3.35) 
$$
m = \frac{1}{N} \sum_{i=1}^{N} m_i
$$

(3.36) 
$$
n = \frac{1}{N} \sum_{i=1}^{N} n_i
$$

Se define la matriz de correlación  $H$  como se muestra en la ecuación (3.37).

(3.37) 
$$
H = \sum_{i=1}^{N} (n_i - n)(m_i - m)^T
$$

Luego se realiza la descomposición en valores singulares de la matriz  $H$ , si esta descomposición está dada por  $H\,=\,U\Lambda V^T,$  entonces la matriz de rotación óptima  $R^*$  se calcula como muestra la ecuación (3.38).

$$
R^* = VU^T
$$

Finalmente el vector de traslación óptimo está dado por la ecuación (3.39).

$$
(3.39) \t\t T^* = m - R^*n
$$

#### 3.4.4. Movimiento de las nube de puntos y actualización de la covarianza

Para aplicar el movimiento de la nube de puntos, se tiene un trato especial con lo que respecta a la componente de velocidad que se añade a los puntos. Dado que los puntos en el sistema de referencia global tienen la componente de la velocidad añadida, se elimina este efecto restando ésta componente a la coordenada Z de los puntos. Posteriormente se transforman los puntos al sistema de referencia base del láser para luego aplicar la ecuación (3.40).

$$
(3.40) \t\t\t p_{ik+1} = R^* p_{ik} + T^*
$$

Luego se suma nuevamente la componente de velocidad y de esta manera, se actualiza la nube de puntos del láser objetivo.

En el paso final se realiza la actualización de la covarianza. Este proceso se hace de manera totalmente independiente al sistema, ya que no se tiene una forma de retroalimentación por parte del sistema, debido a que no se conoce a priori el error al que se debe aproximar. Se proponen dos formas de actualizar la covarianza, siguiendo un modelo exponencial de decaimiento ó un modelo lineal. Los parámetros de ambos modelos son ajustados de tal forma que comiencen con un error inicial igual a la desviación configurada en el sistema y alcancen un valor mínimo de 15 [mm] en los coordenadas espaciales y  $0.35^{\circ}$ 

en las coordenadas angulares. Estos valores se escogen ya que se consideran pequeños y parte del error intrínseco de la pose del láser objetivo. La utilización de estas formas de actualizar la covarianza son escogidas por su simplicidad y buenos resultados, sin embargo, no se descarta que con otras técnicas, como la utilización de una solución basada en Kalman o filtro de particulas puedan lograr mejores resultados.

## 3.4.5. Criterios de finalización del algoritmo

Como criterio de finalización del algoritmo se tiene dos formas.

- Finalización por número de iteraciones: Si se alcanza el número de iteraciones del sistema se finaliza el algoritmo y se entrega la mejor calibración encontrada.
- Estabilización del error: Si en 4 iteraciones sucesivas la variación del error es menor a un umbral dado, se finaliza el algoritmo entregando la mejor calibración econtrada hasta dicho instante.

## Capítulo 4

# Resultados

En el presente capítulo se prueba y caracteriza el sistema de calibración automático, para ello se definen una serie de pruebas y se exponen sus resultados y análisis.

## 4.1. Plataforma experimental

El sistema desarrollado está parametrizado por 14 valores y en cada prueba que se realiza son explicitados de forma de mantener un orden y clarificar el proceso. Los 14 valores son: 6 valores que representan la pose incial del láser objetivo (x position, y position, z postion, yaw angle, tilt angle y roll angle), 6 valores que representan la desviación inicial del láser objetivo, cuyos valores al cuadrado forman la diagonal de la covarianza de la pose del láser objetivo (x\_deviation, y\_deviation, z\_deviation, yaw\_deviation, tilt\_deviation y roll deviation), el número de iteraciones del sistema y el modelo de decaimiento de la covarianza de la pose del láser objetivo.

Se realizan 3 tipos de pruebas:

- Evaluación general: Consiste en replicar condiciones realistas donde el sistema opere. Se realizan 5 pruebas en las que se realiza un análisis detallado, en éste se incluye una evaluación visual, imágenes de los láseres, comparaciones con la calibración manual y las métricas expuestas en la sección 3.3.
- Anális de sensibilidad: Esta prueba tiene por objetivo evaluar la robustez del sistema. A partir de una calibración manual se fijan 5 de los 6 valores de la pose inicial del láser objetivo y el valor libre se va modificando. En caso de ser una coordenada espacial se

agrega a dicha coordenada de la pose de la calibración manual valores entre -500 [mm] a 500 [mm] con un delta de 50 [mm] y al trabajar con ángulos se suman valores entre -50° a 50° con un delta de 5° a la pose de la calibración manual. La desviación inicial en los parámetros fijos se mantiene pequeña, no superior al 5 % respecto a su valor original en cada experimento, mientras que el valor libre se setea un 30 % superior de la desviación real respecto a la calibración manual. En total se realizan 21 pruebas para cada análisis de sensibilidad. De esta forma se evalúa la sensibilidad de un determinado parámetro a la convergencia del sistema.

Tiempos de procesamiento: En estas pruebas se evalúa el tiempo total que demora el sistema en entregar una solución y adicionalmente se evalúan los tiempos que lleva la búsqueda del vecino más cercano a un punto utilizando la estructura de árbol kd y se comparan estos tiempos con la solución de fuerza bruta, que consiste en computar la distancia a todos los puntos de la nube.

Los datos de entrada al sistema de calibración automática, son pre-procesados con filtros de ventana, con el fin de eliminar puntos ruidosos que no pertenencen a la captura del camión, los parámetros de los filtros son determinados en el software Lavitoo. Además se aplica un filtro que depende de la calidad de los puntos capturados, el valor de la calidad es entregado por el mismo láser. Con este mecanismo se eliminan puntos cuya calidad es inferior a un umbral dado.

La inspección visual es realizada en el software Lavitoo (ver sección 2.4) y el resultado de esta prueba es la clasificación de la nube de puntos en: "Aceptable" o "Mala". Donde "Aceptable" es una clasificación en la que la nube de puntos obtenida se encuentra alineada a la nube de puntos de referencia, en este caso, no se puede distinguir visualmente si la calibración manual es mejor o peor que la calibración entregada por el sistema. La clasificación "Mala" es para casos en que la nube de puntos se aprecie claramente no alineada a la nube de puntos de referencia.

## 4.2. Experimentos

En las secciones siguientes, se expone el resultado e interpretación de los experimentos planteados en la sección 4.1.

## 4.2.1. Evaluación General

La evaluación general se lleva a cabo bajo las condiciones expuestas en la sección 4.1, en específico, para cada experimento se utilizan 45 iteraciones como cota máxima. En los láseres perpendiculares se tiene solo incertidumbre en el ángulo tilt  $(\theta)$ , por lo que este ángulo se inicia con una desviación de 20°, que se considera un valor capaz de ser distinguido por el ojo humano y herramientas básicas. Los ángulos yaw  $(\psi)$  y roll  $(\phi)$  son iniciados con una desviación de 0.35<sup>o</sup>. Al trabajar con láseres diagonales se tiene incertidumbre en los ángulos θ y  $\psi$ , por lo que estos ángulos se incian con 20<sup>o</sup> de desviación y el ángulo  $\phi$  se mantiene en 0.35° como valor de desviación. Las desviaciones para las coordenadas espaciales son seteadas en 200 [mm] que se considera un error razonable de cometer, al estar midiendo la posición de los láseres en el portal.

#### Prueba Nº1

En la primera prueba, se escoge una captura de un LOGMETER instalado en la planta "TR Miller Brewton". Se seleccionan los láseres lateral izquierdo inferior y lateral izquierdo central, donde son considerados láser de referencia y láser objetivo respectivamente. El láser objetivo es el que se perturba respecto a la posición dada por la calibración manual y se busca alinear al láser de referencia. La figura 4.1 muestra la construcción 3D de la captura con la que se trabaja, ésta es generada con la calibración manual de los láseres y muestra todos los láseres superiores y laterales izquierdos del LOGMETER.

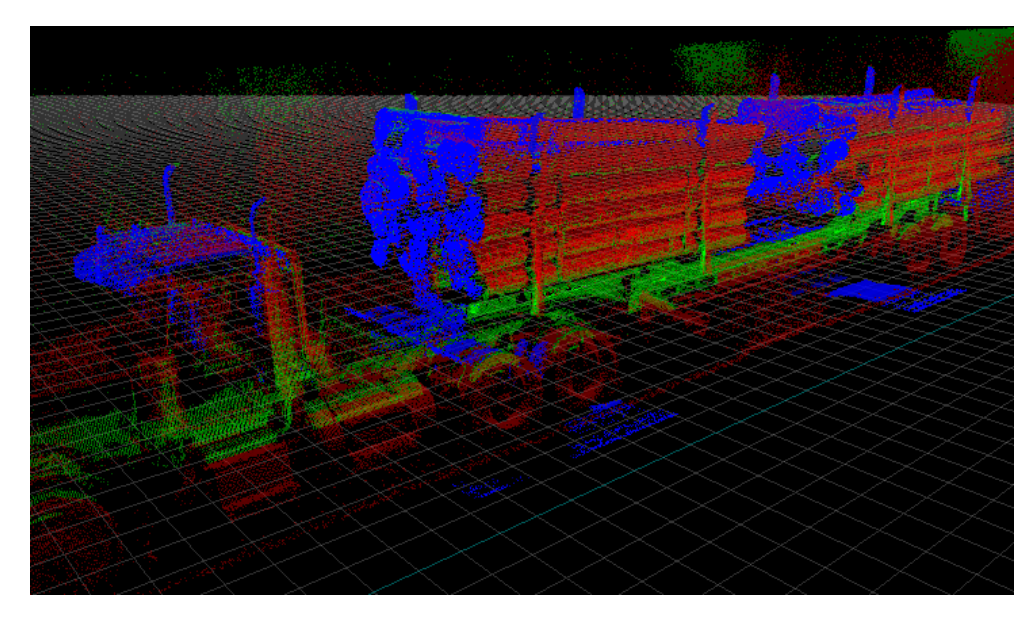

Figura 4.1: Imagen 3D, prueba  $n^{\circ}1$ 

El primer experimento es realizado con los parámetros mostrados en la tabla 4.1. La columna "Pose calibración manual" es la pose del láser objetivo obtenida de la calibración manual del láser, la columna "Pose inicial" es la pose del láser objetivo que se ingresa al sistema de calibración automática y la columna "Desviación inicial" corresponden a los valores ingresados como incertidumbre inicial de la pose del láser objetivo. En esta prueba se utiliza un modelo lineal para controlar el decamiento de la covarianza.

| Coordenada      | Pose calibración manual | Pose inicial    | Desviación inicial |
|-----------------|-------------------------|-----------------|--------------------|
| X               | 727.69 [mm]             | 837.69 [mm]     | 200.00 [mm]        |
| Υ               | 2901.25 [mm]            | 3051.25 [mm]    | 200.00 [mm]        |
| 7               | $-50.00$ [mm]           | $-110.00$ [mm]  | 200.00 [mm]        |
| Yaw $(\psi)$    | $0.00^{\circ}$          | $0.00^\circ$    | $0.35^{\circ}$     |
| Tilt $(\theta)$ | $39.33^{\circ}$         | $49.33^{\circ}$ | $20.0^{\circ}$     |
| Roll $(\phi)$   | $0.00^{\circ}$          | $0.00^\circ$    | $0.35^{\circ}$     |

Tabla 4.1: Parámetros prueba nº1

La figura 4.2 muestra una imagen lateral de los láseres que se utilizan en esta prueba, en color verde el láser de referencia y en color rojo el láser objetivo. En esta imagen se puede apreciar el nivel de traslape que tienen los láseres involucrados.

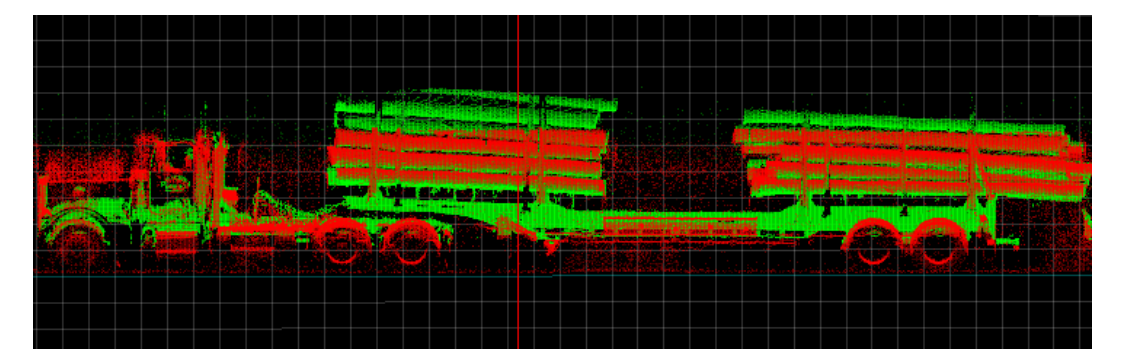

Figura 4.2: Imagen lateral, prueba  $n^{\circ}1$ 

En la figura 4.3 se muestra un corte transversal (en el eje Z) de ambas nubes de puntos, donde se muestra el láser objetivo en color rojo y en color verde el láser de referencia. Se puede apreciar el resultado de la perturbación que se introdujo en el láser objetivo, observándose claramente que los puntos del láser objetivo no están alineados con los puntos del láser de refrencia. Por otro lado, se pueden ver las oclusiones generadas en los láseres debido a la naturaleza de la carga; el láser inferior no captura puntos pertenecientes a las zonas superiores de los troncos, caso contrario ocurre con el láser central, donde las zonas inferiores de los troncos no son vistas por este láser, complejizando el proceso de búsqueda de las zonas de traslape.

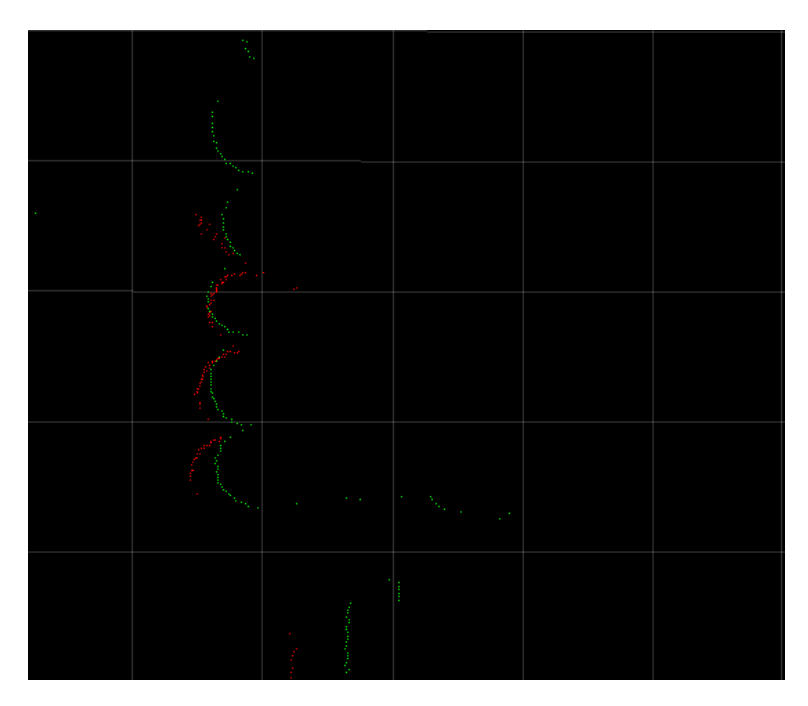

Figura 4.3: Corte transversal de láser sin calibrar, prueba nº1

El histograma acumulado del error obtenido por el sistema luego de las 45 iteraciones es mostrado en la figura 4.4, la curva en color amarillo representa el histograma de la nube de puntos con la perturbación introducida, en color verde se muestra la evolución que ha experimentado la nube de puntos en la iteración 20, en color rojo se muestra la curva para la iteración 45 y finalmente en color azul se ve la curva obtenida con la calibración manual del láser. Como se ve en la figura 4.4 la curva amarilla evoluciona hasta la curva roja, colocándose completamente sobre la curva azul, lo que indica que se obtuvo una calibración incluso mejor que la calibración manual. Ésto se demuestra dado que existe una mayor cantidad de puntos que tienen un vecino en la otra nube de puntos más cerca de lo que se aprecia en la calibración manual.

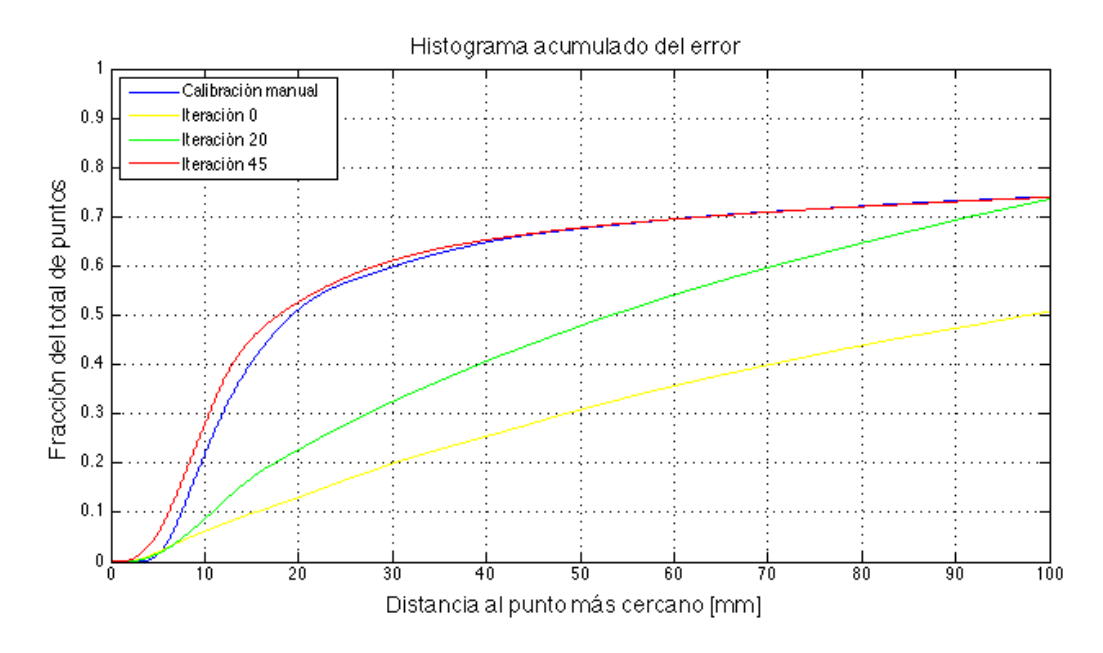

Figura 4.4: Histograma acumulado del error, prueba nº1

La evolución de la cantidad de puntos con un vecino a una distancia menor a 15 [mm] se puede ver en la figura 4.5. En esta gráfica se puede ver como a partir de la iteración 35 se alcanza la cantidad de puntos de la calibración manual (línea horizontal en azul) para luego converger a una cantidad levemente superior a dicho nivel.

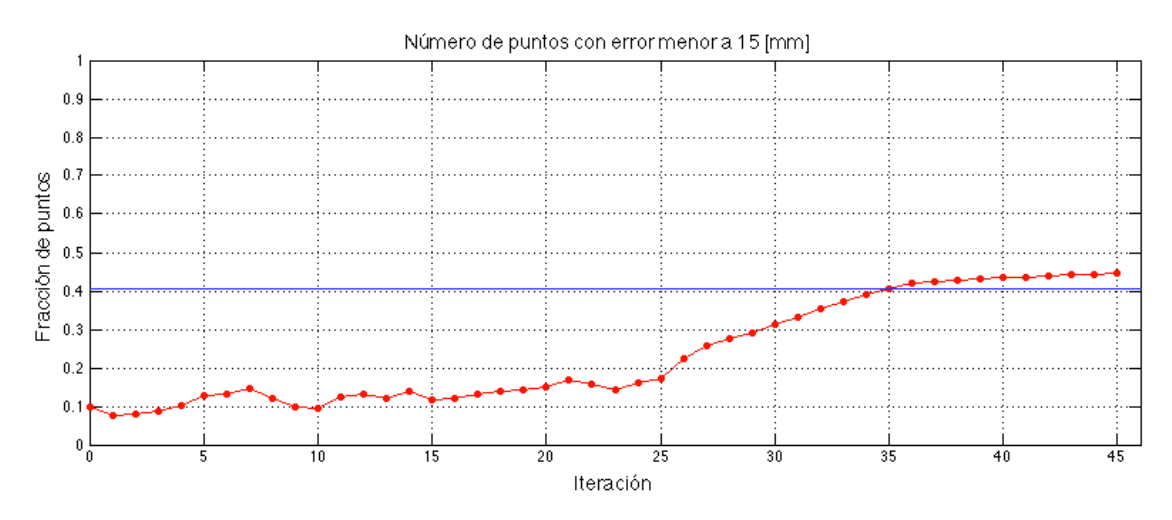

Figura 4.5: Cantidad de puntos dado un error de 15[mm], prueba  $n^{\circ}1$ 

La figura 4.6 muestra las zonas de traslape encontradas por el sistema en la iteración 45, en amarillo están los puntos del láser de referencia y en celeste los puntos del láser objetivo. Se puede ver en comparación con la imagen 4.2 que gran parte de los puntos del láser de

referencia han sido descartados por no encontrarse en la zona de traslape, además con la ayuda del software Lavitoo se puede apreciar que la selección de los puntos en su mayoría es de la zona real de traslape y que cada uno de los puntos de esta zona tiene su correspondiente en la otra nube. En esta imagen también se pueden observar puntos ruidosos que aparecen en las nubes de traslape, siendo más notorio en la parte final del camión donde se aprecia una gran cantidad de puntos ruidosos, sin embargo, comparado con el volumen de puntos de la nube completa se considera que el efecto de estos puntos es despreciable.

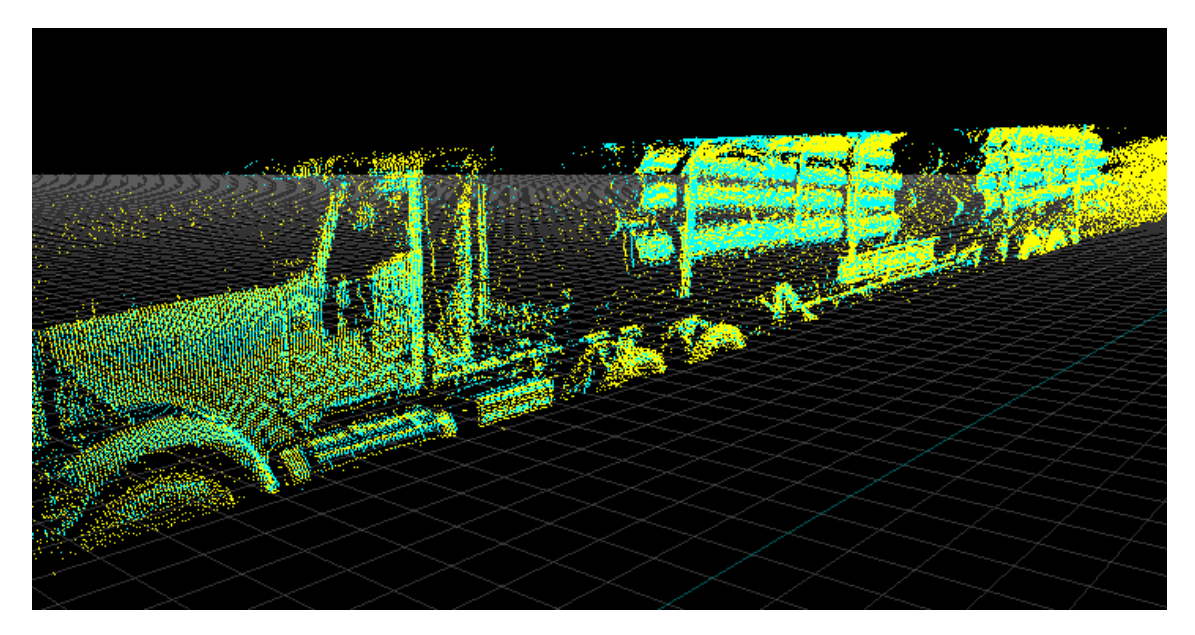

Figura 4.6: Nubes de puntos de traslape, prueba  $n^{\circ}1$ 

Para finalizar con el análisis de la prueba 1, se muestra la imagen de la figura 4.7 que corresponde al mismo corte transversal de la figura 4.3, pero esta vez con el láser objetivo con la pose de la calibración encontrada por el sistema de calibración automática. Los puntos en azul pertenecen a la nube objetivo y los puntos en verde a la nube de referencia, se puede ver que los puntos del láser objetivo se encuentran perfectamente alineados a los puntos del láser de referencia.

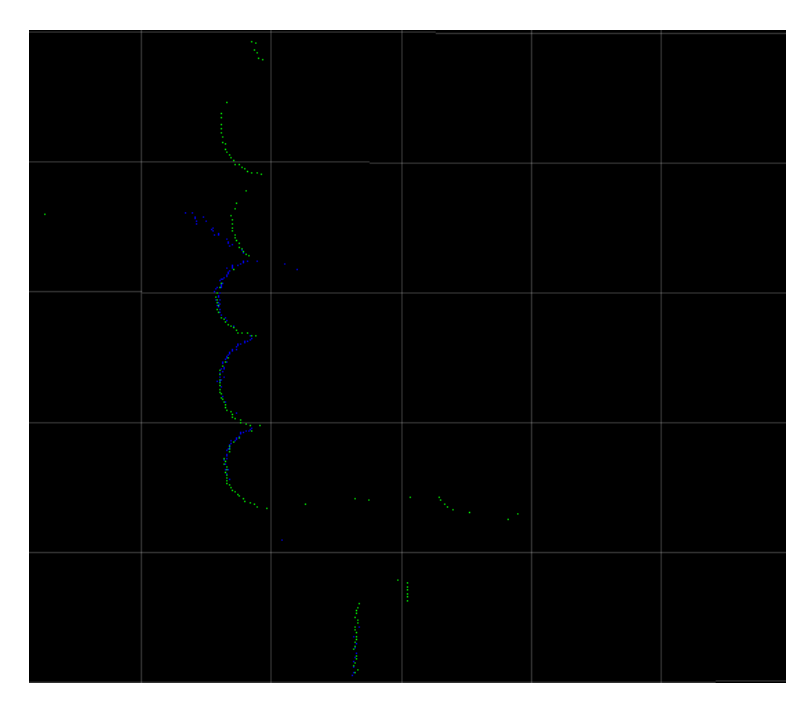

Figura 4.7: Corte transversal de láser calibrado, prueba nº1

Visualmente se determina la clasificación de la nube de puntos como "Aceptable", es decir, no se puede distinguir a simple vista si la calibración manual es mejor o peor que la entregada por el sistema de calibración automática.

## Prueba Nº2

La segunda prueba se realiza bajo las mismas condiciones que la prueba número 1, los mismos láseres y parámetros. La diferencia se hace en el tipo de error que se utiliza para el decaimiento de la covarianza de la pose del láser objetivo, en este caso, se utiliza un decaimiento exponencial.

La figura 4.8 muestra el resultado de la evolución de la cantidad de puntos que tienen un vecino a una distancia menor a 15 [mm], como se ve en la gráfica, luego de la iteración 19 la cantidad de puntos disminuye considerablemente, ésto se explica por el hecho de que el error real de la pose del láser objetivo disminuye más lentamente de lo que se hace con la covarianza ocupando el modelo exponencial, llegando al estado en que se comienzan a eliminar puntos de la zona de traslape que en la realidad debiesen pertenecer a ésta, conduciendo a resultados erróneos.

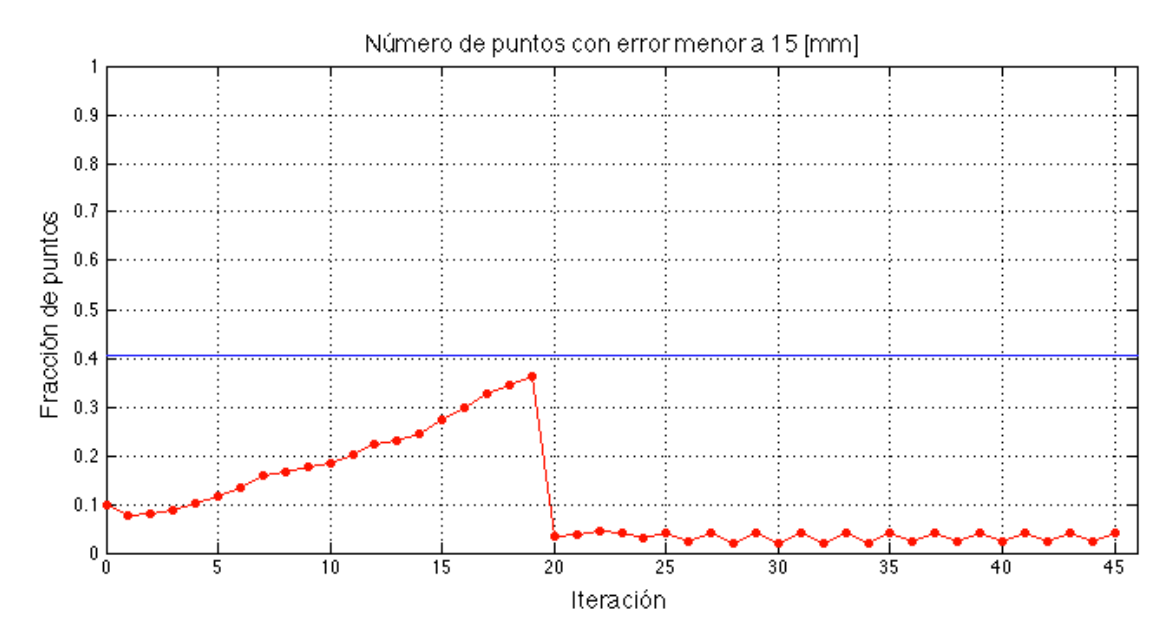

Figura 4.8: Cantidad de puntos dado un error de 15[mm], prueba nº2

Por esta razón hay que tener un especial cuidado con la elección del tipo de decaimiento de la covarianza de la pose del láser objetivo, en este caso se demuestra que el más adecuado corresponde al de tipo lineal, cuyos resultados se exponen en la prueba número 1.

## Prueba Nº3

La prueba número 3 es realizada en la misma captura de la prueba número 1, pero en este caso, se escoge como láser de referencia el láser lateral superior izquierdo y como láser objetivo el láser superior izquierdo del portal LOGMETER.

Los parámetros bajo los cuales se realiza la prueba se muestran en la tabla 4.2. Se escoge un modelo lineal para el decaimiento de la covarianza de la pose del láser objetivo.

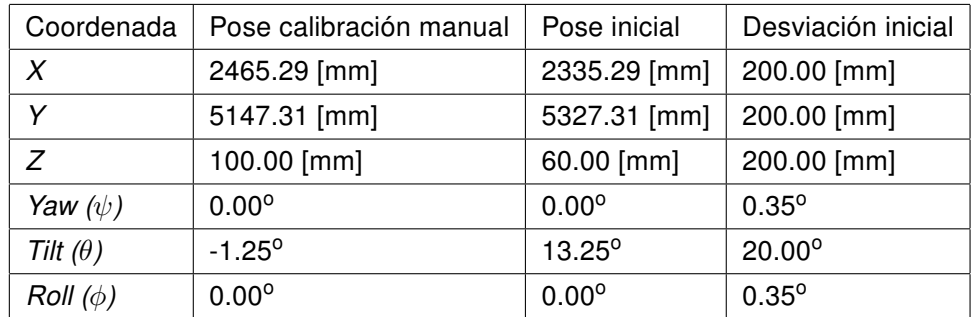

Tabla 4.2: Parámetros prueba nº3

La figura 4.9 muestra las nubes de puntos involucradas en la prueba. En la imagen se observa que existe un bajo traslape entre las nubes de puntos, lo cual constituye un punto en contra para que el sistema de calibración automática alcance un rendimiento óptimo.

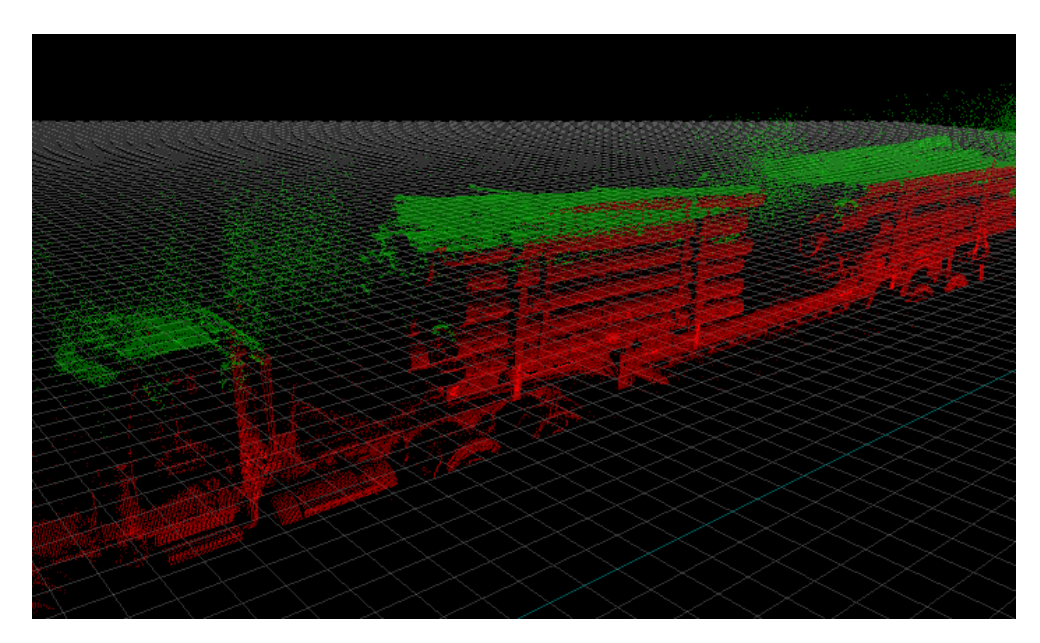

Figura 4.9: Imagen 3D, prueba  $n^{\circ}3$ 

La evolución del sistema de calibración automático en las 45 iteraciones se ve en la figura 4.10, se puede confirmar el bajo nivel de traslape que se tiene entre las nubes de puntos, ésto por el hecho de que solo cerca del 10 % de los puntos tienen un vecino a una distancia menor a 15 [mm]. La cantidad de puntos comienza en un nivel bajo y a lo largo de todas las iteraciones se mantiene de esta forma, no alcanzando nunca la cantidad de puntos que se logra con la pose del láser objetivo de la calibración manual.

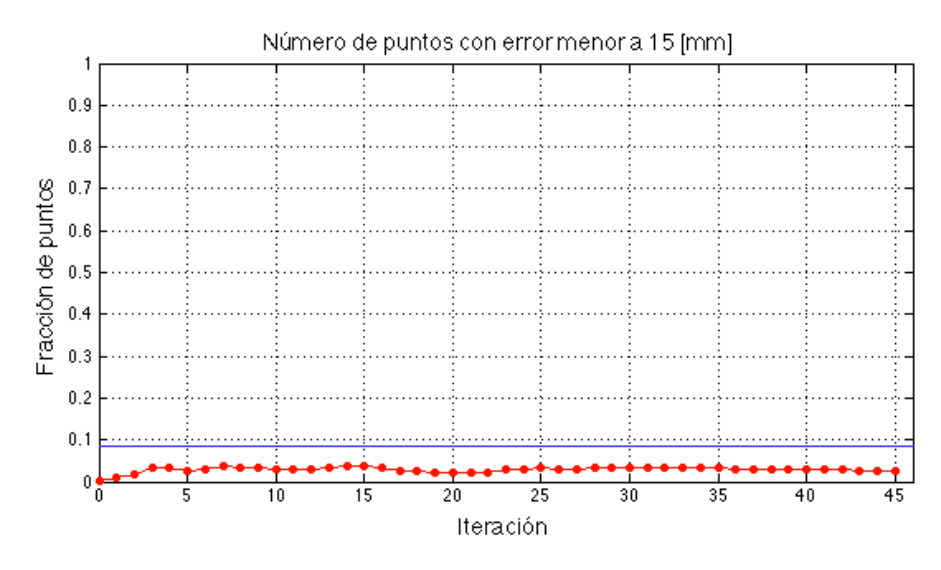

Figura 4.10: Cantidad de puntos dado un error de 15[mm], prueba  $n^{\circ}3$ 

El mal resultado obtenido por el sistema de calibración automática se explica por el bajo nivel de traslape existente entre las nubes de puntos. Este fenómeno se puede apreciar más claramente en la figura 4.11, donde se muestra un corte transversal de la nube de puntos y se puede ver el nulo traslape entre los puntos de ambos láseres.

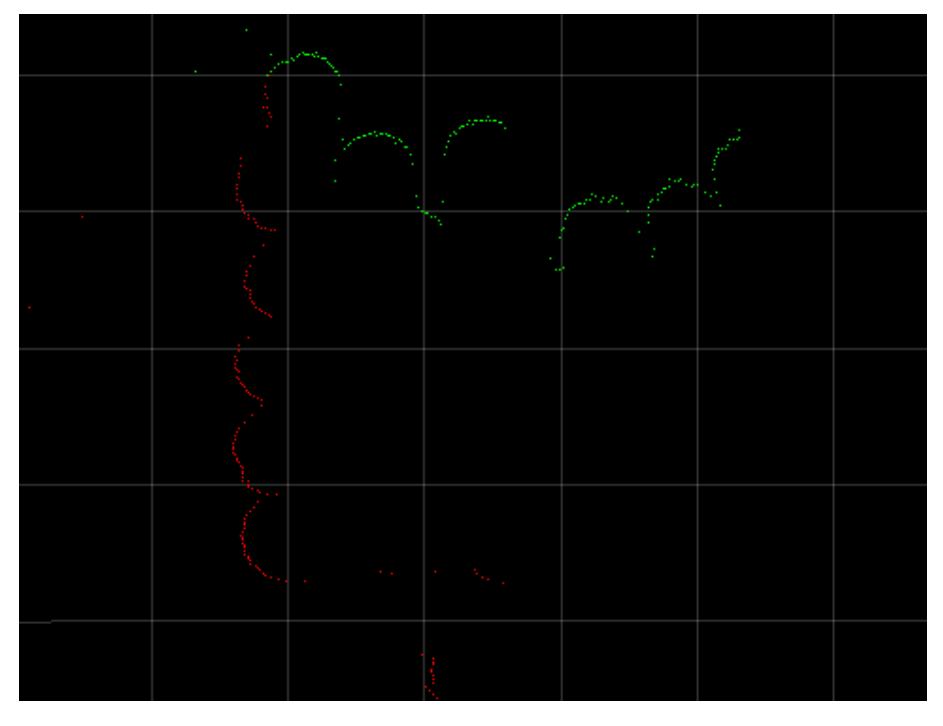

Figura 4.11: Corte transversal del láser, prueba nº3

Finalmente como se esperaba, la evaluación visual que se obtiene es del tipo "Mala", lo que se explica por las razones antes mencionadas.

## Prueba Nº4

La prueba número 4 se realiza con datos de un LOGMETER instalado en una planta que se encuentra en la ciudad de Valdivia. Se selecciona como láser de referencia el láser superior central y como láser objetivo el láser superior derecho del portal. La imagen de la figura 4.12 muestra la captura con la que se trabaja en esta prueba, esta imagen está construida a partir de las poses de los láseres obtenidas de la calibración manual.

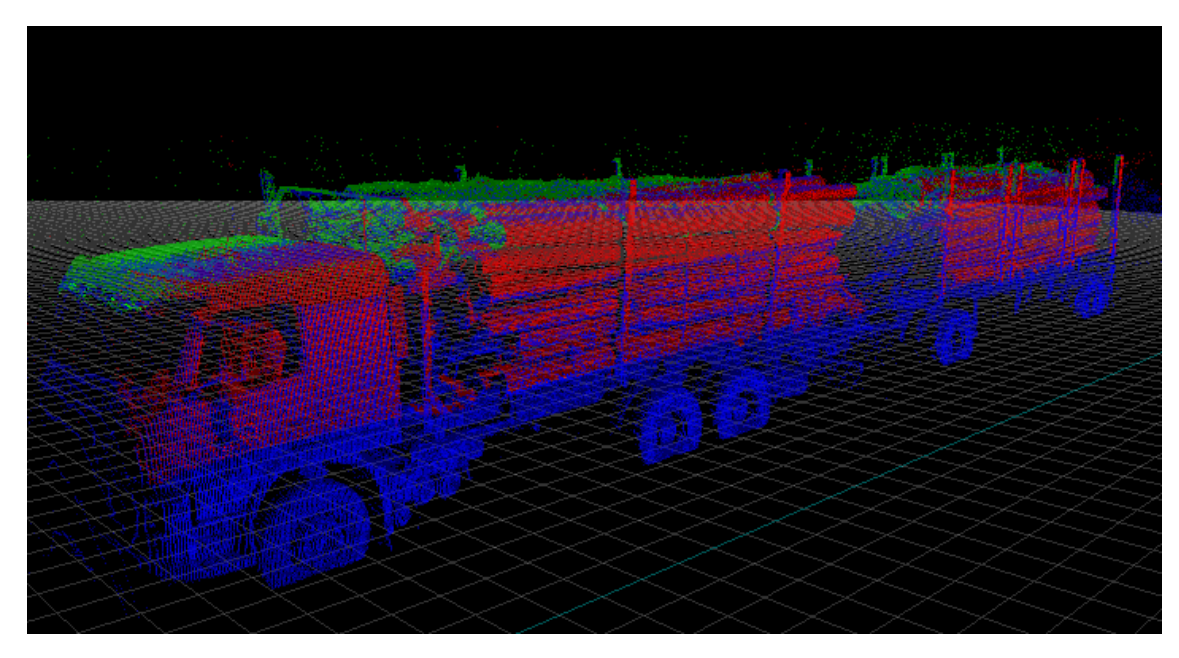

Figura 4.12: Imagen 3D, prueba nº4

Los parámetros bajo los cuales se realiza esta prueba son mostrados en la tabla 4.3. En este caso, se escoge un modelo lineal para el decaimiento de la covarianza de la pose del láser objetivo.

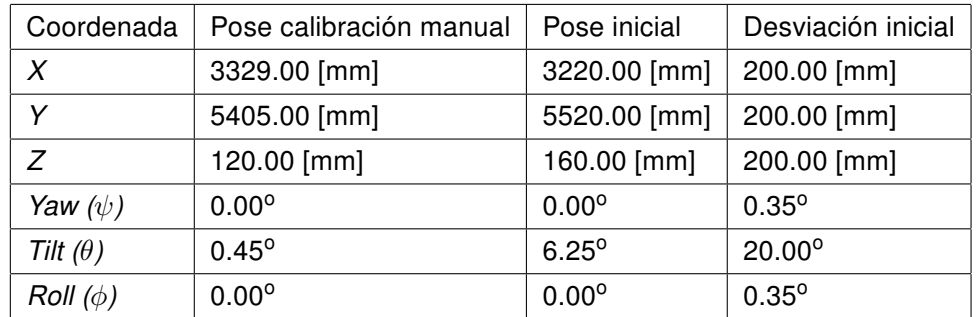

Tabla 4.3: Parámetros prueba nº4

Las figuras 4.13 y 4.14 muestran el láser perturbado y el láser de referencia, estas imágenes muestran el nivel de traslape existente entre las nubes, el cual se considera suficiente para que el sistema funcione correctamente.

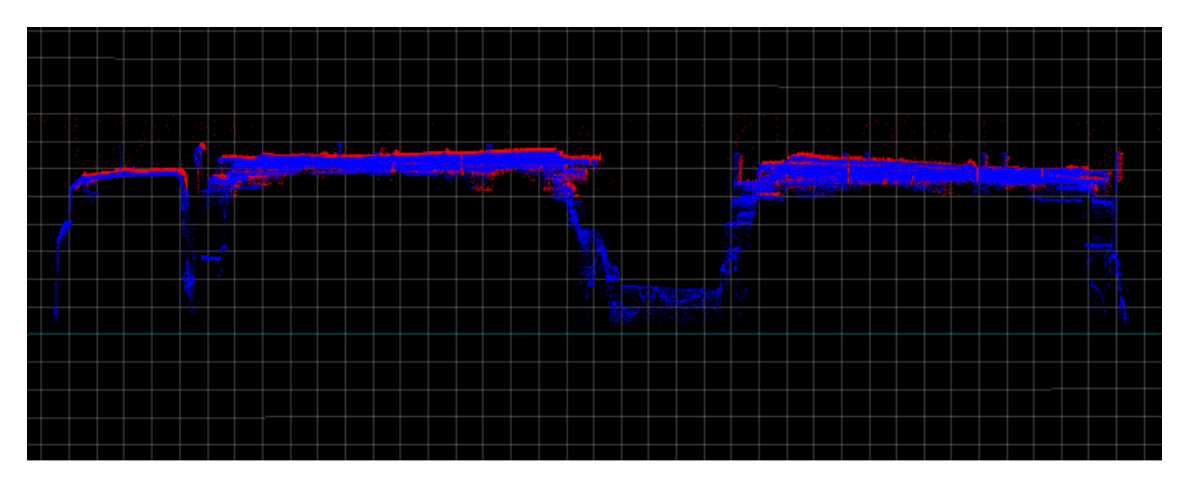

Figura 4.13: Vista lateral de los láseres, prueba nº4

La figura 4.13 muestra una vista lateral de los láseres, mientras que en la figura 4.14 se tiene una vista superior de los láseres. En color rojo se muestran los puntos del láser objetivo y en color azul están representados los puntos del láser de referencia.

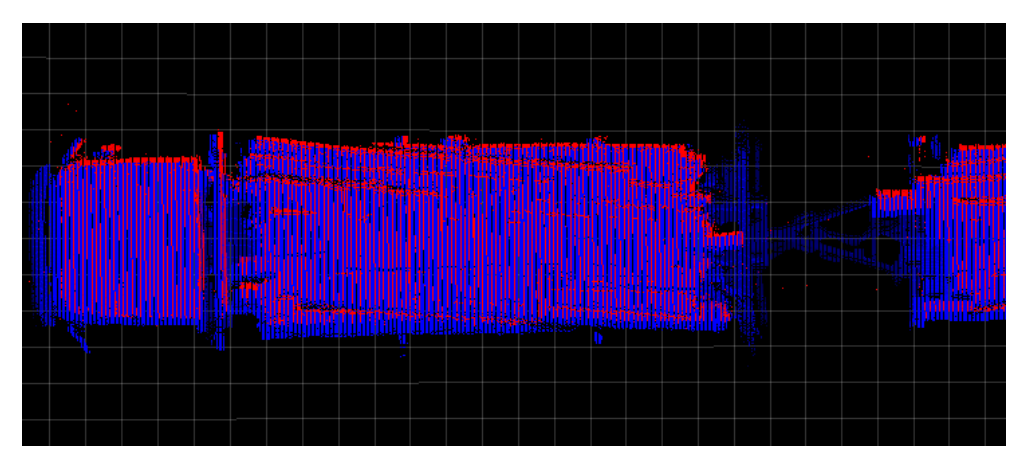

Figura 4.14: Vista superior de los láseres, prueba nº4

Un corte transversal de las nubes de puntos involucradas en el proceso de calibración se puede observar en la figura 4.15, en la imagen se ve en rojo el láser objetivo el cual está claramente no alineado a los puntos del láser de referencia representados en la imagen por los puntos de color azul.

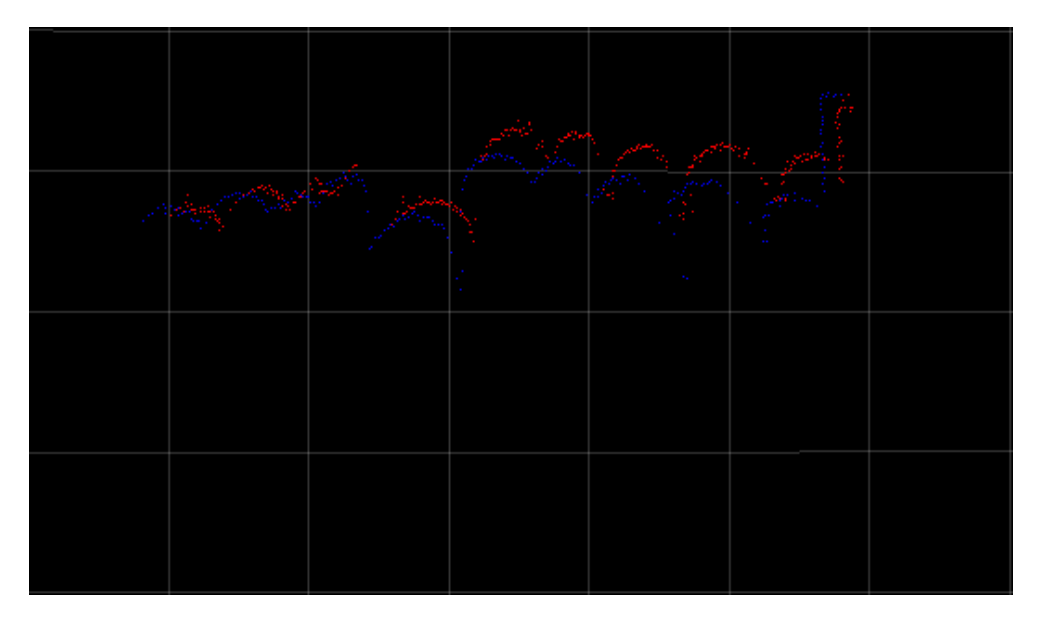

Figura 4.15: Corte transversal de láser sin calibrar, prueba nº4

La figura 4.16 muestra las curvas de los histogramas acumulados obtenidos del sistema de calibración automático. En amarillo se muestra la curva del histograma obtenido de la pose del láser perturbado, en color verde la curva en la iteración 20, en color rojo la curva en la iteración 45 y finalmente en color azul se muestra la curva de la pose obtenida de la calibración manual. En esta gráfica se ve como el sistema alcanza la pose de la calibración

manual. Distinguir entre cuál de las tres curvas (roja, verde o azul) es mejor resulta díficil, ya que las diferencias entre las curvas pueden estar influenciadas por el ruido o los vicios de esta métrica vistos en la sección 3.3.1. Lo destacable de este gráfico es que da cuenta que el sistema es capaz de alcanzar los resultados obtenidos de la pose de la calibración manual.

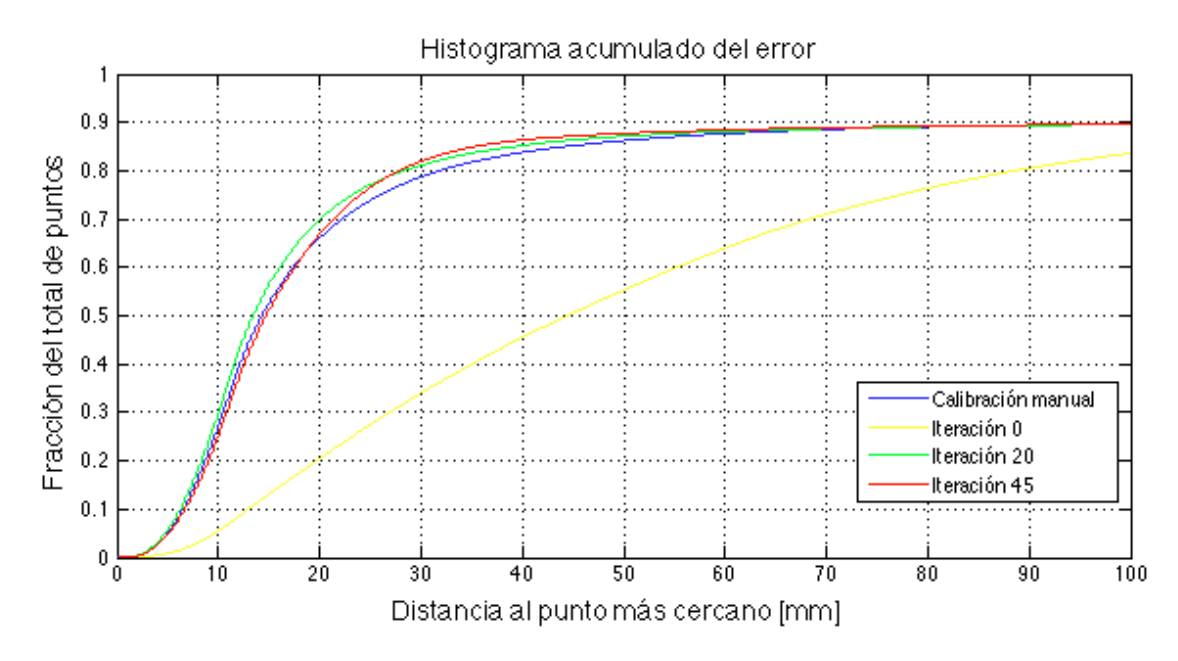

Figura 4.16: Histograma acumulado del error, prueba  $n^{\circ}4$ 

La figura 4.17 muestra la evolución de la cantidad de puntos con un vecino a una distancia menor a 15 [mm], como se ve en la gráfica la cantidad de puntos en algunas de las iteraciones se encuentra por encima de la cantidad de puntos obtenida de la calibración manual, pero en las últimas iteraciones se sitúa levemente por debajo de la curva de la calibración manual. Este último hecho no significa necesariamente que en la última iteración se obtiene un resultado peor que en iteraciones anteriores, ésto debido a que solo se está viendo el histrograma acumulado en el valor fijo de 15 [mm], un ejemplo que demuestra esto se aprecia comparando las iteraciones 20 y 45. En el gráfico 4.17 se muestra una mayor cantidad de puntos en la iteración 20, pero al observar el gráfico 4.16, se ve que en un sector la curva de la iteración 20 supera a la curva de la iteración 45, sin embargo, luego de los 25 [mm] se invierte esta situación, por lo que no se puede decir si una calibración es mejor que la otra.

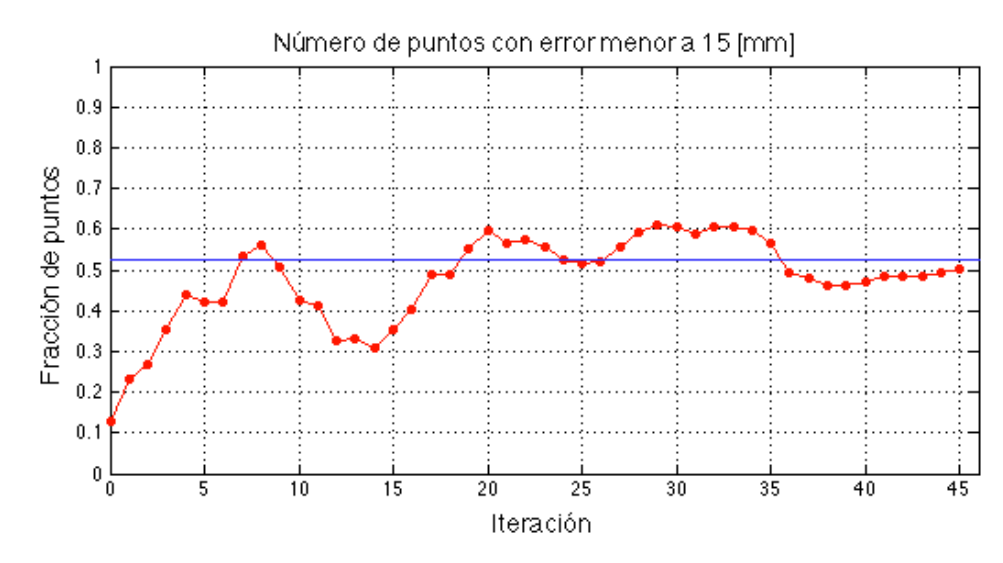

Figura 4.17: Cantidad de puntos dado un error de 15[mm], prueba  $n^{\circ}4$ 

En cuanto a la evaluación visual se obtiene una clasificación "Aceptable" para la nube de puntos, además se realiza el ejercicio de comparar las calibraciones obtenidas en la iteración 20 y 45 y se concluye que visualmente es imposible distinguir cuál de las dos nubes de puntos obtenidas calza mejor con la nube de puntos de referencia.

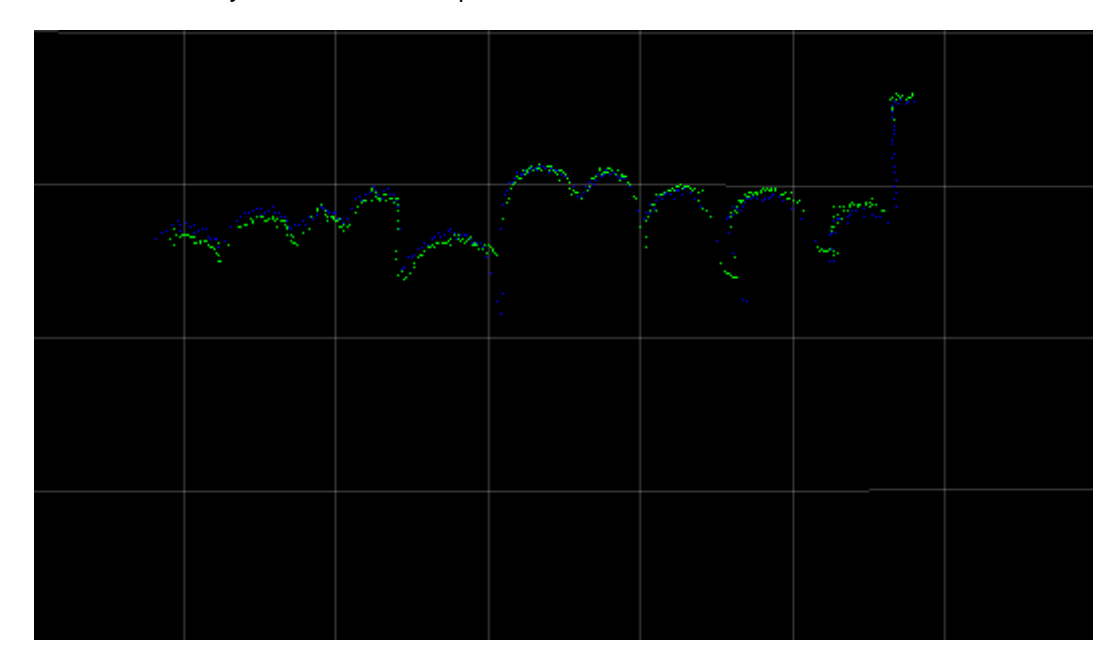

Figura 4.18: Corte transversal de láser calibrado, prueba nº4

Finalmente se muestra en la imagen 4.18 el mismo corte transversal de la figura 4.15, esta vez con el resultado de la nube de puntos obtenida del sistema de calibración automático.

En verde se ve el láser objetivo y en azul el láser de referencia, se observa que la nube objetivo se encuentra completamente alineada a la nube de referencia.

## Prueba Nº5

La prueba número 5 se lleva a cabo en un LOGMETER instalado en la planta Weyerhaueser Longview, USA. En esta prueba se analiza el sistema de calibración automática con un láser del tipo diagonal. Se escoge como láser de referencia el láser lateral central izquierdo y como láser objetivo el láser lateral diagonal trasero izquierdo del portal.

Los parámetros de la prueba son mostrados en la tabla 4.4. Se escoge un modelo lineal para el decaimiento de la covarianza de la pose del láser objetivo.

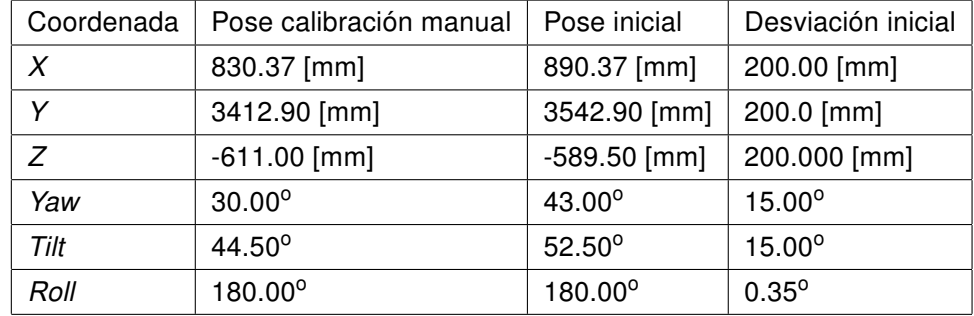

Tabla 4.4: Parámetros prueba Nº5

La imagen de la figura 4.19 muestra la zona de la cabina del camión, en el que se puede ver la magnitud de la perturbación introducida en el láser diagonal, representado por lo puntos verdes en la imagen, mientras los puntos azules representan al láser de referencia. Se logra apreciar a simple vista que los láseres se encuentran sin calibrar.

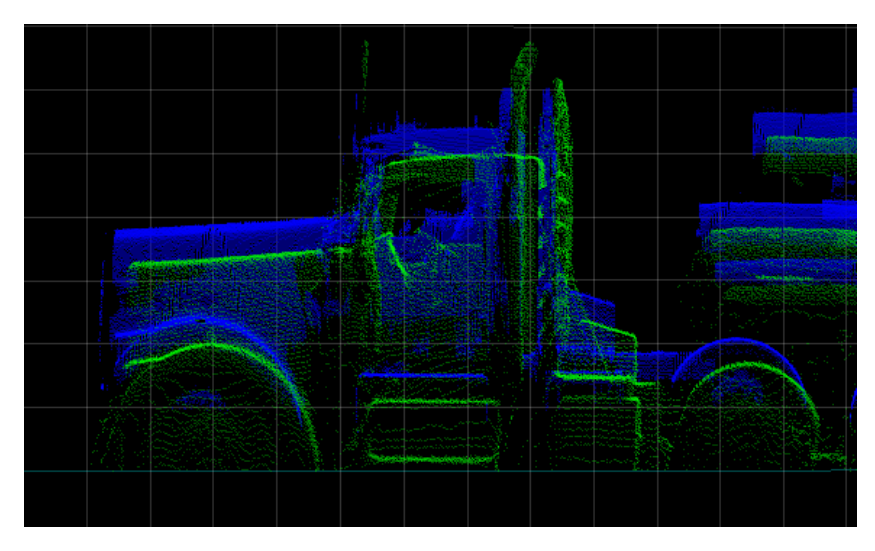

Figura 4.19: Láser sin calibrar, prueba nº5

En la figura 4.20 se muestra un corte transversal de la nube de puntos, donde se ve al igual que en la imagen 4.19 la perturbación del láser objetivo. En verde se muestra el láser objetivo y en azul el láser de referencia.

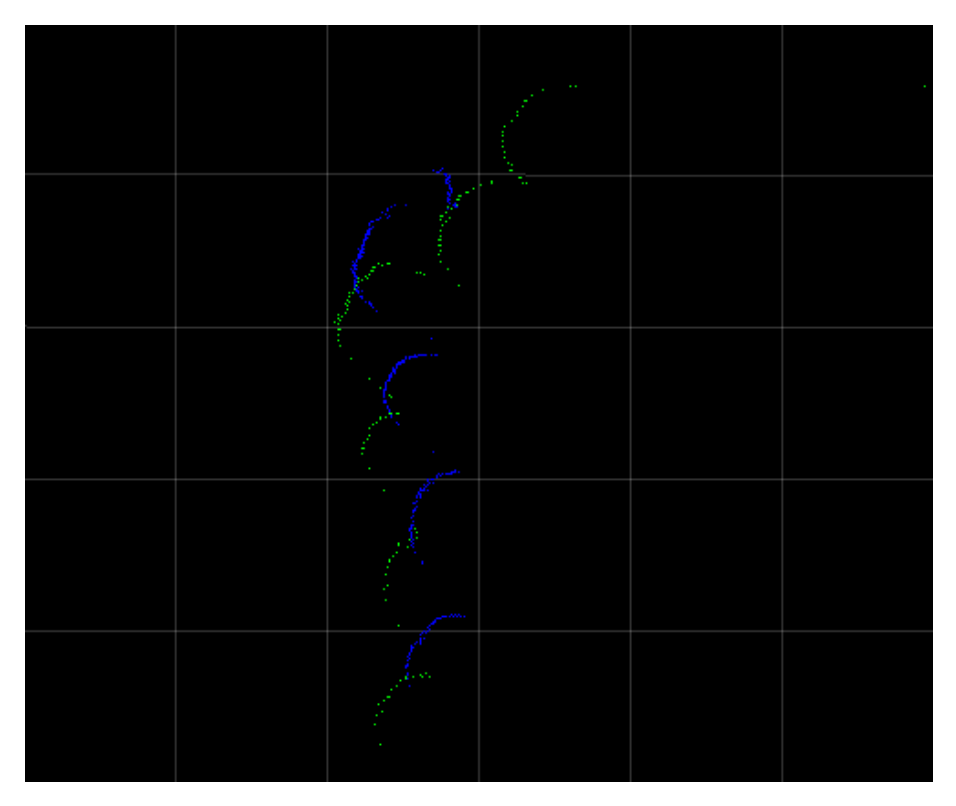

Figura 4.20: Corte transversal del láser sin calibrar, prueba nº5

La figura 4.21 muestra el histrograma acumulado del error obtenido del sistema en las distintas iteraciones. Se observa en la gráfica en la iteración 45 no se alcanza el resultado obtenido con la calibración manual, sin embargo, si se alcanza un mejor resultado que en el estado inicial de la pose del láser objetivo.

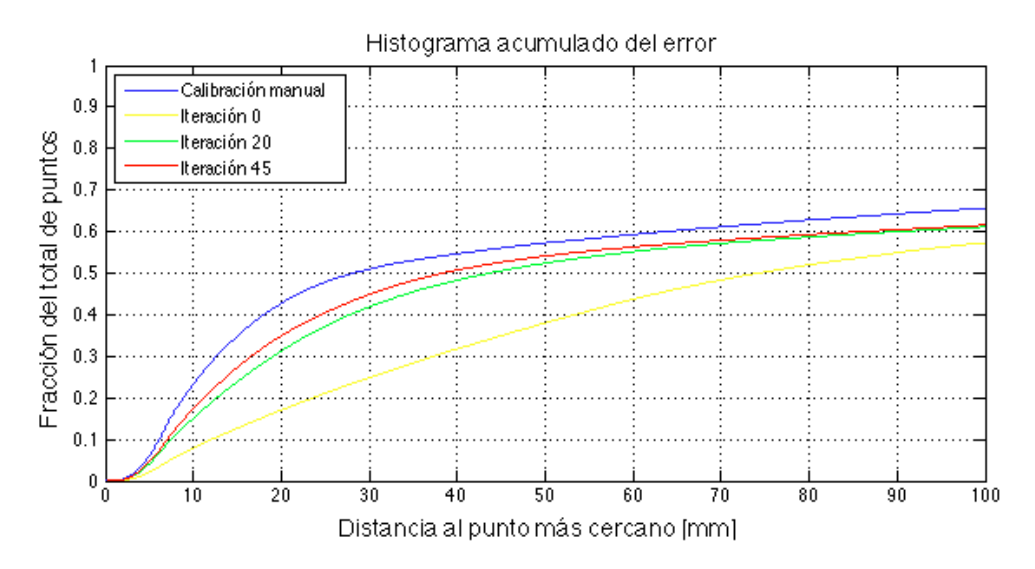

Figura 4.21: Histograma acumulado del error, prueba  $n^{\circ}5$ 

El resultado antes mencionado se confirma en la gráfica de la figura 4.22 donde se tiene la evolución de la cantidad de puntos con un vecino a una distancia menor de 15 [mm]. Se observa que en ningún momento se alcanza la cantidad de puntos obtenidos de la calibración manual, pero si se mejora el estado inicial.

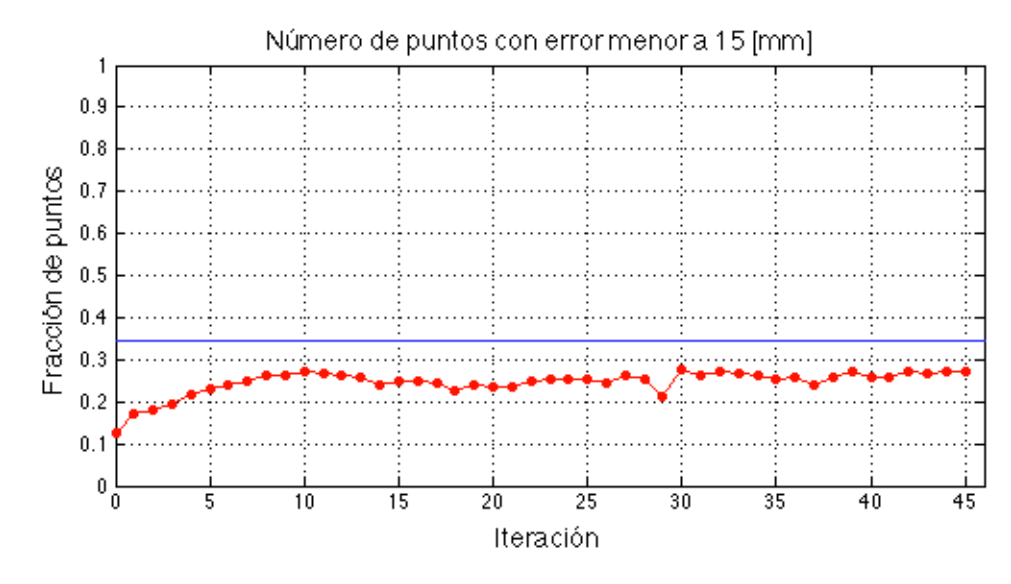

Figura 4.22: Cantidad de puntos dado un error de 15 $[mm]$ , prueba  $n^{\circ}5$ 

En la evaluación visual con el software Lavitoo se observa que la nube de puntos objetivo está efectivamente más cerca de la posición en que deberia situarse en relación al láser de referencia. Sin embargo, se considera que aún puede ser mejorada la pose del láser objetivo, por lo que se ejecuta nuevamente el sistema con los datos de salida como entrada y se ajustan las desviaciones de la pose del láser objetivo a valores más bajos, ya que se avanzó hacia el resultado correcto. Otro de los cambio que se realiza es volver a configurar el ángulo roll  $(\phi)$  en 180°, este ángulo no debiese ser modificado por el sistema, ya que en el portal LOGMETER no es un ángulo sobre el que se tenga control.

La figura 4.23 muestra el resultado de la nueva ejecución del sistema de calibración automático, en el que se puede observar que en la iteración 45 (curva en color rojo) se alcanzan los resultados obtenidos con la calibración manual (curva en color azul). Incluso de esta gráfica se desprende que el resultado obtenido por el sistema es levemente mejor que el proveniente de la calibración manual, ésto debido a que la curva roja se encuentra casi completamente por encima de la curva azul.

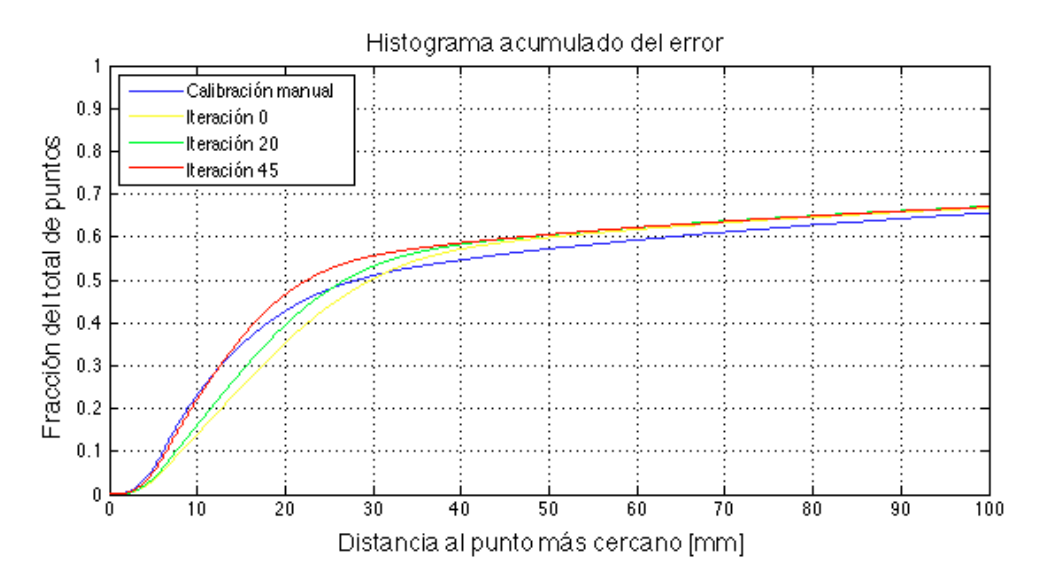

Figura 4.23: Histograma acumulado del error, prueba  $n^{\circ}5$  (segunda ejecución)

En la figura 4.24 se muestra la cantidad de puntos con un vecino a una distancia menor a 15 [mm], en este gráfico se observa que la cantidad de puntos obtenidos con calibración manual (curva en color azul) es alcanzado en la iteración 45 por el sistema de calibración automática (curva en color rojo).

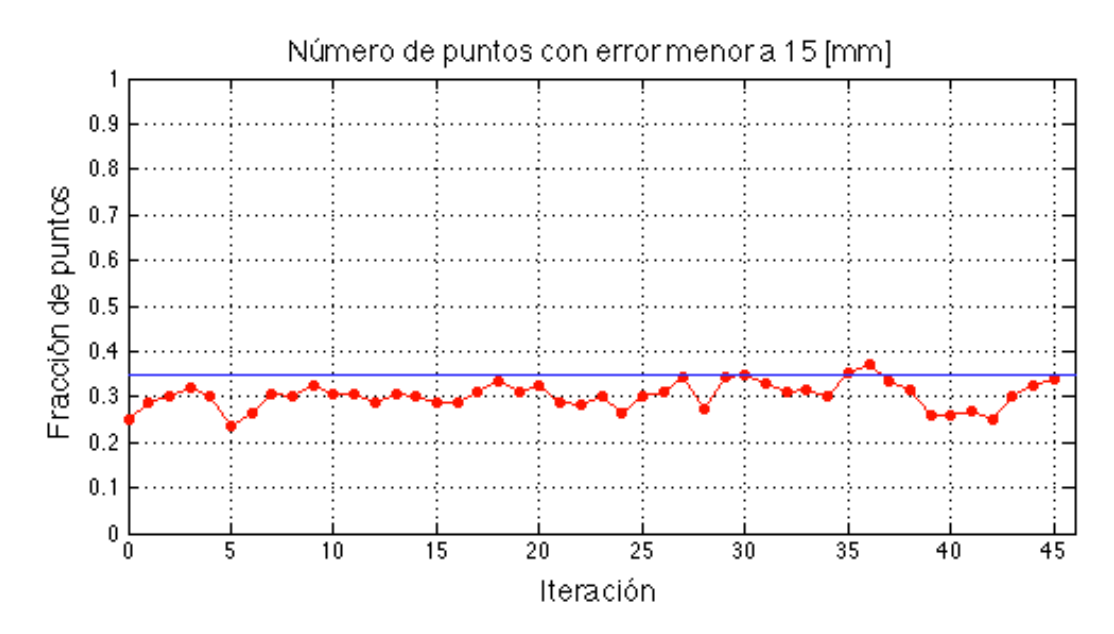

Figura 4.24: Cantidad de puntos dado un error de 15[mm], prueba 5 (segunda ejecución)

En la imagen de la figura 4.25 se ve la cabina mostrada en la figura 4.19, pero esta vez con la nube de puntos obtenida luego de la segunda ejecución del sistema de calibración automática. En la imagen se aprecia claramente una mejora en relación a la figura 4.19. Se observa la nube de puntos objetivo (en rojo) alineada completamente a la nube de puntos de referencia (en azul).

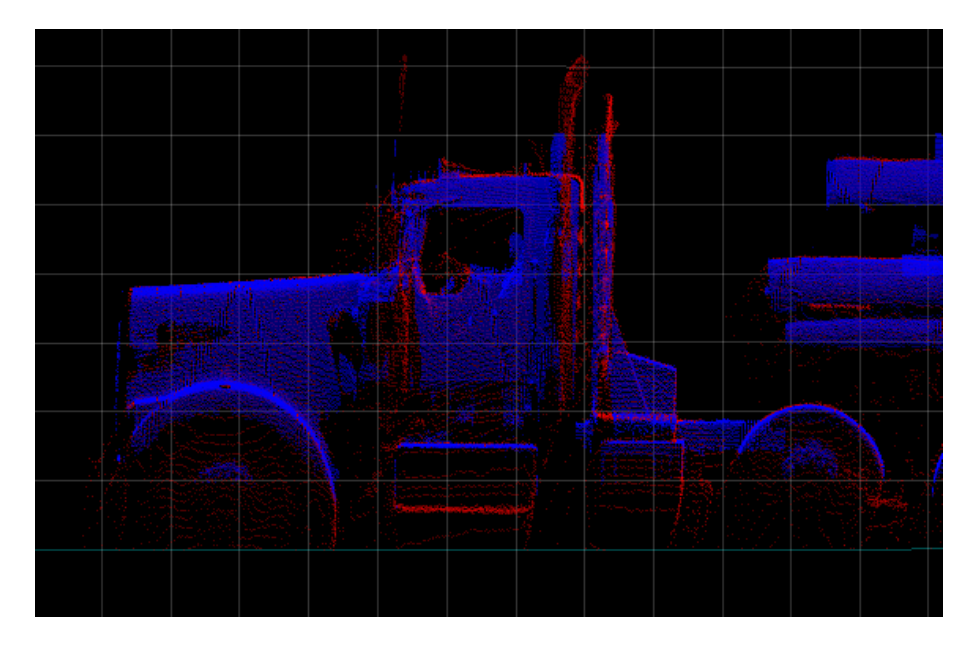

Figura 4.25: Láser calibrarado, prueba 5

Finalmente en la figura 4.26 se ve el mismo corte transversal de la figura 4.20, pero con el láser diagonal calibrado con la pose obtenida del sistema de calibración automática. Se aprecian los puntos de la nube objetivo (en color rojo) alineados con los puntos del láser de referencia (en color azul). Las pequeñas diferencias que se pueden encontrar entre las nubes de puntos obtenidas, se consideran razonables y pueden ser explicadas por temas de la estimación de la velocidad, la discretización de la realidad que se hace por medio de los sensores láser o las diferencias de frecuencias con que se capturan los datos.

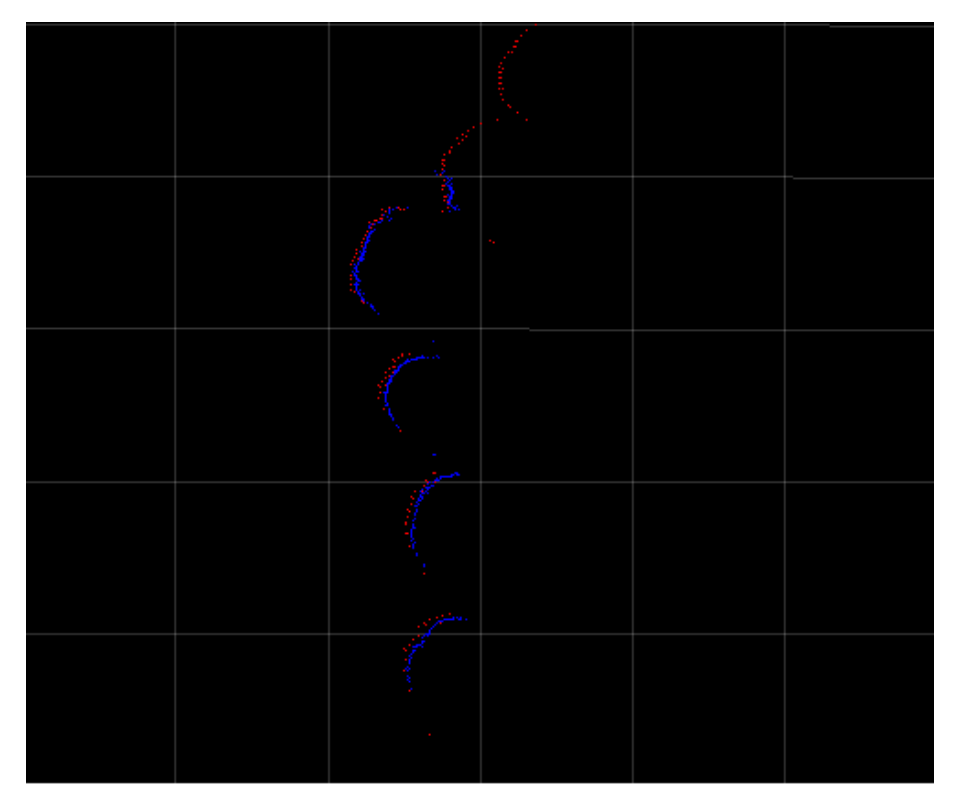

Figura 4.26: Corte transversal del láser sin calibrar, prueba 5

#### 4.2.2. Análisis de sensibilidad

El análisis de sensibilidad es realizado bajo las condiciones expuestas en la sección 4.1. Se realiza el estudio para la captura de la prueba número 1 de la sección 4.2.1. Se utilizan los láseres lateral derecho inferior (láser de referencia) y lateral derecho superior (láser objetivo). Se escoge un modelo lineal para el decaimiento de la covarianza de la pose del láser objetivo.

#### Sensibilidad de la coordenada X de la pose del láser objetivo

La figura 4.27 muestra el resultado de las 21 pruebas realizadas para el análisis sobre la coordenada X. En este gráfico se puede observar que los resultados alcanzados son óptimos en todos los casos, excepto al tener un error de -500 [mm] en la coordenada X. En este caso, la cantidad de puntos que tienen un vecino a una distancia menor a 15 [mm] no alcanza a la cantidad de puntos obtenida de la calibración manual de los láseres, representada con una línea horizontal roja en el gráfico. El caso de un error de 100 [mm] se considera un buen resultado, a pesar de estar bajo la curva roja, esto por el hecho que la diferencia es tan pequeña que el resultado visual es igual de bueno que el obtenido con la calibración manual.

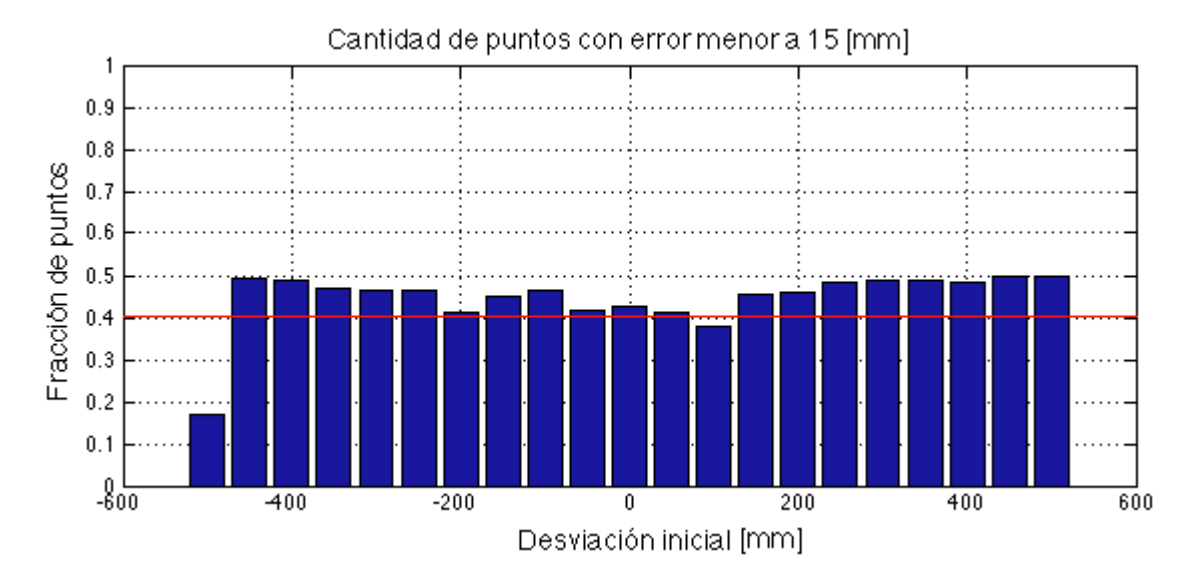

Figura 4.27: Sensibilidad en la coordenada X

El caso en que se tiene un error de -500 [mm] puede ser observado en el gráfico de los histogramas acumulados en la figura 4.28. Se tiene en color rojo la curva obtenida de la calibración manual del láser objetivo y en color azul se muestran las curvas de las pruebas de sensibilidad, como se puede observar existe una de las curvas que no se apega a la curva roja, ésta efectivamente corresponde a la desviación de la nube de puntos en -500 [mm]. Con estos resultados, en este caso, se puede asegurar la convergencia del sistema siempre y cuando la desviación en la coordenada X de la pose del láser objetivo respecto a la calibración manual de éste mismo, se encuentre en el intervalo de -450 [mm] a 500 [mm].

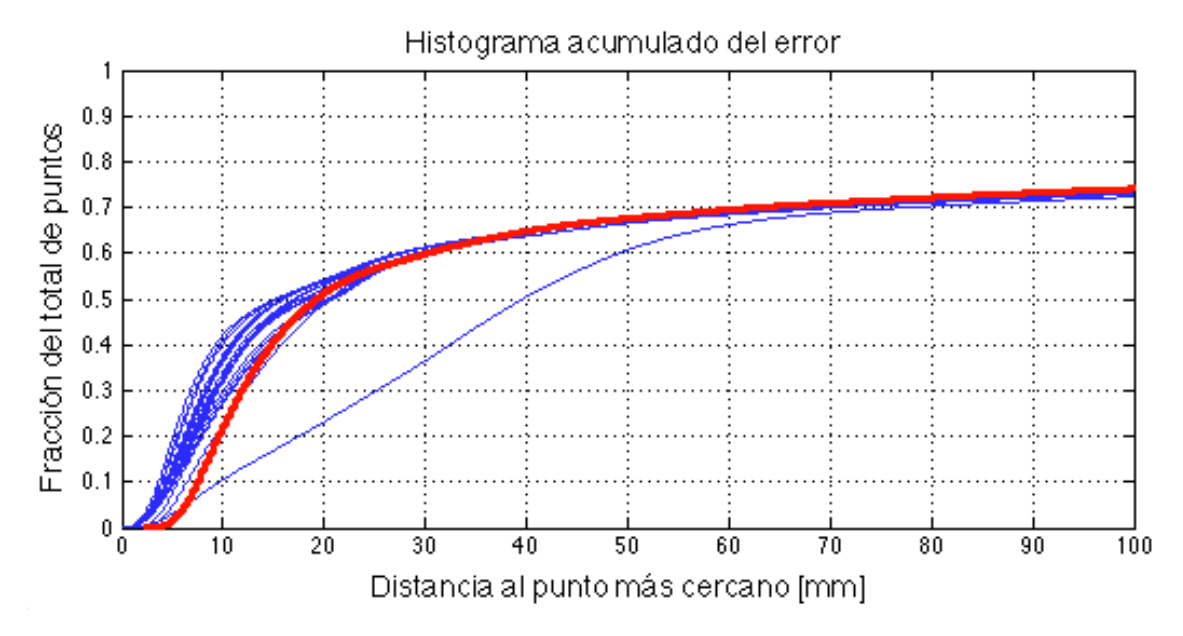

Figura 4.28: Histograma de sensibilidad en la coordenada X

## Sensibilidad de la coordenada Y de la pose del láser objetivo

El resultado de las pruebas realizadas sobre la coordenada Y se puede observar en la figura 4.29. En el gráfico se muestra un rango más acotado que en el caso anterior, para que el sistema alcance un rendimiento óptimo.

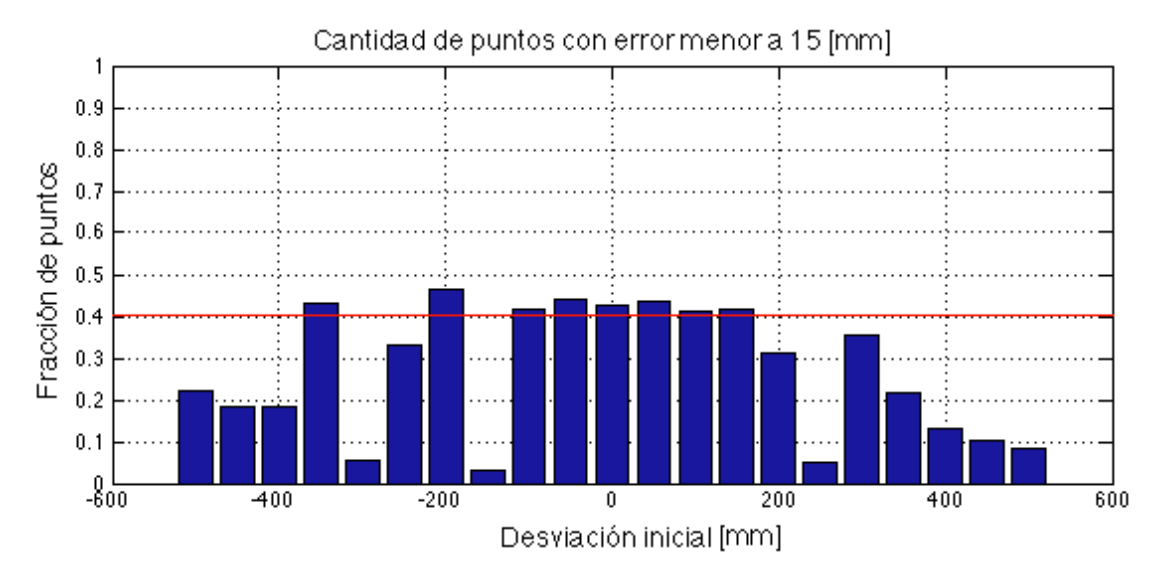

Figura 4.29: Sensibilidad en eje Y

La figura 4.30 permite contar los casos en que realmente no se alcanza la calibración manual (curva en color rojo) y éstos son 9 de los 21 casos estudiados. Llama la atención tener casos en los que no se alcanzan los resultados obtenidos con la calibración manual y posteriormente con un error mayor al de dicho caso, si se logra un rendimiento óptimo. Un ejemplo de este tipo de casos se produce con un error de -150 [mm] en la coordenada Y de la pose del láser con respecto a la pose de la calibración manual. Con el fin de explicar este fenómeno se analiza en detalle este caso.

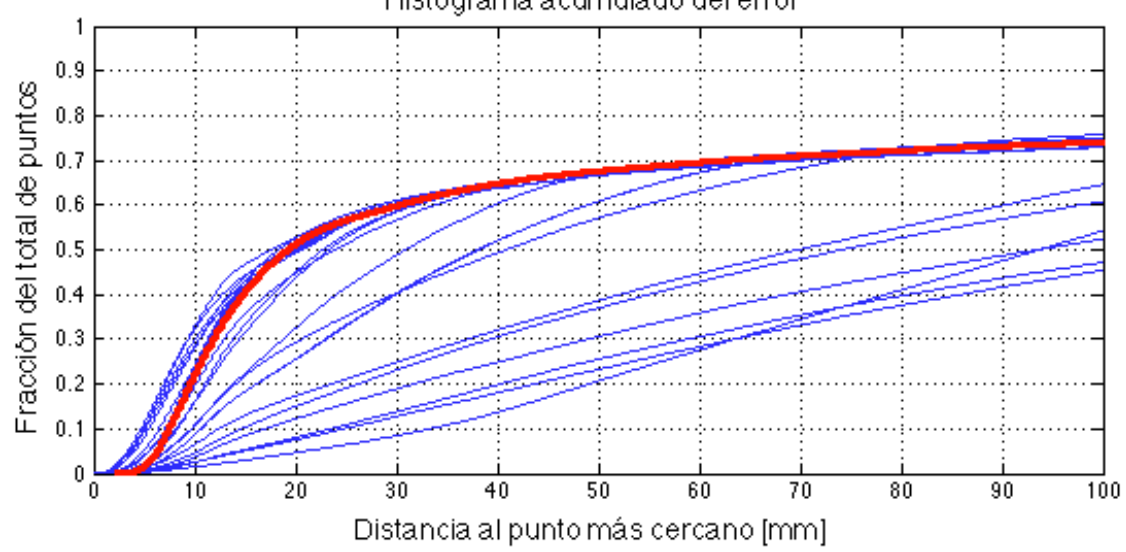

Histograma acumulado del error

Figura 4.30: Histograma de sensibilidad en eje Y

La figura 4.31 muestra la cantidad de puntos con un vecino a una distancia menor de 15 [mm] para el caso en que la desviación es de -150 [mm]. Se obseva en el gráfico que a partir de la segunda iteración ocurre un quiebre en que baja notablemente la cantidad de puntos. Este fenómeno se produce debido a que la covarianza del error de la pose objetivo, disminuye de forma más rapida a como se comporta el error real de la pose del láser objetivo. Por este motivo, se ejecuta nuevamente esta prueba, esta vez con la desviación inicial un 60 % superior a la desviación real respecto a la calibración manual.

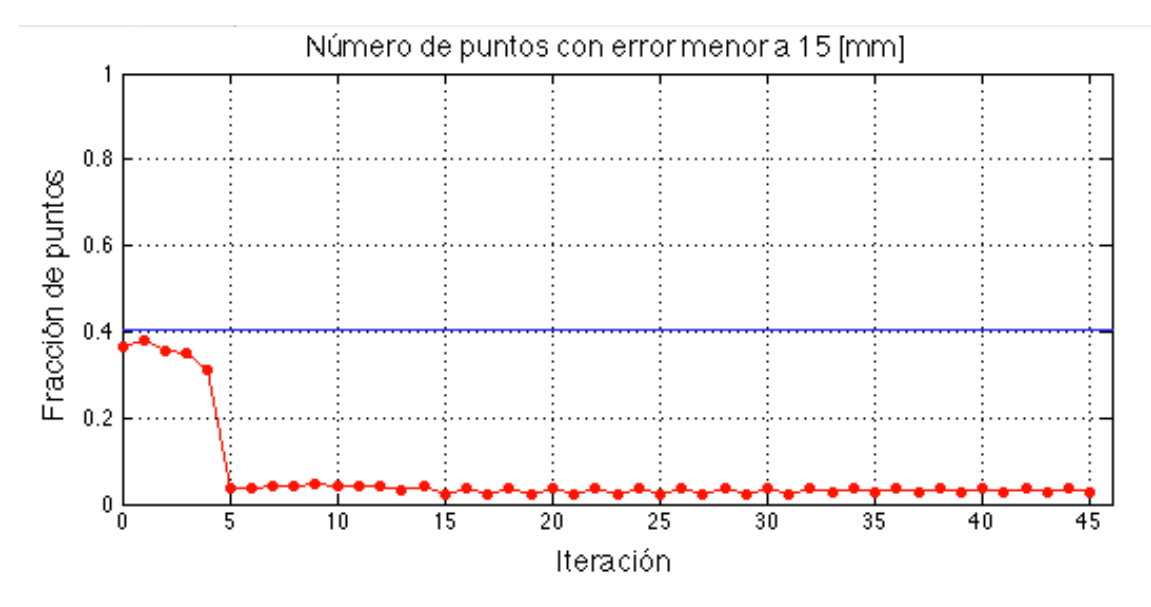

Figura 4.31: Cantidad de puntos con error menor a 15 [mm], desviación -150 [mm]

La figura 4.32 muestra el resultado de la nueva ejecución de la prueba para la desviación de -150 [mm] y como muestra el gráfico, en este caso se alcanza la cantidad de puntos de la calibración manual que tienen un vecino a una distancia menor a 15 [mm].

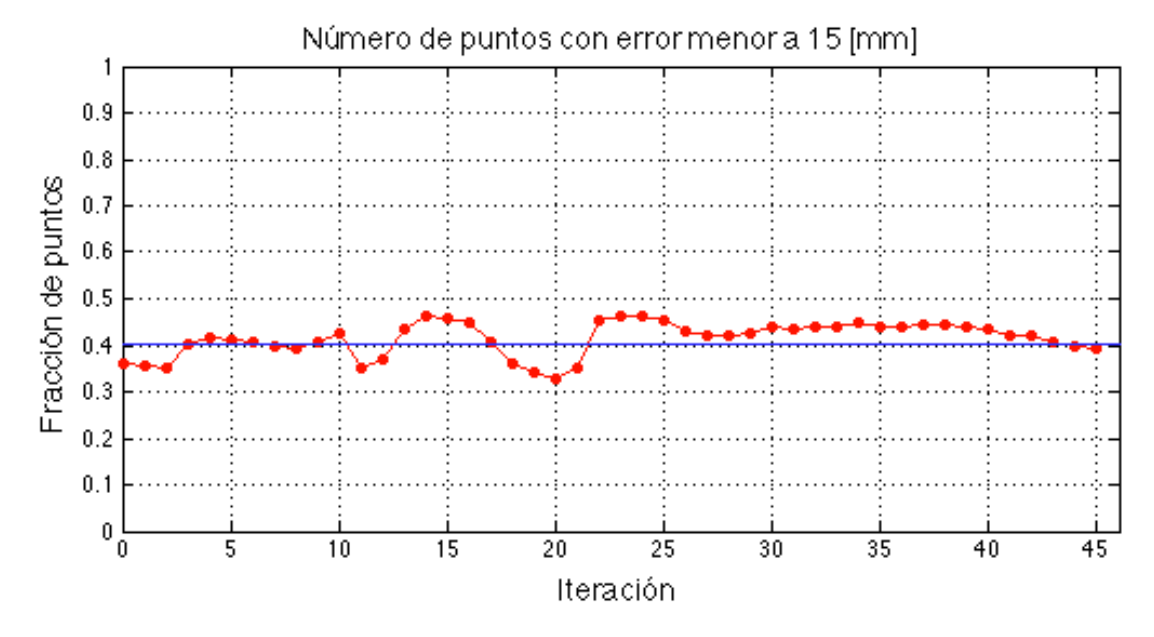

Figura 4.32: Cantidad de puntos con error menor a 15 [mm] mejorado, desviación -150 [mm]

Repitiendo este proceso se logra mejorar los resultados para las desviaciones de -300 [mm], -150 [mm] y 250 [mm]. Con estos resultados, se obtiene un rango de validez para

el sistema de calibración automática entre -350 [mm] y 300 [mm] para la desviación en la coordenada Y de la pose del láser objetivo respecto a la calibración manual de éste mismo. Para los valores fuera del rango por más que se aumente su desviación inicial, el sistema no es capaz de obtener un resultado óptimo.

#### Sensibilidad de la coordenada Z de la pose del láser objetivo

La figura 4.33 muestra el resultado para el análisis de sensibilidad en la coordenada Z de la pose del láser objetivo. Se puede observar el mismo fenómeno que ocurre en el análisis de sensibilidad para la coordenada Y, existen casos donde la covarianza de la pose del láser objetivo disminuye más rapidamente a como lo hace el error real de pose del láser objetivo. Por lo tanto se ejecuta nuevamente los casos de -350 [mm], -200 [mm] y 100 [mm], mejorándose en los tres casos los resultados obtenidos, de forma tal que la cantidad de puntos con un vecino a una distancia menor a 15 [mm] en los tres casos, supera levemente a la cantidad obtenida de la calibración manual.

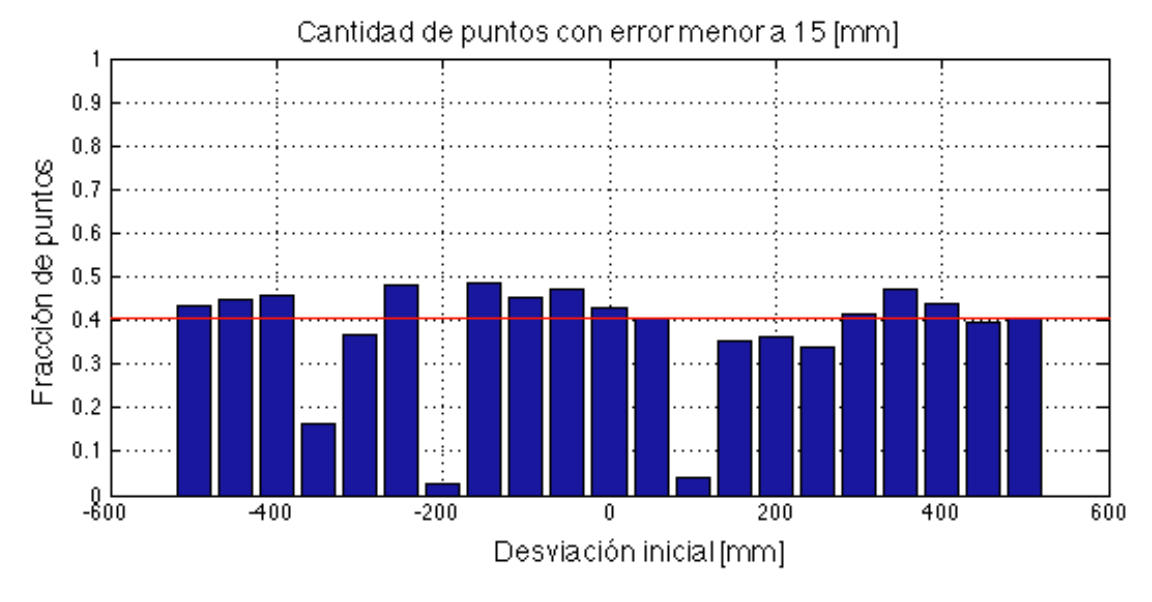

Figura 4.33: Sensibilidad en eje Z

En el gráfico de la figura 4.34, se muestran las tres curvas que están alejadas de la calibración manual, las cuales corresponden a los tres casos mencionados anteriormente y que son mejorados con una nueva ejecución del sistema de calibración automática, previo ajuste de los parámetros iniciales de éste.

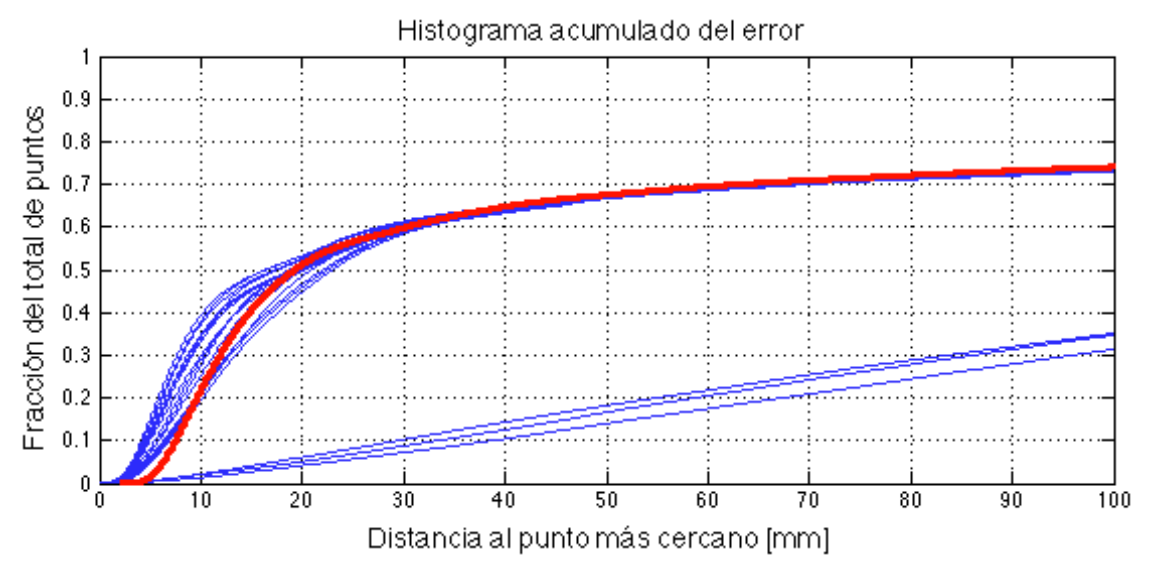

Figura 4.34: Histograma de sensibilidad en eje Z

Con los resultados obtenidos para este caso se puede asegurar la convergencia del sistema siempre que la desviación en la coordenada Z de la pose del láser objetivo respecto a la calibración manual de éste mismo, se encuentre en el intervalo de -500 [mm] a 500 [mm], es decir, en todo el rango analizado.

### Sensibilidad de la coordenada tilt  $(\theta)$  de la pose del láser objetivo

El gráfico de la figura 4.35 muestra el resultado para las variaciones en el ángulo tilt (θ) de la pose del láser objetivo. En este gráfico se determina de forma clara el rango de validez donde el sistema de calibración automática obtiene resultados óptimos. En este caso el intervalo es entre -10° y 10°, por lo que es aquí donde se puede asegurar la convergencia para las desviaciones de la coordenada  $\theta$  del láser objetivo.

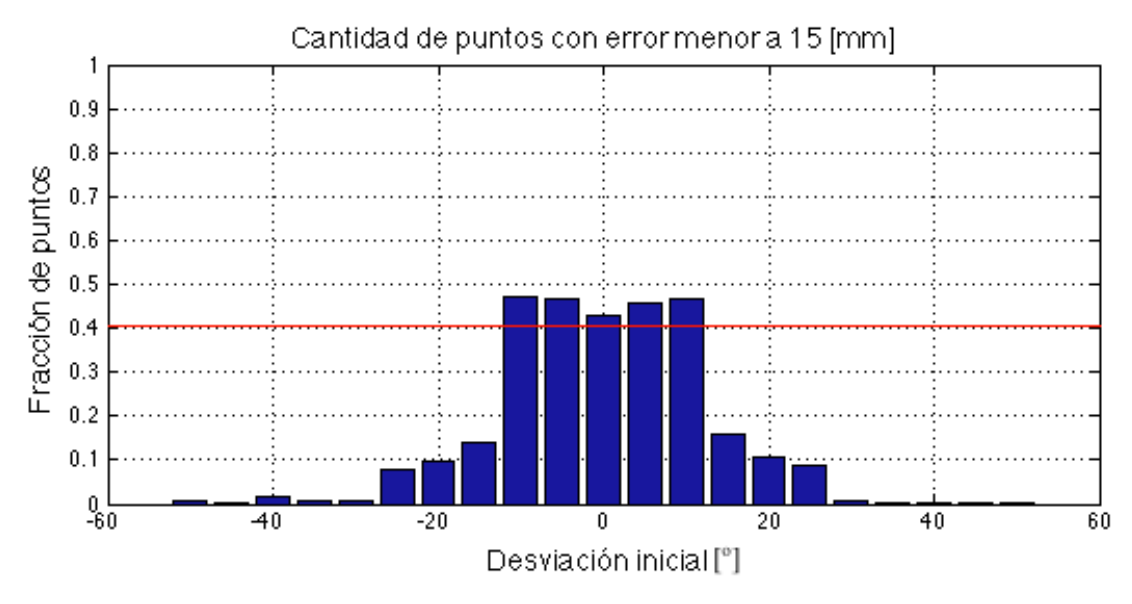

Figura 4.35: Sensibilidad en ángulo tilt

## 4.2.3. Tiempos de procesamiento

Se mide el tiempo total que demora el sistema en encontrar la pose óptima en 6 casos, en láseres con distintas cantidades de puntos. La tabla 4.5 muestra el resultado que se obtiene en los 6 casos estudiados. Los casos marcados con (\*) corresponden a láseres diagonales.

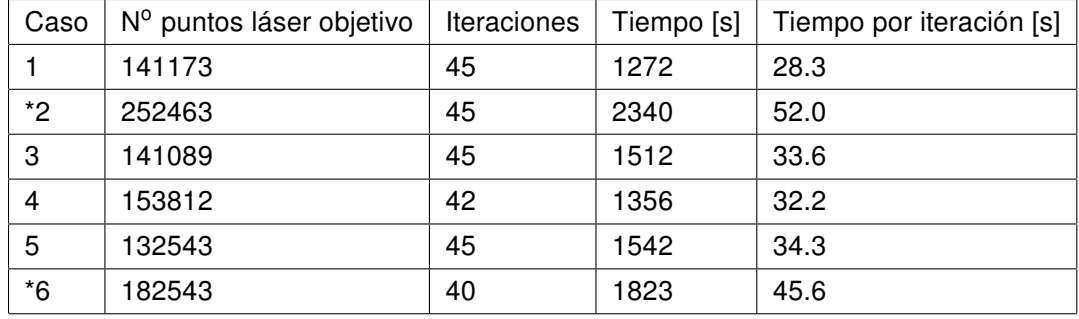

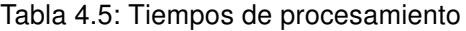

De la tabla 4.5 se puede concluir que el sistema de calibración automática toma un mayor tiempo por iteración para el caso de los láseres diagonales. Por otro lado, no existe un patrón definido para el tiempo por iteración, esto debido a la complejidad de los algortimos involucrados. Sin embargo, estos resultados permiten dar una idea del tiempo que emplea el sistema de calibración automática en encontrar una solución.
La tabla 4.6 muestra los tiempos que se obtienen en la búsqueda del vecino más cercano. Se compara la utlización de la estructura de árbol kd con el método de fuerza bruta, que consiste en computar la distancia a cada uno de los puntos del láser. Se realiza un total de 40.000 búsquedas en cada uno de los casos.

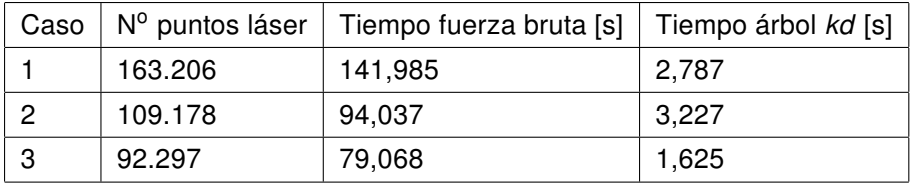

Tabla 4.6: Tiempos de búsqueda de puntos

La tabla 4.7 muestra el tiempo empleado para la construcción de los árboles en cada uno de los casos estudiados.

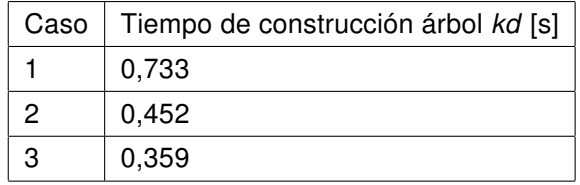

Tabla 4.7: Tiempos de construcción de árboles

Finalmente en la tabla 4.8 se muestra el tiempo promedio de búsqueda por punto para cada uno de los casos. A los tiempos del árbol kd se suma el tiempo empleado para la construcción y luego se determina el tiempo promedio.

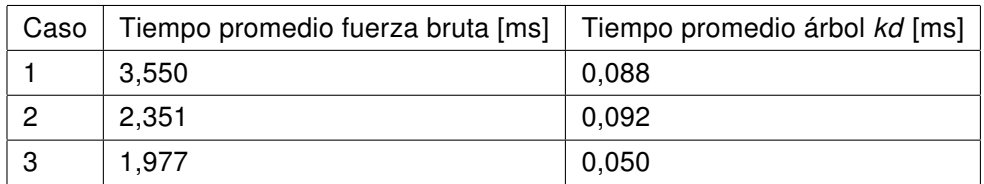

Tabla 4.8: Tiempos promedio por búsqueda

Como se observa en las tablas 4.6, 4.7 y 4.8, a pesar de sumar el tiempo que demora la construcción del árbol kd con la búsqueda en este tipo de estructura, éste resulta mucho menor al tiempo empleado en comparación a la búsqueda con fuerza bruta. La búsqueda ocupando los árboles kd es entre 25 a 40 veces más rápida que la búsqueda con fuerza bruta. El proceso de búsqueda del vecino más cercano es realizado en ambos láseres, es decir, se realiza en al menos cien mil puntos y esto alrededor de 45 veces, lo que corresponde al número de iteraciones del sistema, por esta razón se vuelve realmente necesario tener este tipo de estructura dentro del algoritmo con el objetivo de disminuir los tiempos de procesamiento.

Los análisis de tiempo presentados son realizados en un computador MACBOOK PRO, procesador 2.4 GHz Intel Core i5 y memoria de 8 GB 1333 MHz.

### 4.3. Análisis

En las secciones siguientes se hace un análisis de temas que se consideran importantes para este trabajo.

### Influencia de la velocidad

La velocidad con que el camión atraviesa el portal del LOGMETER tiene gran influencia en la formación de la nube en tres dimensiones, ya que al tener láseres 2D, es esta componente la que permite formar la nube en tres dimensiones. Asumiendo una correcta estimación de la velocidad y que no se tienen variaciones significativas de la velocidad en el transcurso que el camión atraviesa el portal, la nube de puntos que se forma en un principio para los láseres del tipo perpendicular no cambia mayormente de forma a lo largo de las iteraciones del sistema. Esto se debe a que los láseres perpendiculares experimentan una variación muy leve en los ángulos yaw  $\psi$ ) y roll  $\phi$ ) que son los que propagan una componente de velocidad que influye en la formación misma de la nube. A modo de ejemplo, si se toma el caso de un láser diagonal, variaciones en el ángulo  $\psi$  producen que la nube de puntos se vea de forma más alargarda o corta de lo que realmente representa la nube de puntos, ésto se debe a que existe una componente de velocidad que hace que los puntos de un mismo scan estén más cerca o más lejos de su posición real. Este fenómeno no ocurre en los láseres perpendiculares, ya que la velocidad solo influye en la separación entre scans, pero no tiene influencia entre los puntos de un mismo scan.

Al cambiar la forma de la nube de puntos a lo largo de las iteraciones, el proceso para los láseres diagonales se hace más dificultoso y en ocasiones es necesario volver a ejecutar el sistema de calibración automática previo ajuste manual de algunos de los parámetros, como ocurre en el caso de la prueba número 5. El ajuste del sistema requiere de la intervención humana para resolver los problemas que se producen, es por esta razón que no se realiza un análisis de sensibilidad para los ángulos  $\psi$  y  $\phi$ .

#### Decaimiento de la covarianza del láser objetivo

Al no tener una retroalimentación del verdadero error que tiene la nube de puntos objetivo respecto a su posición correcta, se debe bajar la covarianza de la pose del láser objetivo manualmente. Esto trae problemas como los vistos en la prueba número 2, donde puede suceder que la covarianza de la pose del láser objetivo baje de forma más rápida a como se está comportando la covarianza real de la pose del láser y debido a este problema se conduce a resultados erróneos en los que el sistema no encuentra un resultado óptimo. Por esta razón, la elección de los parámetros iniciales debe hacerse con especial cuidado y al obtener los resultados del sistema ver el tipo de gráficas expuesto en este trabajo para no cometer este tipo de errores. Es recomendable utilizar el decaimiento del tipo exponencial en casos en que se busque refinar la posición, es decir, ya se encuentren ambas nubes de puntos en una posición lo bastante cercana.

### Acerca del análisis de sensibilidad

Si bien existen casos en que los resultados pueden ser mejorados con un ajuste de los parámetros iniciales, también existen casos en que por más que se ajusten estos parámetros, el sistema de calibración automática no puede alcanzar un resultado óptimo. Esto ocurre principamente porque el nivel de traslape entre ambas nubes es bajo o debido a que la función de optimización cae en un mínimo local distinto al mínimo global, es por esta razón que existen rangos en los cuales el sistema deja de funcionar óptimamente.

Es relevante destacar que los resultados obtenidos en el análisis de sensibilidad, no aseguran que en cualquier par de láseres se tendrán los mismo intervalos de convergencia, ya que ésto depende en gran medida de la forma de la nube de puntos, la magnitud del traslape existente entre los láseres y sus ubicaciones relativas al portal. El sistema resulta complejo de caracterizar debido a la variedad de escenarios que pueden presentarse, a pesar de ello, con este análisis se pretende dar una noción de cómo debería comportarse el sistema y a la vez realizar una validación de éste mismo.

### Pre-procesamiento de los datos

Para obtener buenos resultados se requiere una captura lo más limpia posible, es decir, con nubes de puntos libres de puntos ruidosos que pudiesen afectar el resultado final. Por esta razón, cualquier tipo de filtro que ayude a eliminar los puntos ruidosos resulta un aporte al sistema.

#### Magnitud de la zona de traslape

Un punto importante para obtener un rendimiento óptimo del sistema es la cantidad de puntos que se encuentran en la zona de traslape. Ésto va más allá de los láseres con los que se trabaja, ya que dos capturas de los mismos láseres, dependiendo del tipo de carga que pase por el LOGMETER, podría tener un traslape nulo o un traslape total. Por lo tanto, para realizar el proceso de calibración de los láseres lo recomendable es utilizar nubes de puntos donde las oclusiones sean pequeñas y exista una zona común considerable para ambos láseres.

# Capítulo 5

# **Conclusiones**

En este trabajo se presenta un sistema general de calibración automática de pares de láseres con vistas complementarias. La metodología propuesta es implementada y validada en el producto LOGMETER de la empresa Woodtech S.A., específicamente se utilizan las versiones 4000, 5000 y 6000 de este producto.

Se puede concluir que la hipótesis de este trabajo queda demostrada bajo ciertas condiciones adicionales a las planteadas. Se prueba que es posible estimar la pose de los sistemas de coordenada de sensores láseres, respecto de un sistema de referencia global, siempre y cuando exista un nivel de traslape considerable entre las nubes de puntos analizadas y además se cumpla con que la pose inicial estimada del láser que se está calibrando, se encuentre en un rango acotado en torno a la pose real de este mismo.

El uso de la metodología de estimación de los puntos pertenecientes a las zonas de traslape en láseres con traslape parcial, permite al final del proceso, estimar probabilísticamente de forma certera, los puntos que son utilizados en la estimación de la pose del láser que se requiere calibrar. Por otro lado, la validación probabilística que se realiza de las correspondencias entre los puntos de ambas nubes es también parte importante del proceso, permitiendo eliminar parejas de puntos que no se encuentran relacionadas coherentemente. También se identifica que resulta favorable para el sistema de calibración trabajar con nubes de puntos libres de puntos ruidosos y con un bajo nivel de oclusión. Este último requisito puede ser controlado por la empresa Woodtech S.A. seleccionando el tipo de carga con la cual se realiza el proceso de calibración de los láseres.

La utilización de láseres 2D para la formación de capturas 3D complejiza el problema completo, ya que se agrega la variable de la estimación de la velocidad al sistema produciendo en algunos casos cambios en la forma de las nubes de puntos, distorsionando la realidad que representan estas nubes. Para evitar estos problemas, se propone que en estos casos se realice la ejecución iterativa del sistema de calibración, retroalimentando el sistema manualmente con ajustes de la pose del láser que se quiere calibrar. Este último punto se logra con la utilización del software Lavitoo el cual permite visualizar las nubes de puntos. Este proceso de ejecución iterativo resulta necesario cuando se trabaja especialmente con láseres del tipo diagonal, ya que son estos los que se ven afectados por la velocidad.

Finalmente, en relación a los tiempos que tarda el sistema de calibración automática son considerados bajos en comparación a lo que un operario de la empresa Woodtech podría demorar en realizar el proceso de calibración manual. Se estima que para un LOGMETER con 13 láseres una persona capacitada puede tardar cerca de 1 semana en obtener la calibración manual de todos los láseres, lo extenso del tiempo se debe principalmente a que este proceso no puede ser realizado en un corto período de tiempo, por el cansancio que produce el estar modificando a "prueba y error" las poses de los láseres. Con el sistema de calibración automática se espera que este mismo proceso pueda ser realizado en menos de un día.

### 5.0.1. Trabajo Futuro

Como trabajo futuro se propone añadir como característica al sistema la posibilidad de seleccionar sólo una parte de las nubes de puntos con la cual realizar la calibración automática, esto permitirá seleccionar zonas donde exista una baja oclusión de los láseres y de esta forma facilitar la tarea al sistema. Una segunda propuesta consiste en realizar la calibración no tan solo láser a láser, sino que un sistema en que se pueda alinear una de las nubes de puntos a una nube resultante de la combinación de varias nubes de puntos, lo que se cree que ayudará a obtener mejores zonas de traslape y así mejorar los resultados obtenidos. Finalmente una tercera propuesta consiste en realizar un marcaje manual de las correspondencias de puntos entre las nubes, los que serán dados como entrada al sistema de calibración automática.

# Bibliografía

- [1] Bentley, Jon Louis: Multidimensional Binary Search Trees Used for Associative Searching. Commun. ACM, 18(9):509–517, Septiembre 1975, ISSN 0001-0782. http: //doi.acm.org/10.1145/361002.361007.
- [2] Besl, P.J. y Neil D. McKay: A method for registration of 3-D shapes. Pattern Analysis and Machine Intelligence, IEEE Transactions on, 14(2):239–256, 1992, ISSN 0162-8828.
- [3] Eggert, D. W., A. Lorusso y R. B. Fisher: *Estimating 3-D rigid body transformations: a* comparison of four major algorithms. Mach. Vision Appl., 9(5-6):272–290, Marzo 1997, ISSN 0932-8092. http://dx.doi.org/10.1007/s001380050048.
- [4] Erdmann, Michael, Eric Grimson Mit, David A. Simon y David A. Simon: Fast and Accurate Shape-Based Registration. Informe técnico, 1996.
- [5] Godin, Guy, Marc Rioux y Rejean Baribeau: Three-dimensional registration using range and intensity information, 1994. http://dx.doi.org/10.1117/12.189139.
- [6] Masuda, T., K. Sakaue y N. Yokoya: Registration and integration of multiple range images for 3-D model construction. En Pattern Recognition, 1996., Proceedings of the 13th International Conference on, volumen 1, páginas 879–883 vol.1, 1996.
- [7] Nylinder, Mats, Tonny Kubénka y Mkael Hultnäs: Roundwood measurement of truck loads by laser scanning A field study at Arauco pulp mill Nueva Aldea. Informe técnico, Woodtech S.A., 2008.
- [8] Rusinkiewicz, S. y M. Levoy: *Efficient variants of the ICP algorithm*. En 3-D Digital Imaging and Modeling, 2001. Proceedings. Third International Conference on 3-D Digital Imaging and Modeling, páginas 145–152, 2001.
- [9] Turk, Greg y Marc Levoy: Zippered polygon meshes from range images. En Proceedings of the 21st annual conference on Computer graphics and interactive

techniques, SIGGRAPH '94, páginas 311–318, New York, NY, USA, 1994. ACM, ISBN 0-89791-667-0. http://doi.acm.org/10.1145/192161.192241.

[10] Weik, S.: Registration of 3-D Partial Surface Models Using Luminance and Depth Information. En In Proc. Int. Conf. on Recent Advances in 3-D Digital Imaging and Modeling, páginas 93–100, 1997.

# Anexo A

 $(A<sub>1</sub>)$ 

# Desarrollo matemático

# A.1. Jacobianos de las funciones de transformación de sistemas de referencia

En este apartado se muestra el desarrollo matemático de las expresiones de los jacobianos para cada láser según su posición espacial, vistos en la sección (3.4.1) de éste trabajo.

Se tiene que la expresión general de la transformación de puntos desde el sistema de referencia base del láser al sistema de referencia global, está dado por la ecuación (A.1).

$$
F_2(x, y, z, x_P, y_P, z_P, \psi_P, \theta_P, \phi_P) = M_{base_P} R_X(\psi_P) R_Z(\theta_P) R_Y(\phi_P) [x, y, z]^T + [x_P, y_P, z_P]^T
$$

Por otro lado, la expresión general de la función del proceso inverso, es decir, la transformación desde el sistema de referencia global al sistema de referencia base del láser, está dada por la ecuación (A.2).

(A.2)

\n
$$
F_3(x, y, z, x_Q, y_Q, z_Q, \psi_Q, \theta_Q, \phi_Q) =
$$
\n
$$
(R_Y(\phi_Q))^T (R_Z(\theta_Q))^T (R_X(\psi_Q))^T (M_{base_Q})^{-1} ([x, y, z]^T - [x_Q, y_Q, z_Q]^T)
$$

### A.1.1. Jacobianos láser lateral derecho

En esta sección se muestran los jacobianos de las las funciones de las ecuaciones (A.1) y (A.2) para el láser lateral derecho.

### Jacobiano sistema de referencia base a sistema de referencia global

 $J_{F_2}(1, 1) = \cos (\psi_P) \sin (\theta_P) \cos (\phi_P) + \sin (\psi_P) \sin (\phi_P)$  $J_{F_2}(1,2) = \cos(\psi_P) \cos(\theta_P)$  $J_{F_2}(1, 3) = \cos (\psi_P) \sin (\theta_P) \sin (\phi_P) - \sin (\psi_P) \cos (\phi_P)$  $J_{F_2}(1,4)=1$  $J_{F_2}(1,5)=0$  $J_{F_2}(1,6)=0$  $J_{F_2}(1, 7) = (-\sin (\psi_P) \sin (\theta_P) \cos (\phi_P) + \cos (\psi_P) \sin (\phi_P)) x - \sin (\psi_P) \cos (\theta_P) y +$  $(-\sin{(\psi_P)}\sin{(\theta_P)}\sin{(\phi_P)}-\cos{(\psi_P)}\cos{(\phi_P)})z$  $J_{F_2}\left(1, 8\right) = \cos\left(\psi_P\right) \cos\left(\theta_P\right) \cos\left(\phi_P\right) x - \cos\left(\psi_P\right) \sin\left(\theta_P\right) y + \cos\left(\psi_P\right) \cos\left(\theta_P\right) \sin\left(\phi_P\right) z$  $J_{F_2}(1, 9) = (-\cos (\psi_P) \sin (\theta_P) \sin (\phi_P) + \sin (\psi_P) \cos (\phi_P)) x +$  $(\cos (\psi_P) \sin (\theta_P) \cos (\phi_P) + \sin (\psi_P) \sin (\phi_P)) z$  $J_{F_2}(2,1) = \cos (\theta_P) \cos (\phi_P)$  $J_{F_2}(2, 2) = -\sin (\theta_P)$  $J_{F_2} (2, 3) = \cos (\theta_P) \sin (\phi_P)$  $J_{F_2}(2,4)=0$  $J_{F_2}(2,5)=1$  $J_{F_2}(2,6)=0$  $J_{F_2}\left(2, 7\right) = 0$  $J_{F_2}\left(2,8\right) = -\sin\left(\theta_P\right)\cos\left(\phi_P\right)x - \cos\left(\theta_P\right)y - \sin\left(\theta_P\right)\sin\left(\phi_P\right)z$  $J_{F_2}\left(2,9\right) = -\cos\left(\theta_P\right)\sin\left(\phi_P\right)x+\cos\left(\theta_P\right)\cos\left(\phi_P\right)z$  $J_{F_2}(3, 1) = -\sin (\psi_P) \sin (\theta_P) \cos (\phi_P) + \cos (\psi_P) \sin (\phi_P)$  $J_{F_2} (3, 2) = -\sin (\psi_P) \cos (\theta_P)$  $J_{F_2}(3, 3) = -\sin (\psi_P) \sin (\theta_P) \sin (\phi_P) - \cos (\psi_P) \cos (\phi_P)$  $J_{F_2}(3,4)=0$  $J_{F_2}(3,5)=0$  $J_{F_2}(3,6)=1$  $J_{F_2}(3, 7) = (-\cos (\psi_P) \sin (\theta_P) \cos (\phi_P) - \sin (\psi_P) \sin (\phi_P)) x - \cos (\psi_P) \cos (\theta_P) y +$  $(-\cos{(\psi_P)}\sin{(\theta_P)}\sin{(\phi_P)}+\sin{(\psi_P)}\cos{(\phi_P)})z$ 

$$
J_{F_2}(3,8) = -\sin(\psi_P)\cos(\theta_P)\cos(\phi_P)x + \sin(\psi_P)\sin(\theta_P)y - \sin(\psi_P)\cos(\theta_P)\sin(\phi_P)z
$$
  

$$
J_{F_2}(3,9) = (\sin(\psi_P)\sin(\theta_P)\sin(\phi_P) + \cos(\psi_P)\cos(\phi_P))x +
$$
  

$$
(-\sin(\psi_P)\sin(\theta_P)\cos(\phi_P) + \cos(\psi_P)\sin(\phi_P))z
$$

## Jacobiano sistema de referencia global a sistema de referencia base

$$
J_{F_3}(1,1) = \cos(\psi_Q)\sin(\theta_Q)\cos(\phi_Q) + \sin(\psi_Q)\sin(\phi_Q)
$$
  
\n
$$
J_{F_3}(1,2) = \cos(\theta_Q)\cos(\phi_Q)
$$
  
\n
$$
J_{F_3}(1,3) = -\sin(\psi_Q)\sin(\theta_Q)\cos(\phi_Q) + \cos(\psi_Q)\sin(\phi_Q)
$$
  
\n
$$
J_{F_3}(1,4) = -\cos(\psi_Q)\sin(\theta_Q)\cos(\phi_Q) - \sin(\psi_Q)\sin(\phi_Q)
$$
  
\n
$$
J_{F_3}(1,5) = -\cos(\theta_Q)\cos(\phi_Q)
$$
  
\n
$$
J_{F_3}(1,6) = \sin(\psi_Q)\sin(\theta_Q)\cos(\phi_Q) - \cos(\psi_Q)\sin(\phi_Q)
$$
  
\n
$$
J_{F_3}(1,6) = \sin(\psi_Q)\sin(\theta_Q)\cos(\phi_Q) - \cos(\psi_Q)\sin(\phi_Q)
$$
  
\n
$$
J_{F_3}(1,7) = (-\sin(\psi_Q)\sin(\theta_Q)\cos(\phi_Q) + \cos(\psi_Q)\sin(\phi_Q)) (x - x_Q) + (-\cos(\psi_Q)\sin(\theta_Q)\cos(\phi_Q)(x - x_Q) - \sin(\theta_Q)\cos(\phi_Q)(x - x_Q) - \sin(\psi_Q)\cos(\phi_Q)(x - x_Q) - \sin(\psi_Q)\cos(\phi_Q)(y - y_Q) + (\sin(\psi_Q)\sin(\phi_Q)\sin(\phi_Q)\sin(\phi_Q)(x - x_Q) - \cos(\theta_Q)\sin(\phi_Q)(y - y_Q) + (\sin(\psi_Q)\sin(\theta_Q)\sin(\phi_Q) + \cos(\psi_Q)\cos(\phi_Q)) (z - z_Q)
$$
  
\n
$$
J_{F_3}(2,1) = \cos(\psi_Q)\cos(\theta_Q)
$$
  
\n
$$
J_{F_3}(2,1) = \cos(\psi_Q)\cos(\theta_Q)
$$
  
\n
$$
J_{F_3}(2,3) = -\sin(\theta_Q)
$$
  
\n
$$
J_{F_3}(2,4) = -\cos(\psi_Q)\cos(\theta_Q)
$$
  
\n
$$
J_{F_3}(2,5) = \sin(\theta_Q)
$$
  
\n
$$
J_{F_3}(2,6) = \sin(\psi_Q)\cos(\theta_Q)
$$
  
\n
$$
J_{F_3}(2,7) = -\sin(\psi_Q)\cos(\theta_Q)
$$
  
\n
$$
J_{F_3}(
$$

$$
J_{F_3}(3,5) = -\cos(\theta_Q)\sin(\phi_Q)
$$
  
\n
$$
J_{F_3}(3,6) = \sin(\psi_Q)\sin(\theta_Q)\sin(\phi_Q) + \cos(\psi_Q)\cos(\phi_Q)
$$
  
\n
$$
J_{F_3}(3,7) = (-\sin(\psi_Q)\sin(\theta_Q)\sin(\phi_Q) - \cos(\psi_Q)\cos(\phi_Q))(x - x_Q) +
$$
  
\n
$$
(-\cos(\psi_Q)\sin(\theta_Q)\sin(\phi_Q) + \sin(\psi_Q)\cos(\phi_Q))(z - z_Q)
$$
  
\n
$$
J_{F_3}(3,8) = \cos(\psi_Q)\cos(\theta_Q)\sin(\phi_Q)(x - x_Q) - \sin(\theta_Q)\sin(\phi_Q)(y - y_Q) -
$$
  
\n
$$
\sin(\psi_Q)\cos(\theta_Q)\sin(\phi_Q)(z - z_Q)
$$
  
\n
$$
J_{F_3}(3,9) = (\cos(\psi_Q)\sin(\theta_Q)\cos(\phi_Q) + \sin(\psi_Q)\sin(\phi_Q))(x - x_Q) +
$$
  
\n
$$
\cos(\theta_Q)\cos(\phi_Q)(y - y_Q) + (-\sin(\psi_Q)\sin(\theta_Q)\cos(\phi_Q) + \cos(\psi_Q)\sin(\phi_Q))(z - z_Q)
$$

## A.1.2. Jacobianos láser superior

En esta sección se muestran los jacobianos de las las funciones de las ecuaciones (A.1) y (A.2) para el láser superior.

### Jacobiano sistema de referencia base a sistema de referencia global

$$
J_{F_2}(1, 1) = -\cos(\theta_P)\cos(\phi_P)
$$
  
\n
$$
J_{F_2}(1, 2) = \sin(\theta_P)
$$
  
\n
$$
J_{F_2}(1, 3) = -\cos(\theta_P)\sin(\phi_P)
$$
  
\n
$$
J_{F_2}(1, 4) = 1
$$
  
\n
$$
J_{F_2}(1, 5) = 0
$$
  
\n
$$
J_{F_2}(1, 6) = 0
$$
  
\n
$$
J_{F_2}(1, 7) = 0
$$
  
\n
$$
J_{F_2}(1, 8) = \sin(\theta_P)\cos(\phi_P)x + \cos(\theta_P)y + \sin(\theta_P)\sin(\phi_P)z
$$
  
\n
$$
J_{F_2}(1, 9) = \cos(\theta_P)\sin(\phi_P)x - \cos(\theta_P)\cos(\phi_P)z
$$
  
\n
$$
J_{F_2}(2, 1) = -\cos(\psi_P)\sin(\theta_P)\cos(\phi_P) - \sin(\psi_P)\sin(\phi_P)
$$
  
\n
$$
J_{F_2}(2, 2) = -\cos(\psi_P)\cos(\theta_P)
$$
  
\n
$$
J_{F_2}(2, 3) = -\cos(\psi_P)\sin(\theta_P)\sin(\phi_P) + \sin(\psi_P)\cos(\phi_P)
$$
  
\n
$$
J_{F_2}(2, 4) = 0
$$
  
\n
$$
J_{F_2}(2, 6) = 1
$$
  
\n
$$
J_{F_2}(2, 6) = 0
$$
  
\n
$$
J_{F_2}(2, 7) = (\sin(\psi_P)\sin(\theta_P)\cos(\phi_P) - \cos(\psi_P)\sin(\phi_P))x + \sin(\psi_P)\cos(\theta_P)y + (\sin(\psi_P)\sin(\theta_P)\sin(\phi_P) + \cos(\psi_P)\cos(\phi_P))z
$$

$$
J_{F_2}(2,8) = -\cos(\psi_P)\cos(\theta_P)\cos(\phi_P)x + \cos(\psi_P)\sin(\theta_P)y - \cos(\psi_P)\cos(\theta_P)\sin(\phi_P) z
$$
  
\n
$$
J_{F_2}(2,9) = (\cos(\psi_P)\sin(\theta_P)\sin(\phi_P) - \sin(\psi_P)\cos(\phi_P))x +
$$
  
\n
$$
(-\cos(\psi_P)\sin(\theta_P)\cos(\phi_P) - \sin(\psi_P)\sin(\phi_P))z
$$
  
\n
$$
J_{F_2}(3,1) = \sin(\psi_P)\sin(\theta_P)\cos(\phi_P) - \cos(\psi_P)\sin(\phi_P)
$$
  
\n
$$
J_{F_2}(3,2) = \sin(\psi_P)\cos(\theta_P)
$$
  
\n
$$
J_{F_2}(3,3) = \sin(\psi_P)\sin(\theta_P)\sin(\phi_P) + \cos(\psi_P)\cos(\phi_P)
$$
  
\n
$$
J_{F_2}(3,4) = 0
$$
  
\n
$$
J_{F_2}(3,5) = 0
$$
  
\n
$$
J_{F_2}(3,6) = 1
$$
  
\n
$$
J_{F_2}(3,7) = (\cos(\psi_P)\sin(\theta_P)\cos(\phi_P) + \sin(\psi_P)\sin(\phi_P))x + \cos(\psi_P)\cos(\theta_P)y +
$$
  
\n
$$
(\cos(\psi_P)\sin(\theta_P)\sin(\phi_P) - \sin(\psi_P)\cos(\phi_P))z
$$
  
\n
$$
J_{F_2}(3,8) = \sin(\psi_P)\cos(\theta_P)\cos(\phi_P)x - \sin(\psi_P)\sin(\theta_P)y + \sin(\psi_P)\cos(\theta_P)\sin(\phi_P)z
$$
  
\n
$$
J_{F_2}(3,9) = (-\sin(\psi_P)\sin(\theta_P)\sin(\phi_P) - \cos(\psi_P)\cos(\phi_P))x +
$$
  
\n
$$
(\sin(\psi_P)\sin(\theta_P)\cos(\phi_P) - \cos(\psi_P)\sin(\phi_P))z
$$

## Jacobiano sistema de referencia global a sistema de referencia base

$$
J_{F_3}(1,1) = -\cos(\theta_Q)\cos(\phi_Q)
$$
  
\n
$$
J_{F_3}(1,2) = -\cos(\psi_Q)\sin(\theta_Q)\cos(\phi_Q) - \sin(\psi_Q)\sin(\phi_Q)
$$
  
\n
$$
J_{F_3}(1,3) = \sin(\psi_Q)\sin(\theta_Q)\cos(\phi_Q) - \cos(\psi_Q)\sin(\phi_Q)
$$
  
\n
$$
J_{F_3}(1,4) = \cos(\theta_Q)\cos(\phi_Q)
$$
  
\n
$$
J_{F_3}(1,5) = \cos(\psi_Q)\sin(\theta_Q)\cos(\phi_Q) + \sin(\psi_Q)\sin(\phi_Q)
$$
  
\n
$$
J_{F_3}(1,6) = -\sin(\psi_Q)\sin(\theta_Q)\cos(\phi_Q) + \cos(\psi_Q)\sin(\phi_Q)
$$
  
\n
$$
J_{F_3}(1,7) = (\sin(\psi_Q)\sin(\theta_Q)\cos(\phi_Q) - \cos(\psi_Q)\sin(\phi_Q)) (y - y_Q) + (\cos(\psi_Q)\sin(\theta_Q)\cos(\phi_Q) + \sin(\psi_Q)\sin(\phi_Q)) (z - z_Q)
$$
  
\n
$$
J_{F_3}(1,8) = \sin(\theta_Q)\cos(\phi_Q)(x - x_Q) - \cos(\psi_Q)\cos(\theta_Q)\cos(\phi_Q)(y - y_Q) + \sin(\psi_Q)\cos(\theta_Q)\cos(\phi_Q)(z - z_Q)
$$
  
\n
$$
J_{F_3}(1,9) = \cos(\theta_Q)\sin(\phi_Q)(x - x_Q) + (\cos(\psi_Q)\sin(\theta_Q)\sin(\phi_Q) - \sin(\psi_Q)\cos(\phi_Q))
$$
  
\n
$$
(y - y_Q) + (-\sin(\psi_Q)\sin(\theta_Q)\sin(\phi_Q) - \cos(\psi_Q)\cos(\phi_Q)) (z - z_Q)
$$
  
\n
$$
J_{F_3}(2,1) = \sin(\theta_Q)
$$
  
\n
$$
J_{F_3}(2,2) = -\cos(\psi_Q)\cos(\theta_Q)
$$
  
\n
$$
J_{F_3}(2,3) = \sin(\psi_Q)\cos(\theta_Q)
$$

$$
J_{F_3}(2, 4) = -\sin(\theta_Q)
$$
  
\n
$$
J_{F_3}(2, 5) = \cos(\psi_Q)\cos(\theta_Q)
$$
  
\n
$$
J_{F_3}(2, 6) = -\sin(\psi_Q)\cos(\theta_Q)
$$
  
\n
$$
J_{F_3}(2, 7) = \sin(\psi_Q)\cos(\theta_Q)(y - y_Q) + \cos(\psi_Q)\cos(\theta_Q)(z - z_Q)
$$
  
\n
$$
J_{F_3}(2, 8) = \cos(\theta_Q)(x - x_Q) + \cos(\psi_Q)\sin(\theta_Q)(y - y_Q) - \sin(\psi_Q)\sin(\theta_Q)(z - z_Q)
$$
  
\n
$$
J_{F_3}(3, 1) = -\cos(\theta_Q)\sin(\phi_Q)
$$
  
\n
$$
J_{F_3}(3, 1) = -\cos(\psi_Q)\sin(\theta_Q)\sin(\phi_Q) + \sin(\psi_Q)\cos(\phi_Q)
$$
  
\n
$$
J_{F_3}(3, 3) = \sin(\psi_Q)\sin(\theta_Q)\sin(\phi_Q) + \cos(\psi_Q)\cos(\phi_Q)
$$
  
\n
$$
J_{F_3}(3, 3) = \cos(\psi_Q)\sin(\theta_Q)\sin(\phi_Q) - \sin(\psi_Q)\cos(\phi_Q)
$$
  
\n
$$
J_{F_3}(3, 5) = \cos(\psi_Q)\sin(\theta_Q)\sin(\phi_Q) - \cos(\psi_Q)\cos(\phi_Q)
$$
  
\n
$$
J_{F_3}(3, 6) = -\sin(\psi_Q)\sin(\theta_Q)\sin(\phi_Q) + \cos(\psi_Q)\cos(\phi_Q)(y - y_Q) + (\cos(\psi_Q)\sin(\theta_Q)\sin(\phi_Q) - \sin(\psi_Q)\cos(\phi_Q))(z - z_Q)
$$
  
\n
$$
J_{F_3}(3, 7) = (\sin(\psi_Q)\sin(\phi_Q)\sin(\phi_Q) + \cos(\psi_Q)\cos(\phi_Q)(y - y_Q) + (\cos(\psi_Q)\cos(\theta_Q)\sin(\phi_Q)\cos(\theta_Q)\sin(\phi_Q)(z - z_Q)
$$
  
\n
$$
J_{F_3}(3, 8) = \sin(\theta_Q)\sin(\phi_Q)(z - z_Q)
$$
  
\n
$$
J_{F_3}(3, 9) = -\cos(\theta_Q)\cos(\phi_Q)(x - x_Q) + (-\cos(\psi_Q)\sin(\theta_Q)\cos(\phi_Q) - \sin(\psi_Q)\sin(\phi_Q)(z - z_Q)
$$
  
\n
$$
y = y
$$

### A.1.3. Jacobianos láser lateral izquierdo

En esta sección se muestran los jacobianos de las las funciones de las ecuaciones (A.1) y (A.2) para el láser lateral izquierdo.

### Jacobiano sistema de referencia base a sistema de referencia global

$$
J_{F_2}(1,1) = -\cos(\psi_P)\sin(\theta_P)\cos(\phi_P) - \sin(\psi_P)\sin(\phi_P)
$$
  
\n
$$
J_{F_2}(1,2) = -\cos(\psi_P)\cos(\theta_P)
$$
  
\n
$$
J_{F_2}(1,3) = -\cos(\psi_P)\sin(\theta_P)\sin(\phi_P) + \sin(\psi_P)\cos(\phi_P)
$$
  
\n
$$
J_{F_2}(1,4) = 1
$$
  
\n
$$
J_{F_2}(1,5) = 0
$$
  
\n
$$
J_{F_2}(1,6) = 0
$$

$$
J_{F_2}(1,7) = (\sin(\psi_P) \sin(\theta_P) \cos(\phi_P) - \cos(\psi_P) \sin(\phi_P)) x + \sin(\psi_P) \cos(\theta_P) y +
$$
  
\n
$$
(\sin(\psi_P) \sin(\theta_P) \sin(\phi_P) + \cos(\psi_P) \cos(\phi_P) z
$$
  
\n
$$
J_{F_2}(1,8) = -\cos(\psi_P) \cos(\theta_P) \cos(\phi_P) x + \cos(\psi_P) \sin(\theta_P) y - \cos(\psi_P) \cos(\theta_P) \sin(\phi_P) z
$$
  
\n
$$
J_{F_2}(1,9) = (\cos(\psi_P) \sin(\theta_P) \sin(\phi_P) - \sin(\psi_P) \cos(\phi_P)) x +
$$
  
\n
$$
(-\cos(\psi_P) \sin(\theta_P) \cos(\phi_P) - \sin(\psi_P) \sin(\phi_P)) z
$$
  
\n
$$
J_{F_2}(2,1) = \cos(\theta_P) \cos(\phi_P)
$$
  
\n
$$
J_{F_2}(2,3) = \cos(\theta_P) \sin(\phi_P)
$$
  
\n
$$
J_{F_2}(2,4) = 0
$$
  
\n
$$
J_{F_2}(2,5) = 1
$$
  
\n
$$
J_{F_2}(2,6) = 0
$$
  
\n
$$
J_{F_2}(2,7) = 0
$$
  
\n
$$
J_{F_2}(2,8) = -\sin(\theta_P) \cos(\phi_P) x - \cos(\theta_P) y - \sin(\theta_P) \sin(\phi_P) z
$$
  
\n
$$
J_{F_2}(2,9) = -\cos(\theta_P) \sin(\phi_P) x + \cos(\theta_P) \cos(\phi_P) z
$$
  
\n
$$
J_{F_2}(3,1) = \sin(\psi_P) \cos(\theta_P)
$$
  
\n
$$
J_{F_2}(3,2) = \sin(\psi_P) \cos(\theta_P)
$$
  
\n
$$
J_{F_2}(3,3) = \sin(\psi_P) \sin(\theta_P) \sin(\phi_P) + \cos(\psi_P) \cos(\phi_P)
$$
  
\n
$$
J_{F_2}(3,5) = 0
$$
  
\n
$$
J_{F_2}(3,6) = 1
$$
  
\n
$$
J_{F_2}(3,7) = (\cos(\psi_P) \
$$

## Jacobiano sistema de referencia global a sistema de referencia base

$$
J_{F_3}(1,1) = -\cos(\psi_Q)\sin(\theta_Q)\cos(\phi_Q) - \sin(\psi_Q)\sin(\phi_Q)
$$
  
\n
$$
J_{F_3}(1,2) = \cos(\theta_Q)\cos(\phi_Q)
$$
  
\n
$$
J_{F_3}(1,3) = \sin(\psi_Q)\sin(\theta_Q)\cos(\phi_Q) - \cos(\psi_Q)\sin(\phi_Q)
$$
  
\n
$$
J_{F_3}(1,4) = \cos(\psi_Q)\sin(\theta_Q)\cos(\phi_Q) + \sin(\psi_Q)\sin(\phi_Q)
$$

$$
J_{F_3}(1,5) = -\cos(\theta_Q)\cos(\phi_Q)
$$
  
\n
$$
J_{F_3}(1,6) = -\sin(\psi_Q)\sin(\theta_Q)\cos(\phi_Q) + \cos(\psi_Q)\sin(\phi_Q)
$$
  
\n
$$
J_{F_3}(1,7) = (\sin(\psi_Q)\sin(\theta_Q)\cos(\phi_Q) - \cos(\psi_Q)\sin(\phi_Q)) (x - x_Q) + (\cos(\psi_Q)\sin(\theta_Q)\cos(\phi_Q) + \sin(\psi_Q)\sin(\phi_Q)) (z - z_Q)
$$
  
\n
$$
J_{F_3}(1,8) = -\cos(\psi_Q)\cos(\theta_Q)\cos(\phi_Q)(x - x_Q) - \sin(\theta_Q)\cos(\phi_Q)(y - y_Q) + \sin(\psi_Q)\cos(\theta_Q)\cos(\phi_Q)(z - z_Q)
$$
  
\n
$$
J_{F_3}(1,9) = (\cos(\psi_Q)\sin(\theta_Q)\sin(\phi_Q) - \sin(\psi_Q)\cos(\phi_Q)) (x - x_Q) - \cos(\theta_Q)\sin(\phi_Q)
$$
  
\n
$$
(y - y_Q) + (-\sin(\psi_Q)\sin(\theta_Q)\sin(\phi_Q) - \sin(\psi_Q)\cos(\phi_Q)) (z - z_Q)
$$
  
\n
$$
J_{F_3}(2,1) = -\cos(\psi_Q)\cos(\theta_Q)
$$
  
\n
$$
J_{F_3}(2,1) = -\cos(\psi_Q)\cos(\theta_Q)
$$
  
\n
$$
J_{F_3}(2,5) = \sin(\theta_Q)
$$
  
\n
$$
J_{F_3}(2,6) = -\sin(\psi_Q)\cos(\theta_Q)
$$
  
\n
$$
J_{F_3}(2,7) = \sin(\psi_Q)\cos(\theta_Q)
$$
  
\n
$$
J_{F_3}(2,6) = -\sin(\psi_Q)\cos(\theta_Q)
$$
  
\n
$$
J_{F_3}(2,7) = \sin(\psi_Q)\cos(\theta_Q)
$$
  
\n
$$
J_{F_3}(2,8) = \cos(\psi_Q)\sin(\theta_Q)(x - x_Q) - \cos(\theta_Q)(y - y_Q) - \sin(\psi_Q)\sin(\theta_Q)(z - z_Q)
$$
  
\n
$$
J_{F_3}(3,1) = -\cos(\psi_Q)\sin(\theta_Q)\sin(\phi_Q) + \sin(\psi_Q)\cos(\phi_Q)
$$
  
\n
$$
J_{F_3}(3,2) = \cos(\theta_Q)\sin(\phi_Q)
$$
  
\n<math display="block</math>

# A.2. Jacobiano de la función de distancia

En esta sección se muestra el desarrollo matemático de la expresión del jacobiano de la función  $F_5$  estudiada en la sección (3.4.1) y cuya expresión se muestra en la ecuación (A.3).

(A.3) 
$$
F_5(x_m, y_m, z_m, x_n, y_n, z_n) = \sqrt{(x_m - x_n)^2 + (y_m - y_n)^2 + (z_m - z_n)^2}
$$

El jacobiano está dado por  $J_{F_5}$  y sus componentes se detallan en lo que sigue.

$$
J_{F_5}(1,1) = \frac{x_m - x_n}{\sqrt{(x_m - x_n)^2 + (y_m - y_n)^2 + (z_m - z_n)^2}}
$$
  
\n
$$
J_{F_5}(1,2) = \frac{y_m - y_n}{\sqrt{(x_m - x_n)^2 + (y_m - y_n)^2 + (z_m - z_n)^2}}
$$
  
\n
$$
J_{F_5}(1,3) = \frac{z_m - z_n}{\sqrt{(x_m - x_n)^2 + (y_m - y_n)^2 + (z_m - z_n)^2}}
$$
  
\n
$$
J_{F_5}(1,4) = \frac{x_n - x_m}{\sqrt{(x_m - x_n)^2 + (y_m - y_n)^2 + (z_m - z_n)^2}}
$$
  
\n
$$
J_{F_5}(1,5) = \frac{y_n - y_m}{\sqrt{(x_m - x_n)^2 + (y_m - y_n)^2 + (z_m - z_n)^2}}
$$
  
\n
$$
J_{F_5}(1,6) = \frac{z_n - z_m}{\sqrt{(x_m - x_n)^2 + (y_m - y_n)^2 + (z_m - z_n)^2}}
$$